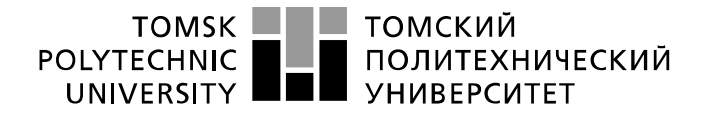

Школа\_\_ Инженерная школа информационных технологий и робототехники Направление подготовки 15.03.04 Автоматизация технологических процессов и производств

Отделение школы (НОЦ) Отделение автоматизации и робототехники

# **БАКАЛАВРСКАЯ РАБОТА**

**Тема работы**

**Автоматизированный блок учета количества нефти лабораторной установки «Система измерений количества и качества нефти»**

УДК 681.5:622.276.53

Студент

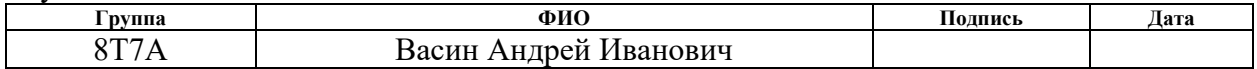

Руководитель ВКР

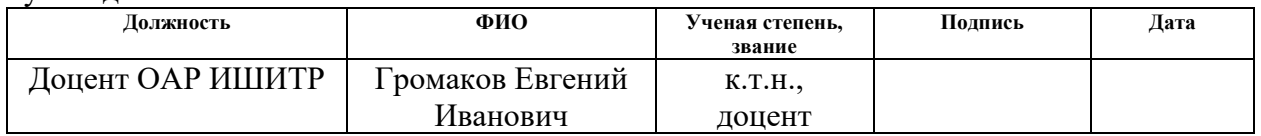

# **КОНСУЛЬТАНТЫ ПО РАЗДЕЛАМ:**

По разделу «Финансовый менеджмент, ресурсоэффективность и ресурсосбережение»

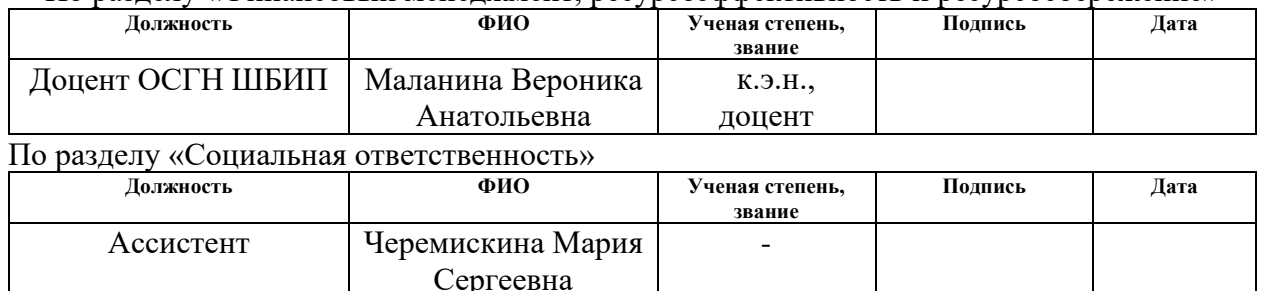

#### **ДОПУСТИТЬ К ЗАЩИТЕ:**

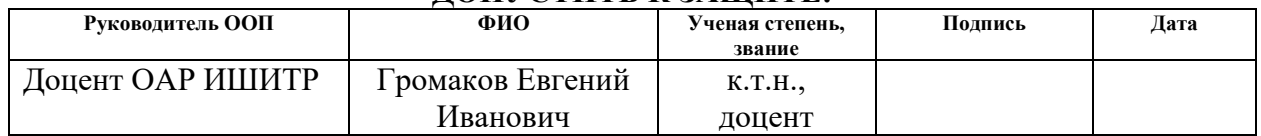

# **Планируемые результаты освоения ООП**

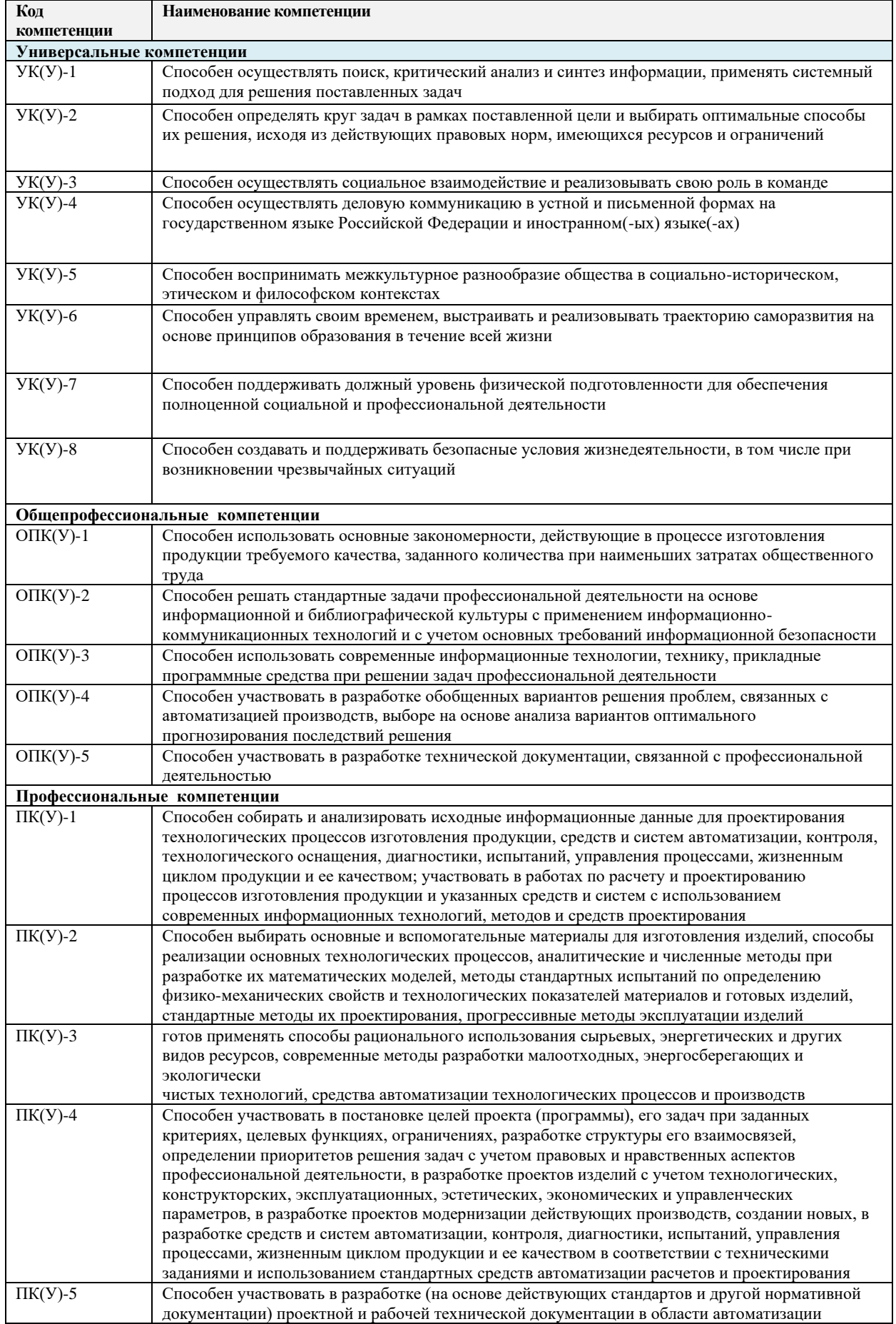

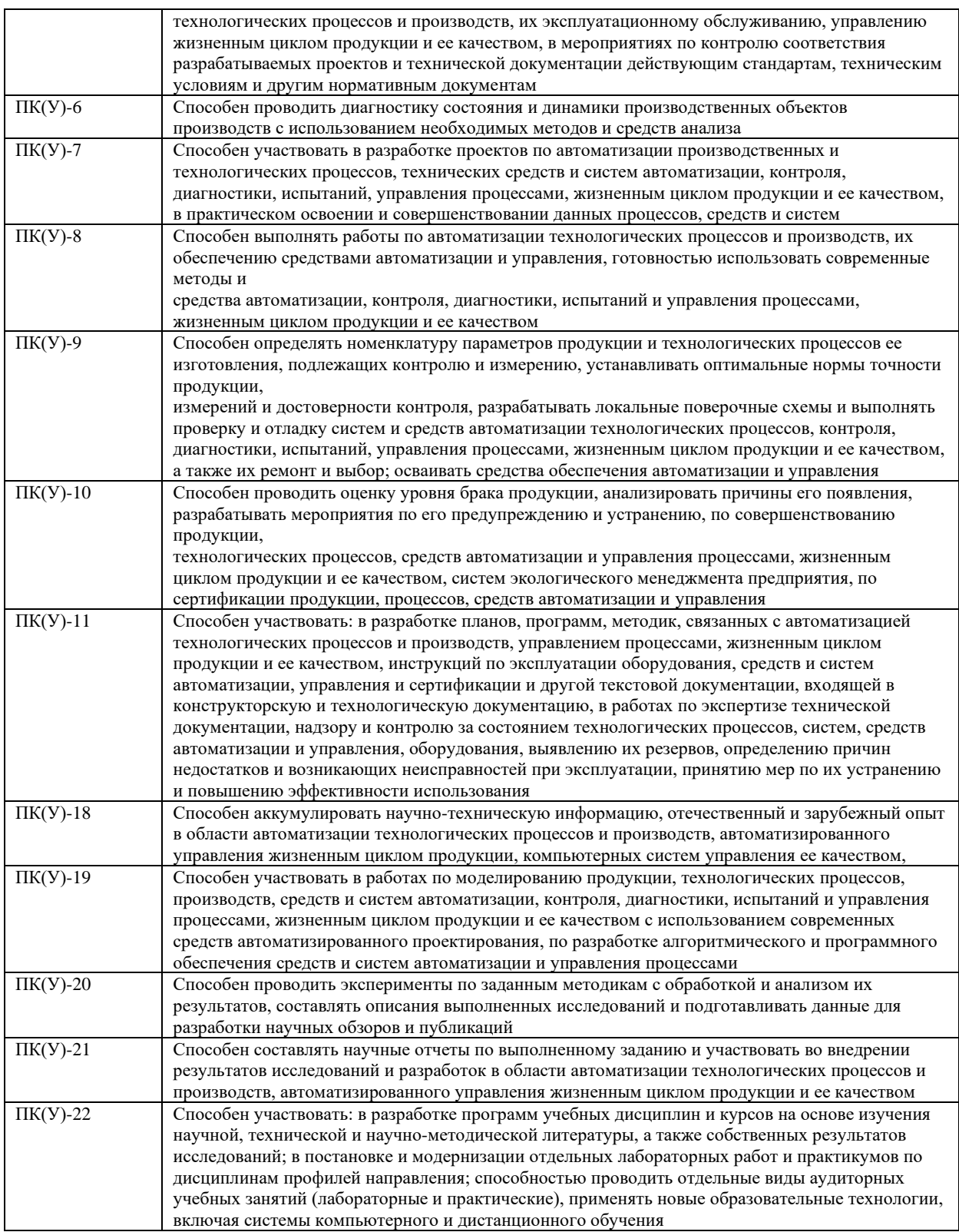

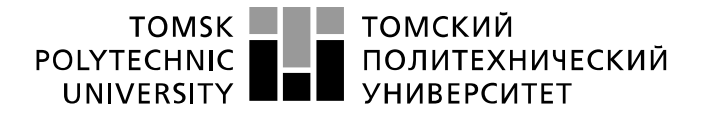

Министерство науки и высшего образования Российской Федерации федеральное государственное автономное образовательное учреждение высшего образования «Национальный исследовательский Томский политехнический университет» (ТПУ)

Школа\_\_ Инженерная школа информационных технологий и робототехники Направление подготовки 15.03.04 Автоматизация технологических процессов и производств

Отделение школы (НОЦ) Отделение автоматизации и робототехники

#### УТВЕРЖДАЮ:

Руководитель ООП

Громаков Е.И.<br>(Ф.И.О.)

(Подпись) (Дата)

**ЗАДАНИЕ**

**на выполнение выпускной квалификационной работы**

В форме:

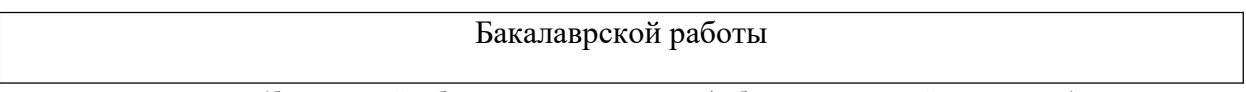

(бакалаврской работы, дипломного проекта/работы, магистерской диссертации)

Студенту:

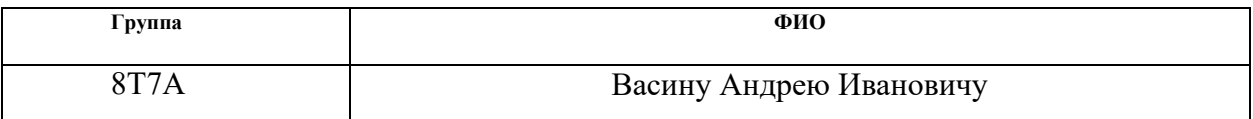

Тема работы:

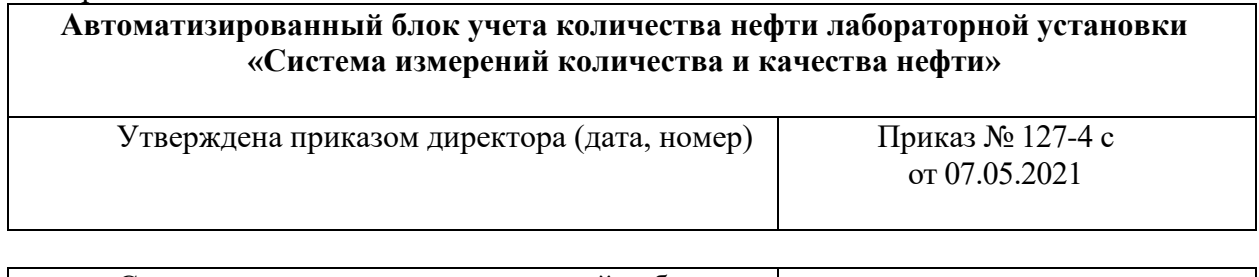

Срок сдачи студентом выполненной работы:

# **ТЕХНИЧЕСКОЕ ЗАДАНИЕ:**

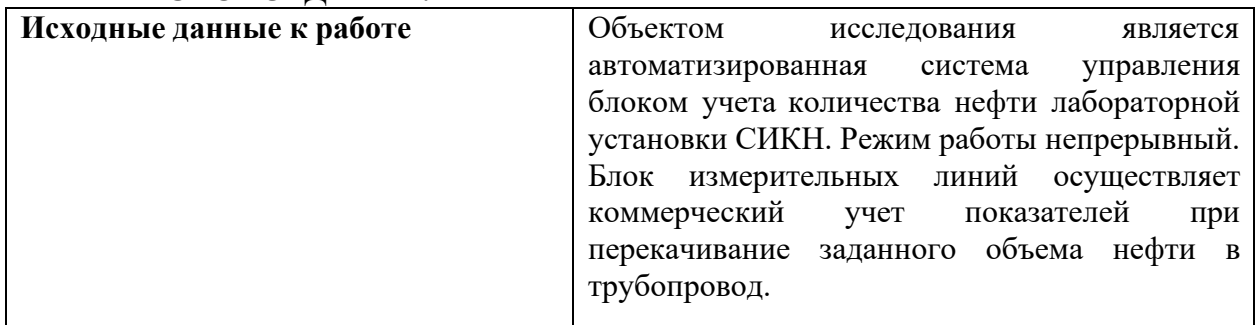

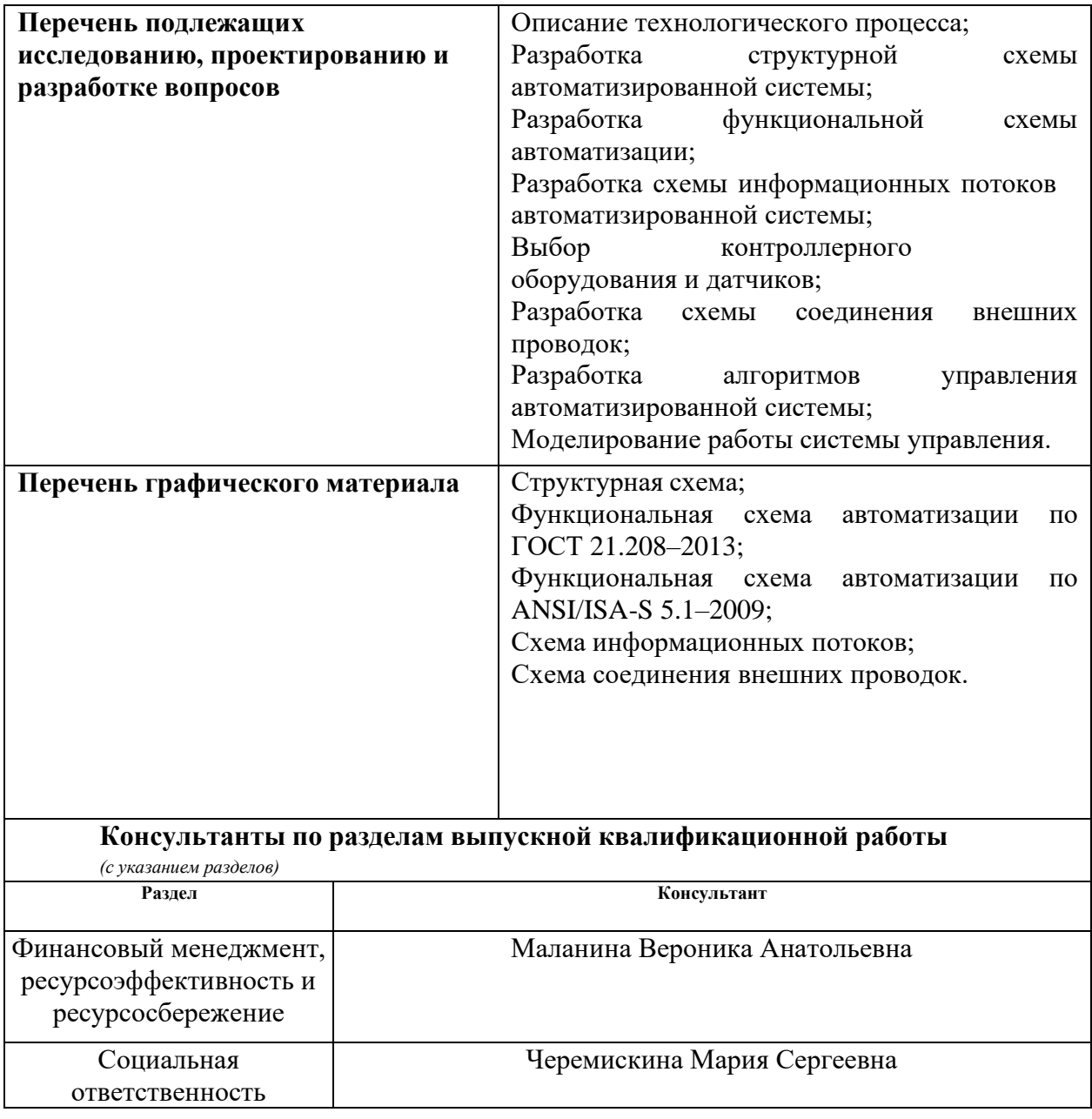

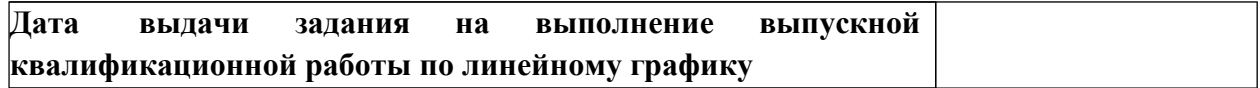

# **Задание выдал руководитель:**

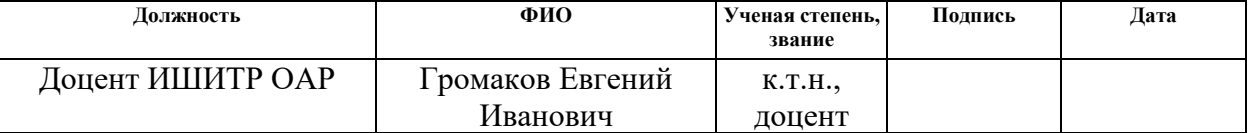

# **Задание принял к исполнению студент:**

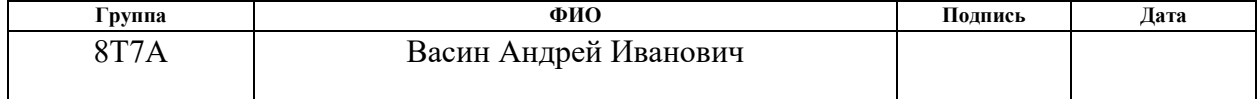

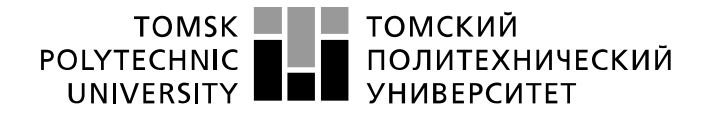

Министерство науки и высшего образования Российской Федерации<br>федеральное государственное автономное редеральное государственное автономное<br>образовательное учреждение высшего образования<br>«Национальный исследовательский Томский политехнический университет» (ТПУ)

Школа – Инженерная школа информационных технологий и робототехники Направление подготовки – 15.03.04 Автоматизация технологических процессов ипроизводств Отделение школы (НОЦ) – Отделение автоматизации и робототехники Период выполнения – весенний семестр 2021 учебного года

Форма представления работы:

Бакалаврская работа

# **КАЛЕНДАРНЫЙ РЕЙТИНГ-ПЛАН выполнения выпускной квалификационной работы**

Срок сдачи студентом выполненной работы:

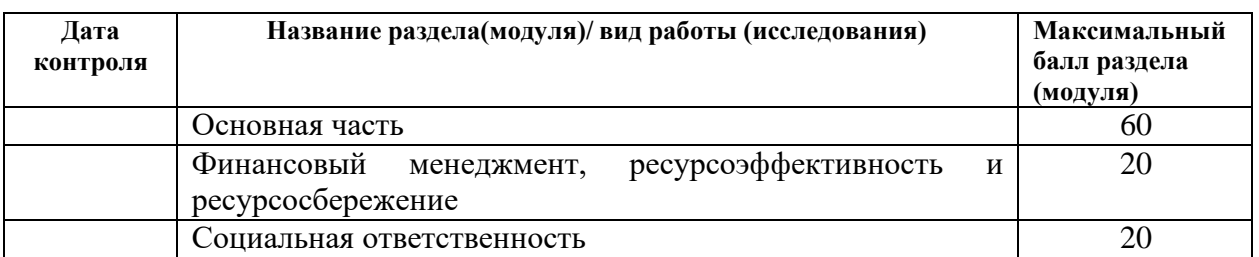

### СОСТАВИЛ:

Руководитель ВКР

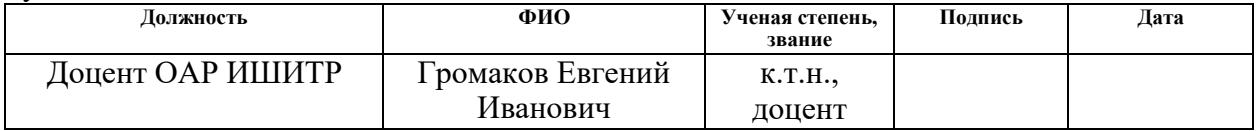

#### СОГЛАСОВАНО:

Руководитель ООП

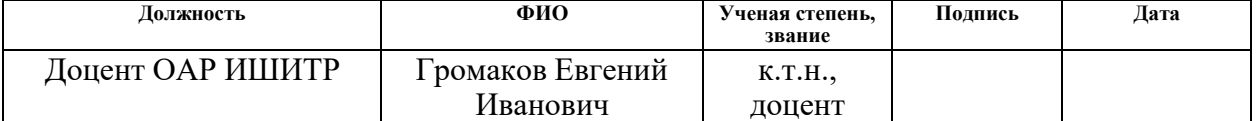

## **ЗАДАНИЕ ДЛЯ РАЗДЕЛА «ФИНАНСОВЫЙ МЕНЕДЖМЕНТ, РЕСУРСОЭФФЕКТИВНОСТЬ И РЕСУРСОСБЕРЕЖЕНИЕ»**

Студенту:

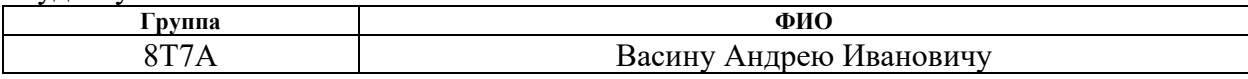

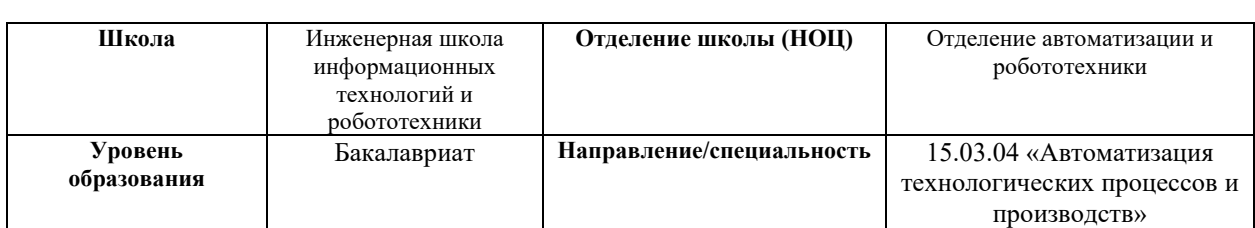

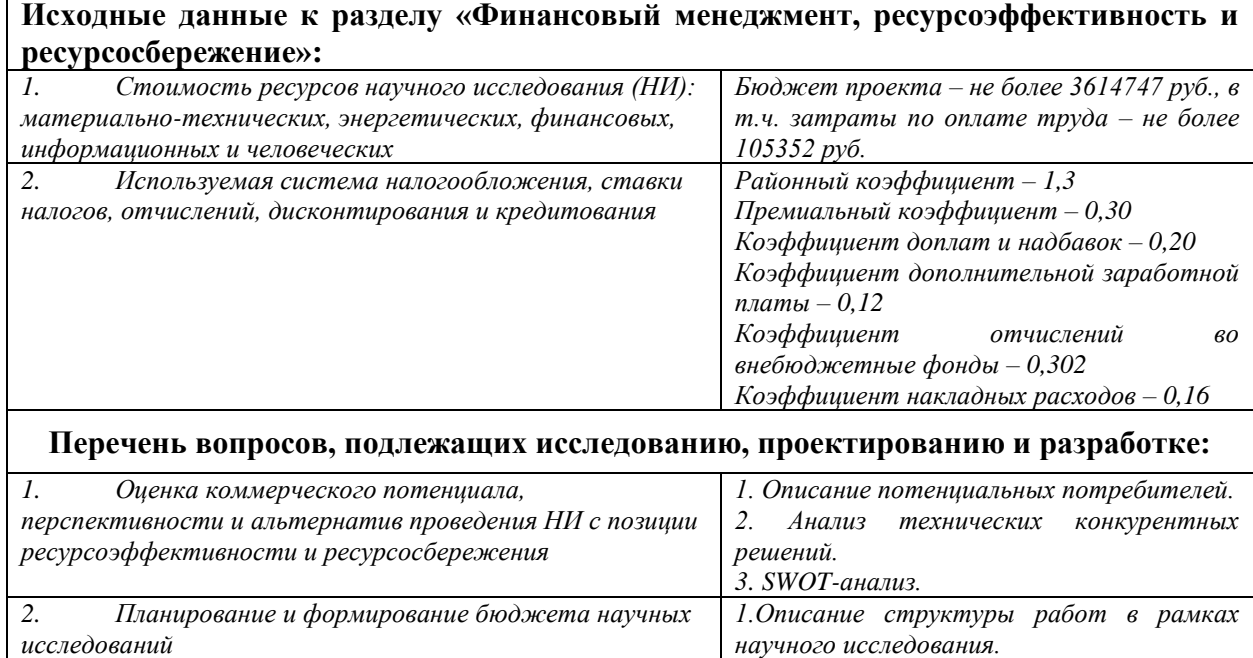

*3. Расчет общего бюджета проекта*

*2. Определение трудоемкости выполнения работ и разработка графика проведения* 

*научного исследования.*

**Перечень графического материала** *(с точным указанием обязательных чертежей)***:**

*1. Оценка конкурентоспособности технических решений*

*2. Матрица SWOT*

*3. График проведения и бюджет НИ*

#### **Дата выдачи задания для раздела по линейному графику**

#### **Задание выдал консультант:**

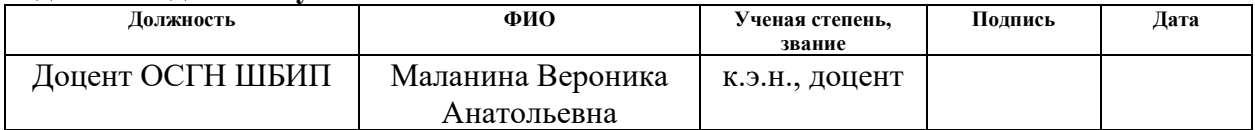

#### **Задание принял к исполнению студент:**

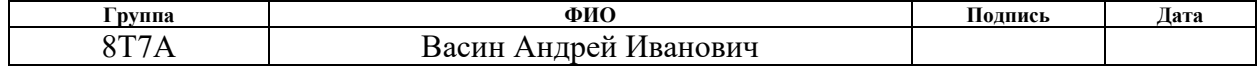

# **ЗАДАНИЕ ДЛЯ РАЗДЕЛА «СОЦИАЛЬНАЯ ОТВЕТСТВЕННОСТЬ»**

Студенту:

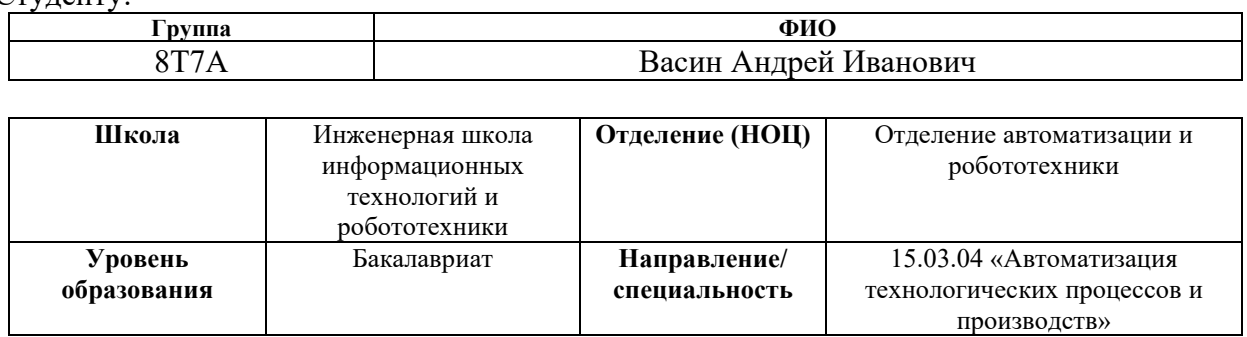

## Тема ВКР:

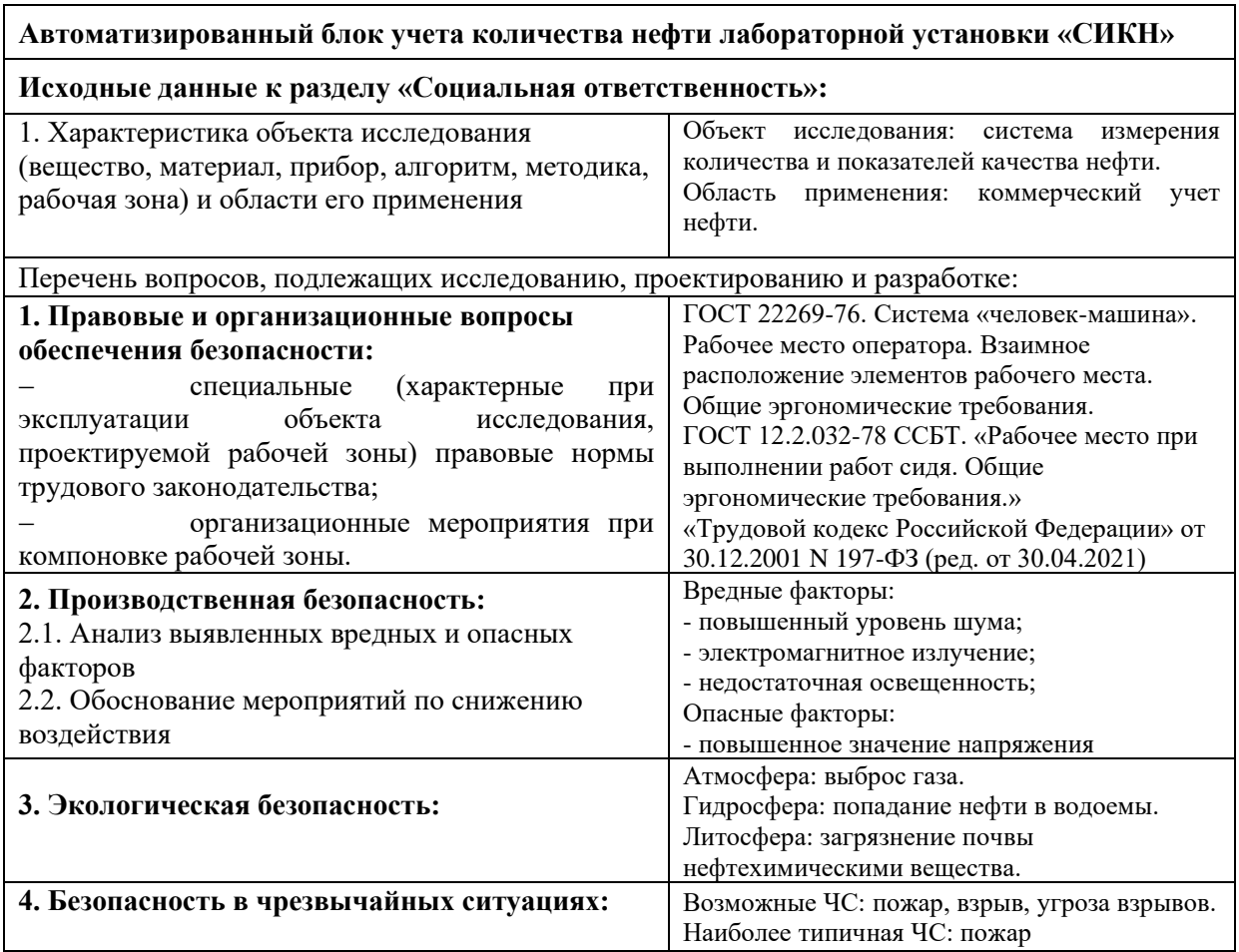

**Дата выдачи задания для раздела по линейному графику**

# **Задание выдал консультант:**

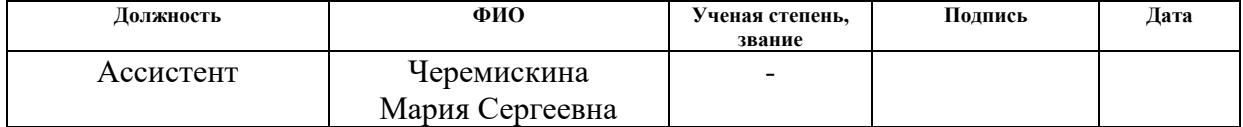

### **Задание принял к исполнению студент:**

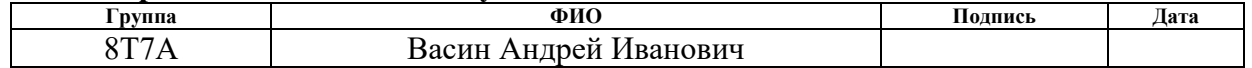

# **Реферат**

Выпускная квалификационная работа содержит 103 страниц, 19 рисунков, 26 таблиц, 28 использованных источников, 8 приложений.

Ключевые слова: система измерения количества и показателей качества нефти (СИКН), блок измерительных линий, система автоматизированного управления, программируемый логический контроллер, ПИД-регулятор, регулятор давление., регулятор давления.

Объектом исследования является блок учета количества нефти лабораторной установки «СИКН».

Цель рaботы - перепроектирование системы автоматизации блока учета количества нефти лабораторной установки «СИКН».

В процесс исследования проводились такие работы, как: описание решений по автоматизации лабораторной установки, выбор контроллерного оборудования и датчиков, разработка схем автоматизации, соединения внешних проводок, электрических соединений, информационных потоков.

В результате исследования разработанная система будет применять для обучения студентов принципам работы установки и основам управления запорной арматурой.

Область применения: нефтегазовая и химическая отрасли.

В будущем планируется продолжать работу по тематике, запуск системы, ее модернизация и разработка руководства для лабораторных работ.

Пояснительная записка выполнена с помощью текстового редактора Microsoft Word 2019. Графический материал выполнен в Microsoft Visio 2013. Моделирование алгоритма автоматического регулирования производилось в Matlab Simulink версии R2020а. Создание SCADA системы производилось в программном пакете Trace Mode IDE 6.

#### **Термины и определения**

В данной работе применены следующие термины с соответствующими определениями:

**автоматизированная система**: совокупность персонала и комплекса средств автоматизации его деятельности, которая реализует информационную технологию выполнения установленных функций.

**интерфейс**: совокупность аппаратных и программных средств, необходимых для взаимодействия с программой, устройством, функцией и т.д.

**мнемосхема**: графическое отображение в упрощенной форме функциональной схемы на экране АРМ.

**интерфейс оператора**: набор аппаратно-программных компонентов АСУ ТП, который обеспечивает взаимодействие между пользователями и системой.

**протокол**: формальный набор соглашений, управляющий форматированием и относительной синхронизацией обмена сообщениями между двумя коммуникационными системами.

**техническое задание**: технический документ, устанавливающий цели, набор требований и ключевые исходные данные, требуемые на этапах разработки проектируемой системы.

**протокол (CAN, OSI, ProfiBus, Modbus, HART, Profibus DP, Modbus RTU, Modbus +, CAN, DeviceNet)**: набор правил, позволяющий осуществлять соединение и обмен данными между двумя и более включенными в соединение программируемыми устройствами.

**технологический процесс**: идущие подряд технологические взаимосвязанные действия, требуемых для производства конкретного типа работ.

**объект управления**: система, на которую направлены управляющие воздействия с ПЛК.

**автоматизированное рабочее место**: индивидуальная совокупность технических средств и программных продуктов, предназначенная для автоматизации профессионального труда специалиста.

**тег**: дескриптор, который применяется для группирования, поиска, описания данных и задания внутренней структуры.

**автоматизированная система управления технологическим процессом**: комплекс программных и технических средств, предназначенный для автоматизации управления технологическим оборудованием на предприятиях.

**пропорционально-интегрально-дифференциальный регулятор**: устройство, используемое в системах автоматического управления для поддержания заданного значения измеряемого параметра. ПИД-регулятор измеряет отклонение стабилизируемой величины от заданного значения (уставки) и выдаёт управляющий сигнал, являющийся суммой трёх слагаемых, первое из которых пропорционально этому отклонению, второе пропорционально интегралу отклонения и третье пропорционально производной отклонения.

**программируемый логический контроллер:** специализированное компьютеризированное устройство, используемое для автоматизации технологических процессов. В отличие от компьютеров общего назначения, ПЛК имеют развитые устройства ввода-вывода сигналов датчиков и исполнительных механизмов, приспособлены для длительной работы без серьезного обслуживания, а также для работы в неблагоприятных условиях окружающей среды. ПЛК являются устройствами реального времени.

**стандарт**: образец, эталон, модель, принимаемые за исходные для сопоставления с ними других подобных объектов. Стандарт в Российской Федерации – документ, устанавливающий комплекс норм, правил, требований к объекту стандартизации, в котором в целях добровольного многократного использования устанавливаются характеристики продукции, правила осуществления и характеристики процессов производства, эксплуатации хранения, перевозки, реализации и утилизации, выполнения работ или оказания услуг.

**архитектура АС**: набор значимых решений по организации системы программного обеспечения, набор структурных элементов и их интерфейсов, при помощи которых компонуется АС.

# **Обозначения и сокращения**

В данной работе применены следующие обозначения и сокращения:

**САУ –** система автоматизированного управления;

**АРМ** – автоматизирование рабочее место;

**СИКН** – система измерения количества и показателей качества нефти;

**БИЛ** – блок измерительных линий;

**ИЛ** – измерительная линия;

**БИК** – блок измерения показателей качества;

**БИР** – блок измерения и регулирования;

**ТЗ** – техническое задание;

**ТП** – технологический процесс;

**SCADA** – Supervisory Control And Data Acquisition (диспетчерское управление и сбор данных);

**АСУ ТП** – автоматизированная система управления технологическим процессом;

**ПИД-регулятор** – пропорционально-интегрально-дифференциальный регулятор;

**КИПиА** – контрольно-измерительные приборы и автоматика;

**ПО** – программное обеспечение;

**ИМ** – исполнительный механизм;

**ФСА** – функциональная схема автоматизации;

**ИВК –** информационно–вычислительный комплекс;

**АЗиС** – автоматическая защита и сигнализации;

**РМ** – массовый расходомер Кориолиса.

# **Содержание**

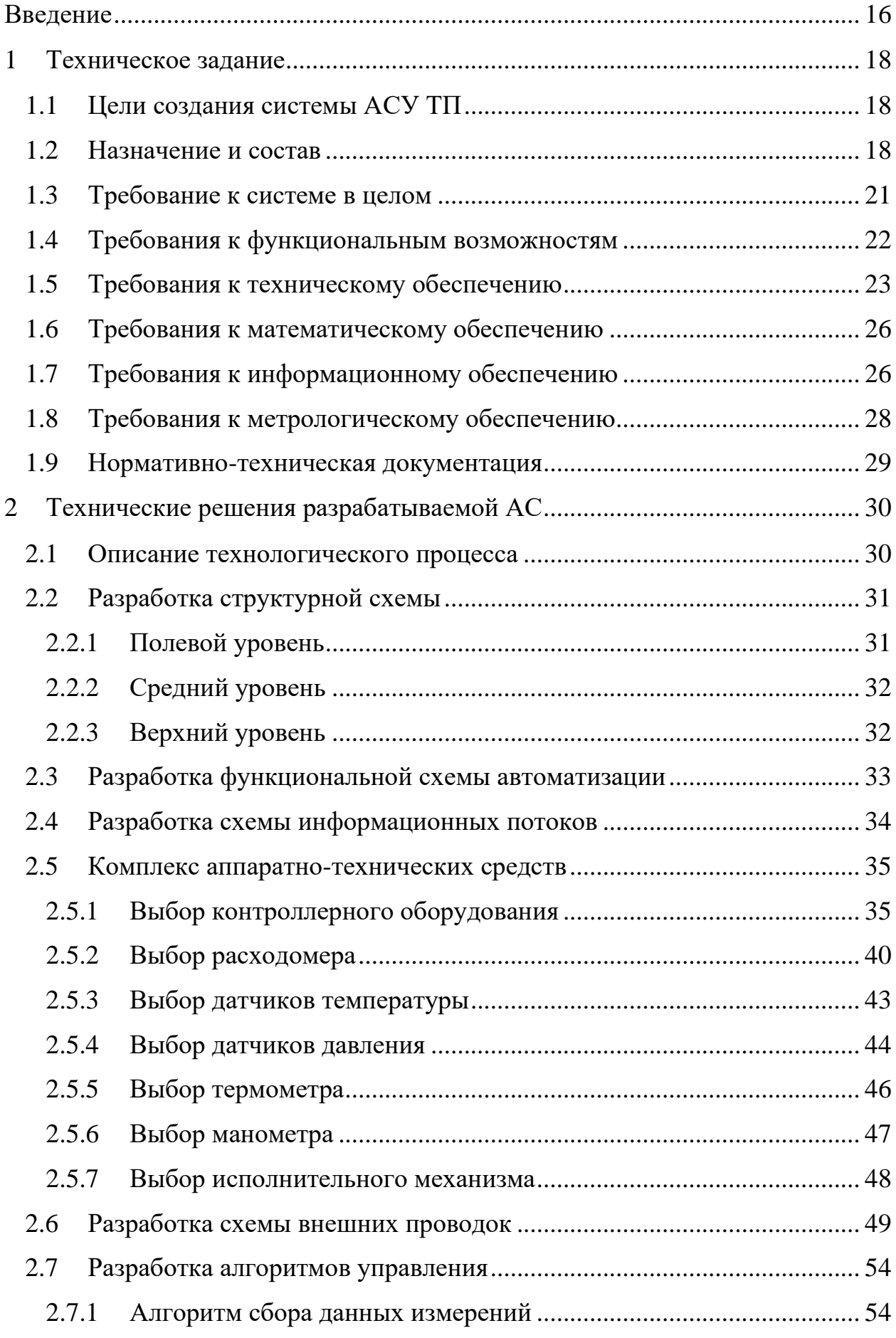

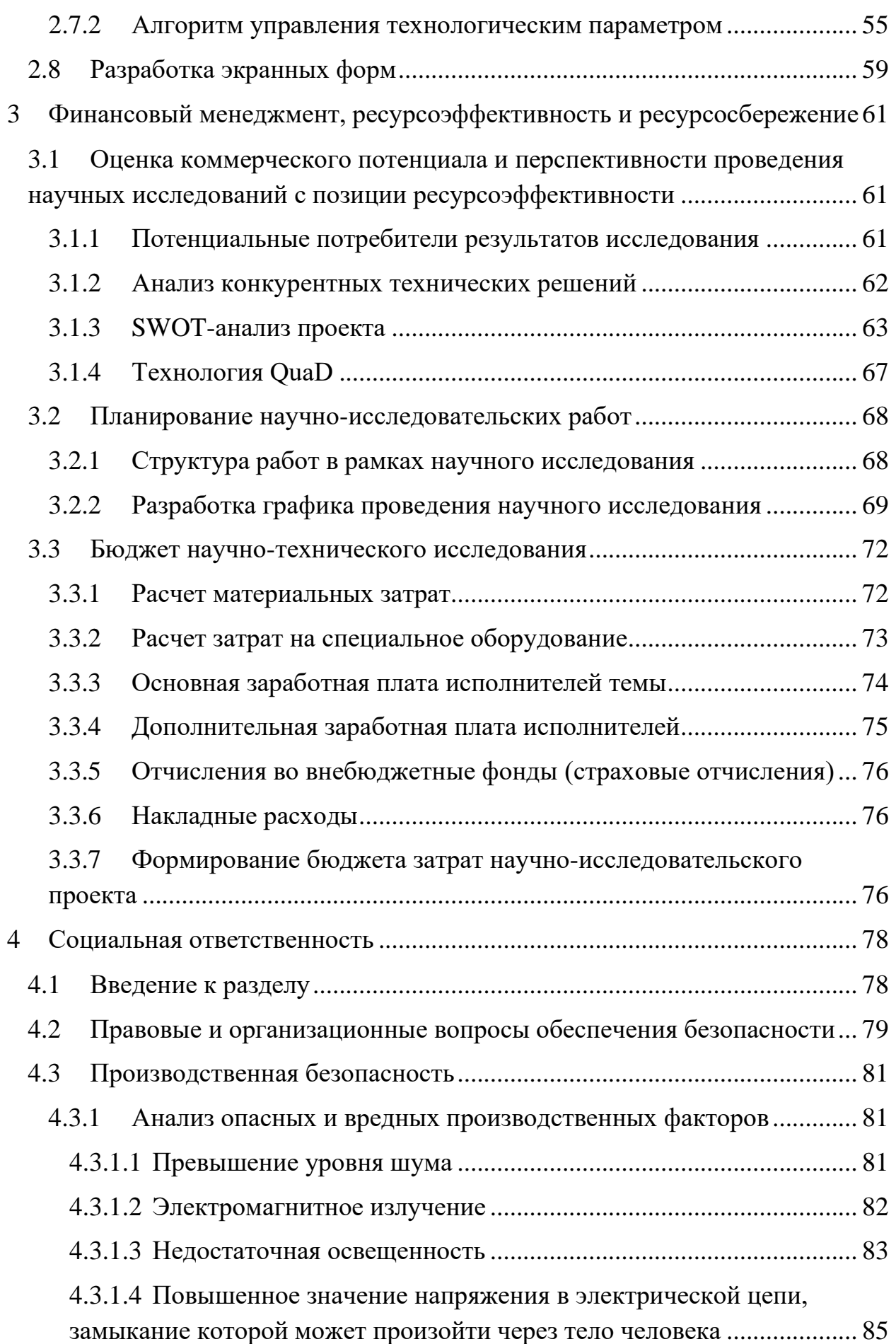

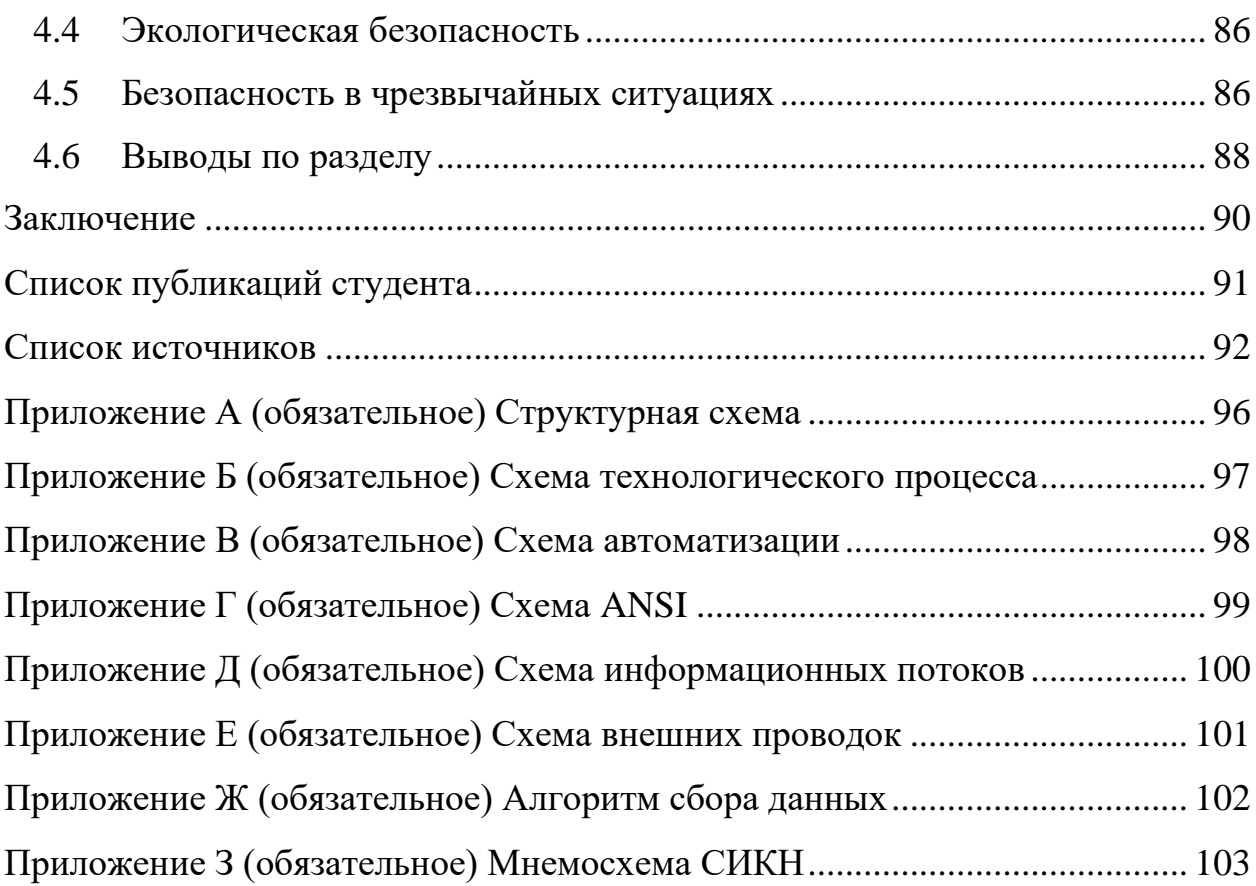

#### **Введение**

<span id="page-15-0"></span>Современный уровень развития нефтегазовой отрасли подразумевает внедрение автоматических устройств, с помощью которых осуществляется управление отдельными операциями. Автоматизация значительно снижает трудоемкость технологических процессов, способствует упрощению обслуживания системы, повышает качество выходного продукта и увеличивает уровень защиты систем, а также позволяет экономить производственные ресурсы.

В наши дни автоматизация является двигателем прогресса и позволяет снизить роль человека в технологическом процессе благодаря тому, что освобождает его от ручных операций, тем самым снижая затраты организации. Под автоматизацией понимают процесс развития машинного производства, где ранее выполняемые функции человека, передаются приборам и автоматическим устройствам.

Автоматизированная система управления технологическим процессом (АСУТП) — это комплекс программных и технических средств, предназначенный для автоматизации управления технологическим оборудованием на предприятиях. Под АСУТП обычно понимается комплексное решение, обеспечивающее автоматизацию основных технологических операций технологического процесса на производстве, в целом или каком-то его участке, выпускающем относительно завершенный продукт. Также внедряются полностью автоматические системы, функционирующие без контроля человека довольно длительное время.

Одно из основных направлений автоматизации в нефтегазовой отрасли ‒ это учет количества и качества сырой или товарной нефти, поэтому внедрение «СИКН» в технологический процесс является актуальной задачей для крупных нефтедобывающих организаций. Установка «СИКН» позволяет вести автоматизированный сбор данных при передаче нефти от поставщика к потребителю.

Целью данной работы является проектирование автоматизированного блока учета количества нефти лабораторной установки «Система измерений количества и качества нефти».

### <span id="page-17-0"></span>**1 Техническое задание**

#### **1.1 Цели создания системы АСУ ТП**

<span id="page-17-1"></span>СИКН предназначена для автоматизированного определения количества и показателей качества сырой нефти, при ведении учётнорасчётных операций между предприятием-поставщиком нефти и предприятием-получателем нефти.

Блок измерительных линий выполняет функции узла учета и позволяет обеспечить коммерческий учет поставляемой нефти в соответствии с нормативной документацией.

Цели создания АСУ ТП:

‒ обеспечение эффективного управления технологическим процессом с помощью своевременной передачи полной информации о ДНС на автоматизированное рабочее место;

‒ создание понятного архива параметров процесса для анализа состояния системы и формирования отчетной документации;

‒ обеспечение безаварийного функционирования системы путем беспрерывного опроса подключенных датчиков, создания упорядоченного архива данных и переключения системы в безопасный режим за счет подачи на исполнительные механизмы управляющего сигнала;

‒ повышение надежности автоматического регулирования, контроля и управления работой технологических объектов;

‒ уменьшение числа персонала, обслуживающего установку [1].

## **1.2 Назначение и состав**

<span id="page-17-2"></span>Установка «СИКН» предназначена учета нефти путем косвенного метода динамических измерений и регистрации показателей качества нефти. В разрабатываемый блок включено две измерительных линии, одна из которых является рабочей, другая – резервной. Различить рабочую и резервную линию можно благодаря регулятору давления, который установлен на выходе основного трубопровода.

В состав системы входят технологическая часть система сбора и обработки информации, система управления элементами жизнеобеспечения, которые в свою очередь состоят из блоков, узлов и устройств.

Технологическая часть установки состоит из:

1. Блок измерения и регулирования (БИР):

‒ блок измерения показателей качества (БИК);

‒ блок измерительных линий (БИЛ);

2. Блок фильтрации и поверки (БФП).

На каждой из двух измерительных линий (ИЛ) БИЛ для отбора соответствующих сигналов должно быть установлено следующее оборудование:

запорная арматура;

‒ расходомер массовый (РМ) (резервно-контрольный РМ устанавливается последовательно с рабочим РМ);

запорная арматура с гарантированным перекрытием потока и контролем протечек на выходе ИЛ;

запорная арматура с гарантированным перекрытием потока и контролем протечек на входе ИЛ до поверочной установки;

запорная арматура с гарантированным перекрытием потока и контролем протечек на трубопроводе, позволяющем последовательно включать ИЛ для КМХ РМ;

измерительный преобразователь температуры (после РМ);

‒ термометр, показывающий с термокарманом из нержавеющей стали;

‒ манометры показывающие (до и после фильтра, после РМ);

‒ измерительный преобразователь избыточного давления (после РМ);

‒ дренажный кран в нижней точке измерительной линии.

Конструкция СИКН предусматривает шаровые краны и трубопроводы для дренирования жидкости с входного и выходного коллекторов, с

измерительных линий, линии измерения показателей качества нефти. Дренаж нефти производится в дренажные емкости учтенной и неучтенной нефти. Технологический комплекс представляет собой технологический трубопровод с установленным на нем технологическим оборудованием, запорной и регулирующей арматурой, которые обеспечивают прохождение нефти с заданными параметрами перекачки. Технологический трубопровод оборудован дренажной системой с контролем герметичности дренажной арматуры. В верхних точках технологического трубопровода установлены краны-воздушники, предназначенные для стравливания воздуха из трубопровода.

Сигналы от датчиков технологических параметров БИЛ передаются по интерфейсным каналам RS-485 (протоколы Modbus RTU, Profibus PA) в информационно-вычислительный комплекс (ИВК) и программируемый логический контроллер (ПЛК), установленный в блок-боксе БИР. Сигналы от датчиков технологических параметров передаются в ПЛК в виде унифицированных электрических сигналов тока или напряжения. Команды управления и уставки регулирования формируются в ПЛК для управления технологическим оборудованием. В контроллер, расположенный внутри щита ИВК, должны поступать следующие параметры БИЛ:

- ‒ Температура в БИЛ;
- ‒ Давление в БИЛ;
- ‒ Расход в БИЛ;

Перед и после измерительных линий установлены регулирующие клапана с электроприводом. Регулирующие клапаны (FCV1, PCV1) обеспечивают автоматизированное и ручное (по месту и с АРМ оператора) управление:

- ‒ давлением нефти на выходе СИКН;
- расходом потока нефти через ИЛ;
- ‒ расходом потока нефти через поверочную установку;

‒ расходом потока нефти через линию измерения качества нефти БИК.

Дренажная система БИЛ предусмотрена в закрытом исполнении. Сбор учтенной и неучтенной нефти осуществляется со всех участков ИЛ.

В пределах БИЛ дренаж учтенной и неучтенной нефти осуществляется в раздельные коллекторы, на каждом из которых установлены устройства для контроля протечек через дренажную запорную арматуру.

СИКН применяться в системах промыслового транспорта нефти, на объектах подготовки и перекачки нефти, в составе нефтепарков, нефтебаз и т.д.

# **1.3 Требование к системе в целом**

<span id="page-20-0"></span>Проектируемая система должна соответствовать требованиям ГОСТ 24.104-85 «Автоматизированная система управления. Общие требования», с учетом требований, изложенных ниже [2].

Объем автоматизации представлен таблицей сигналов входящих и выходящих из системы (таблица 1).

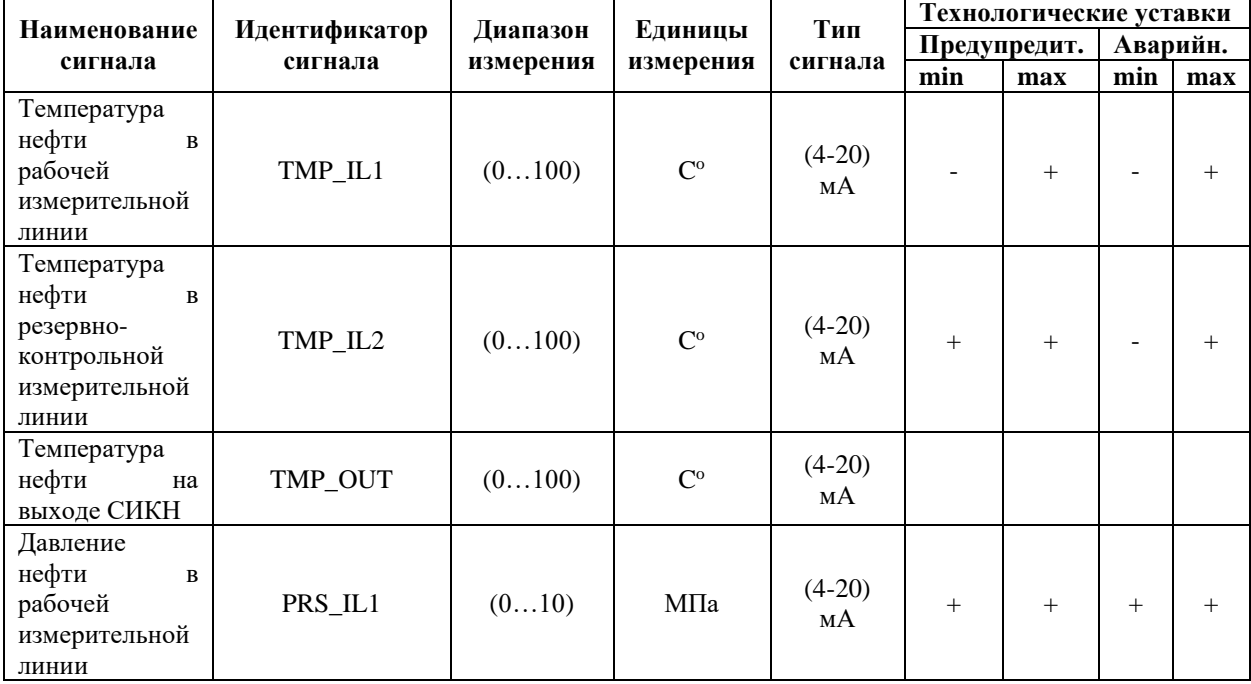

Таблица 1 ‒ Входные/выходные сигналы

# Продолжение таблицы 1

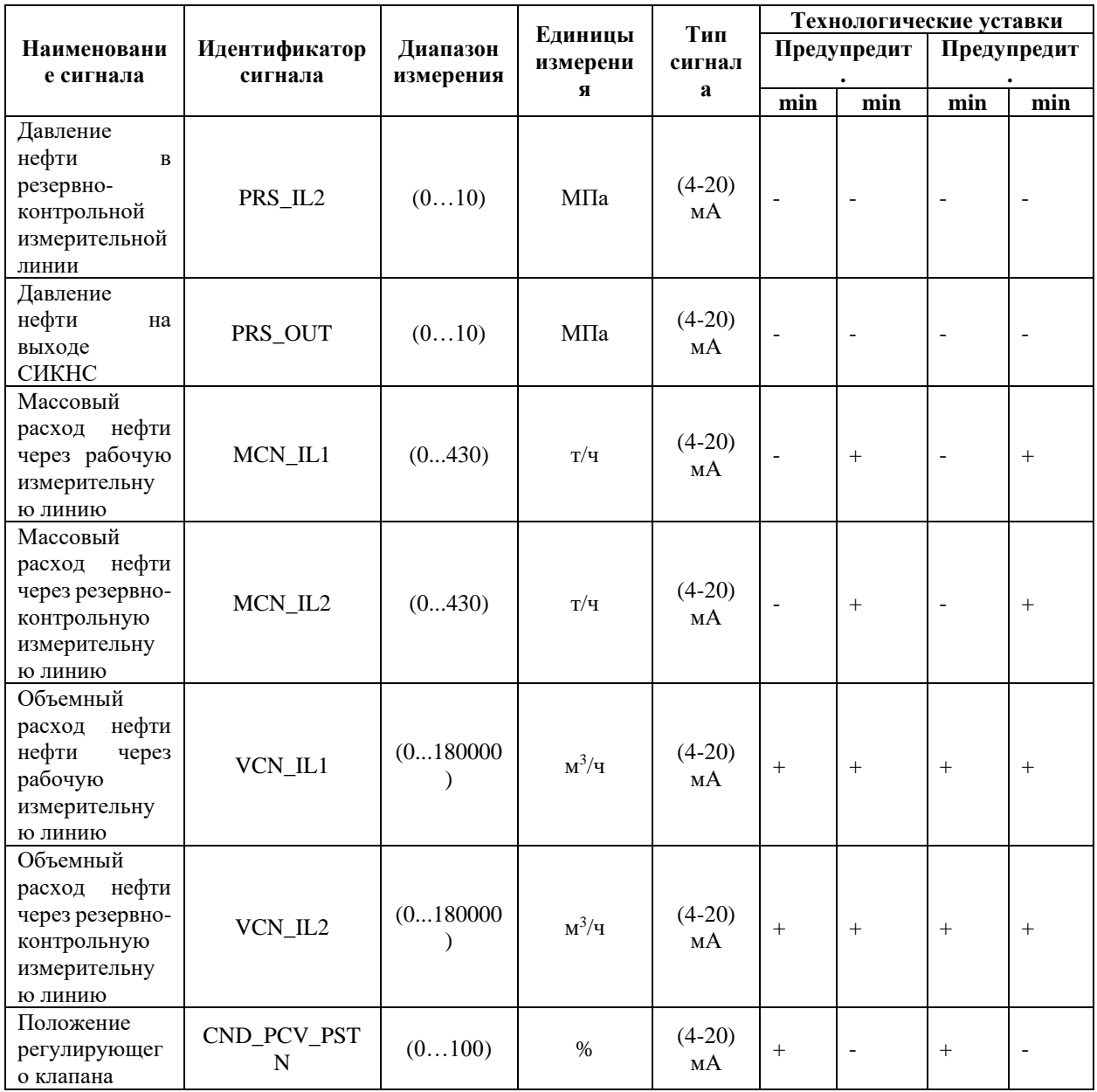

# **1.4 Требования к функциональным возможностям**

<span id="page-21-0"></span>Перечень задач АСУ ТП и требования к качеству их выполнения. В соответствии с ГОСТ 24.104-85 «Автоматизированные системы управления. Общие требования» [2] АСУ ТП должна обеспечивать:

автоматизированный сбор, первичную обработку и отображение технологической информации для персонала. Данный перечень подразумевает бесперебойное снятие значений технологических параметров с помощью первичных преобразователей, дальнейшее масштабирование сигнала, используя вторичные преобразователи. Также должна осуществляться фильтрация сигналов от высокочастотных помех;

‒ подачу на вход системы управляющих воздействий в соответствии с заданными алгоритмами управления и регулирование процентов открытия исполнительных механизмов по заданию оператора;

‒ регистрация параметров и создание БД с возможностью формирования отчетов, автоматический учет сырьевых, продуктовых и вспомогательных потоков;

‒ контроль состояния технологического процесса, предупредительную сигнализацию при выходе технологических показателей за установленные пределы – любые действия, предпринимаемые оператором при работе с системой, должны быть защищены от всевозможных ошибок;

‒ информационную защиту от утечек данных и несанкционированного доступа в локальную сеть предприятия;

автоматизированную передачу данных на верхний уровень предприятия – АСУ ТП в автоматизированном режиме обеспечивает формирование и подготовку всех необходимых данных и передает их в заводскую локальную вычислительную сеть по расписанию или запросу.

### **1.5 Требования к техническому обеспечению**

<span id="page-22-0"></span>Разрабатываемая АСУ ТП должна строиться согласно стандартным протоколам международного образца, как открытая иерархическая система.

Комплекс технических средств, используемых в системе, должен быть минимально достаточным для выполнения функций, описанных в данном ТЗ. Электрооборудование, установленное вне помещения должно иметь защиту корпусов от попадания внешних твердых частиц или жидкости. Согласно ГОСТ 14254-96 степень защиты оболочки технического оборудования на ДНС должна иметь исполнение не ниже IP 65, что соответствует пыленепроницаемому прибору с защитой от водяной струи.

Для КИПиА, устанавливаемых вовзрывоопасных или пожароопасных зонах, должно быть предусмотрено взрывозащищенное исполнении.

Комплекс технических средств должен строиться на основе следующих средств:

‒ КИП и автоматика;

‒ подсистемы управления (контроллеры);

‒ рабочее место оператора;

‒ средство архивирования данных;

‒ сетевое оборудование.

Передаваемые в Систему сигналы должны иметь следующие параметры:

‒ аналоговые: (4-20) мА;

‒ цифровые: по протоколу Modbus RTU;

‒ дискретные сигналы типа «сухой контакт» или «открытый коллектор»;

дискретные сигналы 24 В постоянного тока.

Передаваемые из Системы сигналы должны иметь следующие параметры:

‒ унифицированный аналоговый сигнал 4-20 мА;

‒ аналоговые сигналы: по протоколу Profibus PA;

дискретные сигналы постоянного тока 24 В;

дискретные сигналы переменного тока 220 В.

У контроллерного оборудования должна присутствовать возможность подключения дополнительных модулей ввода/вывода.

#### **1.4. Требования к программному обеспечению**

Языки программирования контроллеров, на которых разрабатывается программа управления технологическим процессом, должны соответствовать стандарту МЭК 61131-3. Должна обеспечиваться возможность редактирования программного кода или создания новых программ без нарушения работы системы.

Программные средства АСУ ТП должны обеспечивать следующие функции:

− отображение на мнемосхемах АРМ данных о состоянии технологического процесса и оборудования;

масштабирование сигналов, линеаризация полученных графиков и вычисление переменных;

реализация алгоритма ПИД-управления, соблюдая требуемое качество управления системой;

модифицирование программного кода и алгоритма управления.

Программное обеспечение системы должно включать в себя:

1) системное ПО (операционные системы);

2) общее (базовое) прикладное ПО;

3) специальное прикладное ПО;

Системное ПО должно включать в себя комплекс программ для управления аппаратурой компьютера и обеспечения работы прикладных программ.

Прикладное базовое ПО должно состоять из интегрированных систем для фильтрации, визуализация, регистрация, измерения и составления отчетной документации.

Специальное прикладное ПО должно обеспечивать нестандартный набор функций соответственного уровня  $AC -$  это расчеты, специальные алгоритмы и др.

Для изменения программного алгоритма управления системой должно присутствовать специальное ПО, реализующее компиляцию и отладку программируемых логических контроллеров на языках LD, FBD, SFC, ST.

# **1.6 Требования к математическому обеспечению**

<span id="page-25-0"></span>Математическое обеспечение системы должно охватывать весь технологический процесс и предусматривать выполнение поставленных задач управления. Математическое обеспечение должно представлять собой комплекс моделей, методов исследования данных моделей и алгоритмы обработки информации, необходимых для создания и эксплуатации АСУ ТП

В результате математического обеспечения должны быть созданы:

‒ алгоритмы учета физических величин;

‒ алгоритмы управления параметров процесса (открытие/закрытие регулирующих клапанов);

‒ алгоритмы специального назначения (для решения математических задач на уровне SCADA).

## <span id="page-25-1"></span>**1.7 Требования к информационному обеспечению**

По результатам проектирования должны быть представлены:

‒ состав, структура и способы организации данных в АС;

‒ порядок информационного обмена между компонентами и составляющими частями АС;

‒ структура процесса сбора, обработки и передачи информации в АС;

‒ информация по визуальному представлению данных и результатам мониторинга.

‒ В состав информационного обеспечения должны входить:

унифицированная система электронных документов, выраженная в виде набора форм статической отчетности;

‒ распределенная структурированная база данных, хранящая систему объектов;

‒ средства ведения и управления базами данных.

Каждый элемент контроля и управления должен иметь свой идентификатор (ТЕГ). Структура данного шифра должна иметь следующую форму:

# ААА\_BBB\_CCCC\_DDDDD,

1. ААА – параметр, состоящий из 3-х символов, принимающий значения:

TМR (Temperature) – температура;

PRS (Pressure) – давление;

MCN (Mass сonsumption) – массовый расход;

VCN (Volume сonsumption) – объемный расход;

CND (Condition) – состояние.

2. BBB – код технологического аппарата (или объекта), содержащий 3 символа:

IL1 – рабочая линия;

IL2 – резервная линия;

OUT – сигнал на выходе установки СИКН;

PCV – клапан, регулирующий давление на выходе СИКН.

3. CCCC - уточнение:

RNG (Range) – в рамках рабочего диапазона;

HL (High limit) – верхнее предельное значение;

LL (Low limit) – нижнее предельное значение;

PSTN (Position) – положение регулирующего клапана.

Перечень основных индикаторов выходных сигналов установки представлен в таблице 2.

Таблица 2 – Перечень идентификаторов сигналов

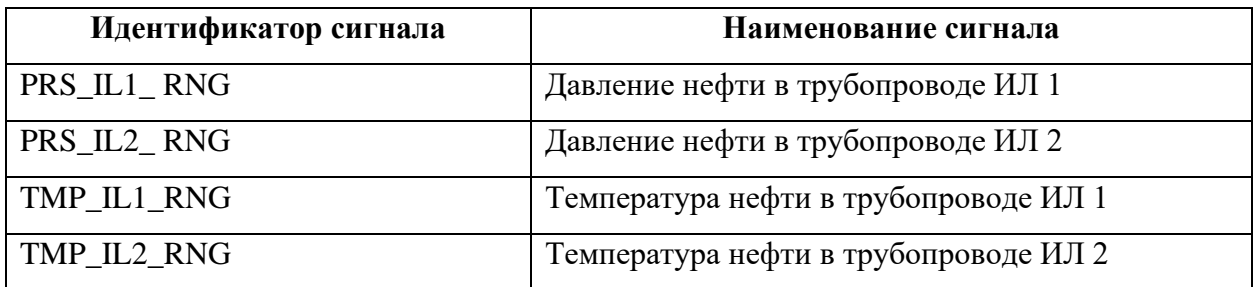

Продолжение таблицы 2

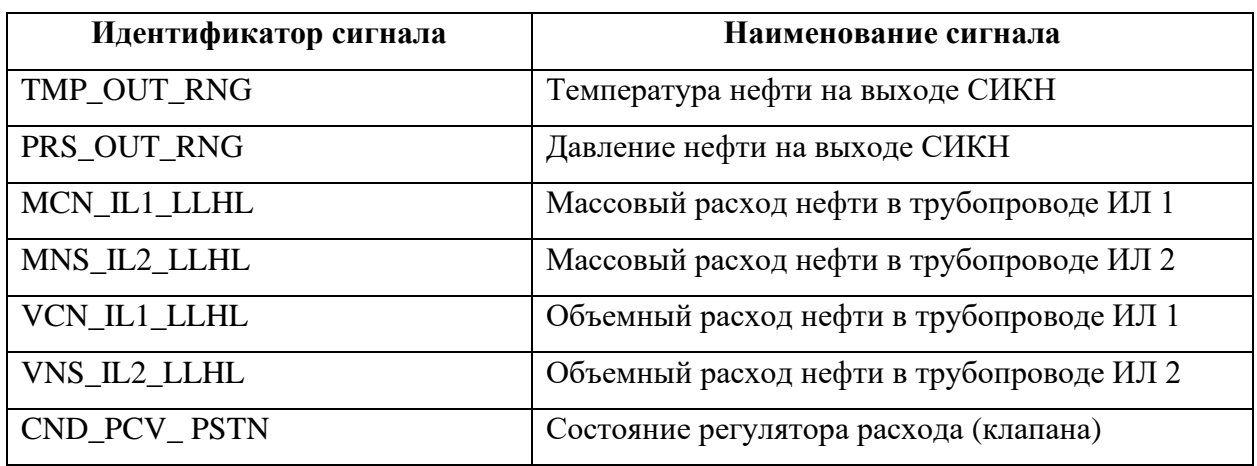

# **1.8 Требования к метрологическому обеспечению**

<span id="page-27-0"></span>Метрологические измерения технологических величин в системе должно осуществляться в соответствии с требованиями закона Российской Федерации №4871-1 "Об обеспечении единства измерений", ГОСТов и правил по метрологии". Условия метрологического обслуживания, поверки и испытания измерительных устройств должны удовлетворять ГОСТ Р 8.596- 2002 ГСИ. "Метрологическое Обеспечение измерительных систем. Основные положения".

Погрешность модулей измерений БИЛ должна быть равной:

‒ РМ – с пределами допускаемой относительной погрешности измерений  $\pm 0.1 \%$ ;

‒ термопреобразователи сопротивления с пределами допускаемой абсолютной

— погрешности  $\pm$  0,2 °C;

‒ преобразователи давления – с пределами допускаемой относительной погрешности

 $\pm 0.6 \%$ ;

‒ термометры лабораторные – с пределами допускаемой абсолютной погрешности

 $\pm 0.1$  °C;

‒ манометры показывающие для точных измерений – класс точности 0,6;

‒ датчик давления (на фильтре) – с пределами допускаемой относительной погрешности  $\pm$  0,6 %.

# **1.9 Нормативно-техническая документация**

<span id="page-28-0"></span>1. ГОСТ 34602-89. Информационная технология. Комплекс стандартов на автоматизированные системы. Техническое задание на создание автоматизированной системы. Москва: Изд-во стандартов, 1989. – 12 с [4].

2. ГОСТ Р МЭК 61131-3-2016. Контроллеры программируемые. Языки программирования. Москва: Изд-во стандартов, 2016 [5].

3. ГОСТ 24.104-85 Автоматизированные системы управления. Общие требования. Москва: Изд-во стандартов, 1985 [2].

4. ГОСТ 21.408-2013. Система проектной документации для строительства (СПДС). Правила выполнения рабочей документации автоматизации технологических процессов (с Поправками). Москва: Изд-во стандартов, 2013 [6].

# <span id="page-29-0"></span>**2 Технические решения разрабатываемой АС**

#### **2.1 Описание технологического процесса**

<span id="page-29-1"></span>Нефть поступает в систему из резервуара при помощи насосных агрегатов, один из которых рабочий, а второй резервный и включается при отключении основного агрегата. Циркуляционные насосы обеспечивают требуемое давление в системе, которое регулируется при помощи преобразователя частоты.

На пути нефти установлены два фильтра с быстросъемной крышкой, преобразователи перепада давления на фильтрах и манометры до и после фильтров для контроля перепада давления на фильтре. Дублирование фильтров позволяет обеспечить непрерывную работу в случае загрязнения одного из них, о чем свидетельствует увеличение перепада давления на фильтре. Переключение потока нефти с загрязненного фильтра на чистый производится вручную. Фильтры сетчатые предназначены для защиты оборудования СИКН от механических примесей, содержащихся в сырой нефти.

Далее поток очищенной от примесей нефти из входного коллектора БИР проходит через диспергатор, предназначенный для перемешивания потока проходящей через него нефти с целью обеспечения представительности пробы отбираемой пробозаборным устройством (ПЗУ). Часть нефти уходит в БИК, предназначенный для определения качественных показателей нефти, автоматического отбора объединенной пробы нефти, ручного отбора разовых проб, остальной поток поступает в БИЛ, состоящий из рабочей и резервно-контрольной измерительных линий. Показатели расхода, давления и температуры в измерительных линиях и на выходе установки поступают в ИВК, где происходит считывание, хранение, запись и преобразование информации. Та часть нефти, что проходила через учел контроля качества возвращается в БИЛ.

К установке СИКН возможно подключение узла турбопоршневой установки (ТПУ). Узел выполнен в виде подводящего и отводящего

трубопровода с кранами тремя кранами, один из которых (кран с контролем протечек), обеспечивает перенаправление потока в ТПУ, и фланцев, загерметизированных заглушками. Узел оборудован дренажной системой, связанной с дренажным коллектором неучтенной нефти. Передвижная ТПУ предназначена для поверки рабочего и контрольного расходомеров.

Схема БИР, в состав которого входит БИК и БИЛ, показана в приложении Б.

# **2.2 Разработка структурной схемы**

<span id="page-30-0"></span>Проектирование автоматизированной системы выполнено по принципу трехуровневой иерархии. Структурная схема СИКН показана в приложении А.

# **2.2.1 Полевой уровень**

<span id="page-30-1"></span>Полевой уровень также называют нижним, на нем располагаются технические средства нижнего уровня СИКН: датчики и исполнительные механизмы. Передача параметров от БИЛ на уровень выше к ИВК осуществляется при помощи протокола Profibus PA и аналогово сигнала (4-20) мА. Profibus PA – это сеть полевого уровня, ориентированная на использование в системах автоматизации непрерывных и периодических процессов. Данный протокол базируется на электрических каналах связи, выполненные экранированными витыми парами, используемых для подачи питания и передачи данных во взрывоопасных зонах [7].

В состав полевого уровня входят датчики и исполнительное устройство:

- датчики давления;
- датчики температуры;
- ‒ расходомеры;
- ‒ регулирующий клапан.

## **2.2.2 Средний уровень**

<span id="page-31-0"></span>На данном уровне собирается и обрабатывается основная информация, передающаяся с нижнего уровня. На основе информации, поступившей на средний уровень, формируются команды управления (автоматически или оператором).

В рассматриваемой системе сигналы с датчиков, передающих по кабелю Profibus PA, приходят на модTуль сопряжения DP/PA, который преобразует Profibus PA в Profibus DP. Данный протокол позволяет осуществлять непосредственный доступ из пользовательского приложения к канальному уровню. Пользовательский интерфейс обеспечивает функции, необходимые для связи с устройствами ввода-вывода и контроллерами.

При помощи шлюза передачи данных AnyBus, который предназначен для объединения двух промышленных сетей различного типа, в нашем случае это сеть Profibus DP на входе и сеть Ethernet (протокол Modbus TCP) на выходе. Полученные данные поступают в сетевой коммутатор, который распределяет информацию между различными устройствами верхнего уровня.

Еще одним устройством среднего уровня можно считать локальный контроллер, располагающийся в блок-боксе БИР. Данный ПЛК соединяется с датчиками давления, температуры и исполнительным устройством. Первая функция контроллера – аккумулировать сигналы технологических параметров и передавать их на верхний уровень при помощи того же коммутатора, вторая ‒ вырабатывать управляющие воздействия.

## **2.2.3 Верхний уровень**

<span id="page-31-1"></span>На данном уровне происходит сосредоточение, обработка и упорядочивание (формирование базы данных) информации с нижних уровней. Данные нижнего уровня, передающиеся по протоколу Profibus, после обработки на среднем уровне приходят на сервер ввода/вывода, который выполняет задачи сбора и обработки данных, управления технологическим оборудованием. Сервер оперативных данных является источником

информации для следующих задач: визуализация технологического процесса и оповещение об авариях и событиях. Также данные приходят на АРМ оператора, встроенный в щит ИВК и АРМ оператора внешний, которым выступает персональный компьютер с установленной SCADA-системой.

Информация, которая собирается с датчиков давления и температуры по кабелю RS-485 (протокол Modbus RTU) передается с ПЛК среднего уровня на встроенный и внешний АРМ.

# **2.3 Разработка функциональной схемы автоматизации**

<span id="page-32-0"></span>Функциональная схема автоматизации (ФСА) – это технический документ, входящий в основной комплект рабочих чертежей, проектируемой системы автоматизации, согласно ГОСТ 21.408 – 2013. ФСА создается с целью отображения основных технических решений. Объект управления рассматривается как комплекс оборудования (основного и вспомогательного) со встроенными в него органами.

Существует два способа выполнения ФСА: упрощенный или развернутый. Отличие развернутого в том, что на схеме изображаются места расположения и состав средств автоматизации.

Элементы системы БИЛ указываются в виде условных обозначений согласно ГОСТ 21.208-2013. На ФСА обозначают технологическое оборудование, контрольно-измерительные приборы и средства управления, цель которых вести регистрацию наиболее важных параметров ТП, регистрировать и архивировать измеренные значения, а в случае приближения аварийных границ – подавать сигналы об угрозе пожара или взрыва. В аварийных ситуациях изображаемое на ФСА оборудование может блокировать (отключать) технологическое оборудование для того, чтобы исключить опасное развитие ситуации.

На схеме также указано, что система производит автоматическое регулирование давление потока нефти в трубопроводе БИЛ на выходе СИКН.

В соответствии с заданием разработаны функциональная схема автоматизации согласно ГОСТ 21.208-2013 (Приложение В), а также согласно стандарту американского общества приборостроителей ANSI/ISA (Приложение Г).

## **2.4 Разработка схемы информационных потоков**

<span id="page-33-0"></span>При разработке схемы информационных потоков, в первую очередь, необходимо учитывать, что всего есть три уровня сбора и хранения информации:

‒ верхний уровень отвечает за контроль технических показателей процесса. Информации со среднего и нижнего уровня проходит стадии обработки, корпоративного архивирования и хранения. Конечным итогом стадий является выработка управляющих директив для нижних уровней и находящихся на них устройств управления, а также формирование отчетной документации;

‒ средний уровень – уровень текущего хранения, то есть буферная база данных. Контроллер среднего уровня имеет возможность принимать данные от внешних устройств, передавать их на верхние уровни и наоборот, формировать воздействия на полевые устройства исходя из директив устройств верхнего уровня.

‒ нижний уровень – уровень сбора данных, то есть аналоговые/дискретные сигналы, данные о вычислении или преобразовании. Суть нижнего уровня является в получении параметров, снятых непосредственно с технологического объекта. Датчики и исполнительные устройства этого уровня принимают управляющие сигналы и выполняют соответствующие им функции. Например, на выходе СИКН установлен регулирующий давление клана, который выполняет свою задачу за счет изменения расхода нефти через свое продольное сечение.

Схема информационных потоков представлена в приложении Д.

#### <span id="page-34-0"></span>**2.5 Комплекс аппаратно-технических средств**

#### **2.5.1 Выбор контроллерного оборудования**

<span id="page-34-1"></span>Для автоматизации технологического процесса в первую очередь требуется выбрать устройство, которое может вести опрос датчиков а режиме реального времени, управляя при этом подключенными к нему устройствами, то есть ПЛК. Применение ПЛК позволяет системе функционировать без вмешательства персонала даже при неблагоприятных условиях окружающий среды, упрощает монтаж системы, стоимость разработки, увеличивает надежность и безопасность системы.

В качестве основных критериев выбора ПЛК можно выделить: количество вводов/выводов, возможность подключения дополнительных модулей ввода/вывода, резервирование и объема памяти контроллера, выделяемого под программу, разработанную инженером, а также условия эксплуатации ПЛК. Ориентировать нужно на ПЛК, предназначенные для систем средней и низкой сложности. Рассмотрим для интеграции в систему следующие контроллеры: Siemens S7-300, ПЛК160 и ЭЛСИ-ТМК.

Первый контроллер – Siemens  $S7-300$  (рисунок 1) предназначен для установки в системы низкого и среднего уровня сложности и имеет преимущества:

‒ широкий выбор встраиваемых модулей, каждый из которых решает определенную задачу в системе;

‒ функции, поддерживаемые контроллерами SIMATIC S7-300, значительно упрощают разработку и отладку прикладных программ, диагностику и устранение неисправностей при эксплуатации готовой системы автоматизации;

возможность использования различных математических операций при обработке данных без потери быстродействия системы;

‒ широкий спектр настраиваемых для каждого модуля параметров;

‒ встроенная в центральный процессор функция постоянного мониторинга состояния системы;

автоматическое создание журнала сообщений с метками даты и времени;

защита конфиденциальных данных от посторонних лиц при помощи пароля.

В состав Siemens SIMATIC S7-300 могут входит следующие модули:

‒ модуль центрального процессора (CPU), задача которого хранение пользовательских программ, их выполнение и управление всеми узлами ПЛК;

‒ модуль блока питания (PS) подключает контроллер к источнику постоянного тока 24/48/60/110 В или к сети переменного тока 120/230 В;

‒ сигнальные модули (SM) предоставляют ввод и вывод для дискретных и аналоговых сигналов с различными электрическими и временными параметрами;

‒ коммуникационные процессоры (CP) помогают подключить контроллер к различным сетям;

‒ функциональные модули (FM) имеют собственный микропроцессор, который будет выполнять главные функции центрального в случае его отключения;

‒ интерфейсные модули (IM) предоставляют возможность подключения к базовому блоку с CPU стоек расширения ввода-вывода.

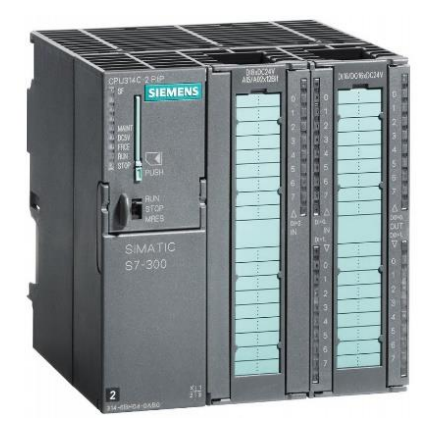

Рисунок 1 – ПЛК Siemens S7-300

Характеристики выдерживаемых контроллером параметров среды представлены в таблице 3.
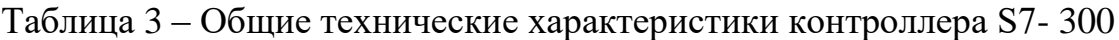

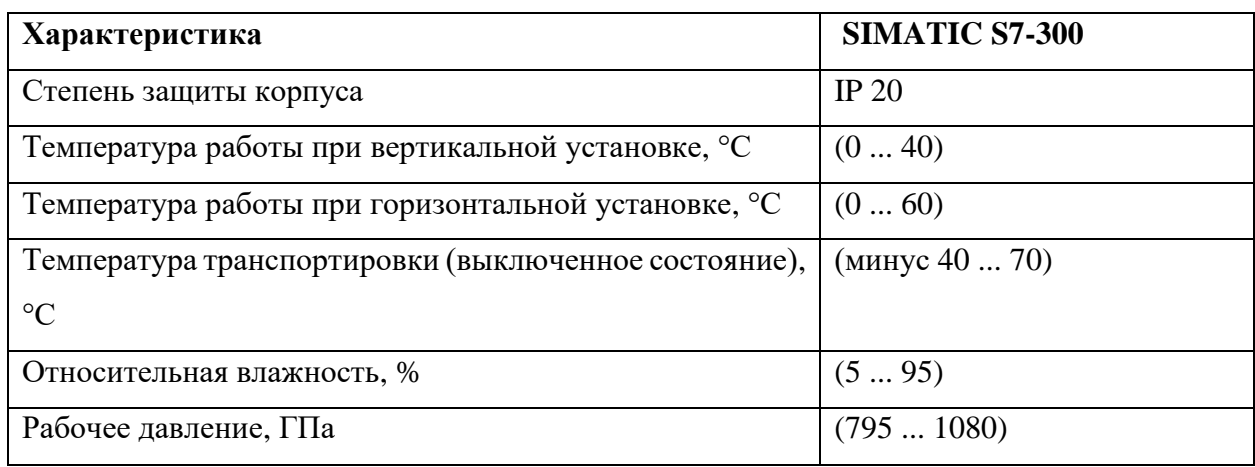

Второй контроллер ‒ ОВЕН ПЛК160 (рисунок 2) в моноблочном исполнении с дискретными и аналоговыми входами/выходами на борту для автоматизации систем среднего класса сложности. Возможности ПЛК160:

‒ Встроенные в корпус контроллера дискретные и аналоговые входы/выходы;

‒ Ведение архива работы оборудования по заранее оговоренным шаблонам при подключении к контроллеру USB-накопителей.

‒ Простая встроенная система программирования Codesys .2, поддерживающая языки стандарта МЭК-61131;

‒ Возможность питания от сети 220В или 24В.

Однако данный контроллер имеет всего 16 входов, что может быть недостаточным для подключения всех преобразователей, находящихся в блок боксе БИР.

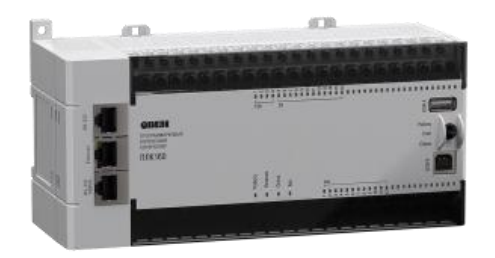

Рисунок 2 – ОВЕН ПЛК160

Последним рассматриваемым ПЛК является ЭЛСИ-ТМК компании ЭлеСи (рисунок 3). Данный контроллер предназначен для создания автоматизированных систем управления (АСУ) малого и среднего масштаба. ПЛК имеет ряд важных особенностей:

‒ резервирование питания и каналов связи;

‒ наличие функций автоматической диагностики и калибровки системы;

‒ контроллер поддерживает стандартные протоколы и интерфейсы;

‒ возможность защиты от «зависания» контроллера при помощи WatchDog таймера;

‒ наличие широкой разновидности дополнительных встраиваемых модулей.

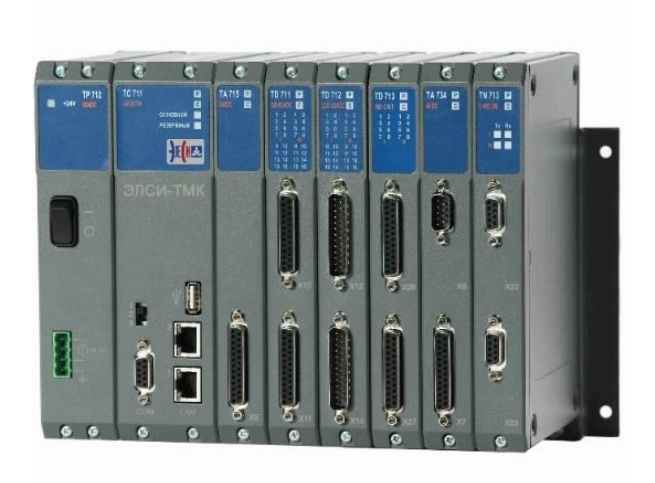

Рисунок 3 – ПЛК ЭЛСИ-ТМК

Отдельно стоит отметить наличие в контроллере инструментальной среды CoDeSys v3.5, которая имеет удобную систему отладки программного кода, визуализации программы и пошаговые инструкции для разработки проектов.

Сравним технические особенности данных контроллеров в таблице 4.

| ПЛК                | Siemens S7-300   | ПЛК160              | ЭЛСИ-ТМК        |  |
|--------------------|------------------|---------------------|-----------------|--|
| Центральный        | 319-3 PN/DP      | RISC-процессор на   | Sitara (ARM A8) |  |
| процессор          |                  | базе ядра ARM-9, 32 |                 |  |
|                    |                  | разряда             |                 |  |
| Постоянная память  | 4 M <sub>6</sub> | 4 M <sub>6</sub>    | 2 M6            |  |
| Оперативная память | До 2 Мб          | 8 M <sub>6</sub>    | До 512 Мб       |  |
| Диапазон рабочих   | $0+60$ °C        | $-10+55$ °C         | $0+60$ °C       |  |
| температур         |                  |                     |                 |  |
| Степень защиты     | IP20             | IP20                | IP20            |  |
| Максимальное       | 65536            | 16 дискретных       | 640             |  |
| количество         |                  | входов и 12         |                 |  |
| дискретных каналов |                  | дискретных          |                 |  |
|                    |                  | ВЫХОДОВ             |                 |  |
| Максимальное       | 4096             | 240<br>8 аналоговых |                 |  |
| количество         |                  | входов и 4          |                 |  |
| аналоговых каналов |                  | аналоговых выхода   |                 |  |
| Цена, руб          | 595 752          | 33 4 80             | 350 000         |  |

Таблица 4 ‒ Сравнительный анализ ПЛК

Остановим свой выбор на ПЛК ЭЛСИ-ТМК, так как за наименьшую цену, данный контроллер предоставляет наибольшие возможности для реализации системы управления. Опишем состав основных модулей, входящих в стандартный набор:

‒ модуль питания TP 712 предусмотрены с целью стабильного питания остальных модулей ПЛК. Модуль питания отвечает за защиту контроллера от помех и скачков напряжения;

‒ модуль процессора ТС 711 предназначен для обработки информации, приходящих с физических устройств нижнего уровня и выдачи управляющих сигналов, соответствующих загруженной программе. Встроенная оперативная и flash-память объемом до 512 Мб предоставляет широкие возможности для хранения пользовательских программ и обработки больших объемов информации.;

‒ модуль дискретного ввода/вывода TD712 рассчитан на прием и генерацию дискретных сигналов, таких как «Сухой контакт» и «Открытый коллектор». С помощью данного модуля можно проверять состояние пожарной сигнализации или датчиков открытия дверей шкафов;

‒ модуль аналогово ввода/вывода TA 716 позволяет с высокой скоростью снимать показания аналоговых датчиков или исполнительных устройств, а также формировать сигналы постоянного тока, напряжения.

‒ модуль коммуникаций TN 713 предназначен для связи ПЛК с устройствами верхнего уровня, другими локальными контроллерами и технологическим оборудованием.

#### **2.5.2 Выбор расходомера**

Основным устройством, на основе показаний которого выполняется коммерческий учет товарной нефти, является кориолисов расходомер. Данный тип расходомера вычисляет изменение массового расхода прямым методом и объемного расхода при помощи пересчета, устанавливается один расходомер на каждую измерительную линию.

Преобразователь расхода, работающий по принципу Кориолиса, имеет ряд преимуществ, относительно других типов расходомеров:

‒ не требуется установка по движению потока, может работать независимо от направления движения жидкости или газа;

‒ простота диагностики, ремонта и обслуживания за счет отсутствия движущихся или быстроизнашивающихся деталей;

‒ подходит для измерения расхода жидкостей с высокой вязкостью, таких как нефть, содержащая примеси;

‒ при создании трубопровода не требуется прямолинейные участки до и после расходомера;

‒ бесперебойная работа при неблагоприятных условиях среды, таких как влажность или повышенная вибрация.

40

Выделим три марки расходомеров данного типа и сравним их параметры: Метран 360, TRICOR TCM и KROHNE OPTIMAS7300 Т 80.

Выбор датчиков расхода проводился по следующим характеристикам:

- ‒ диапазон измерений;
- ‒ допускаемая погрешность;
- ‒ выходные сигналы;
- ‒ степень пылевлагозащиты;
- ‒ температура окружающей среды.

Сравнение технико-экономических характеристик приведено в таблице

5.

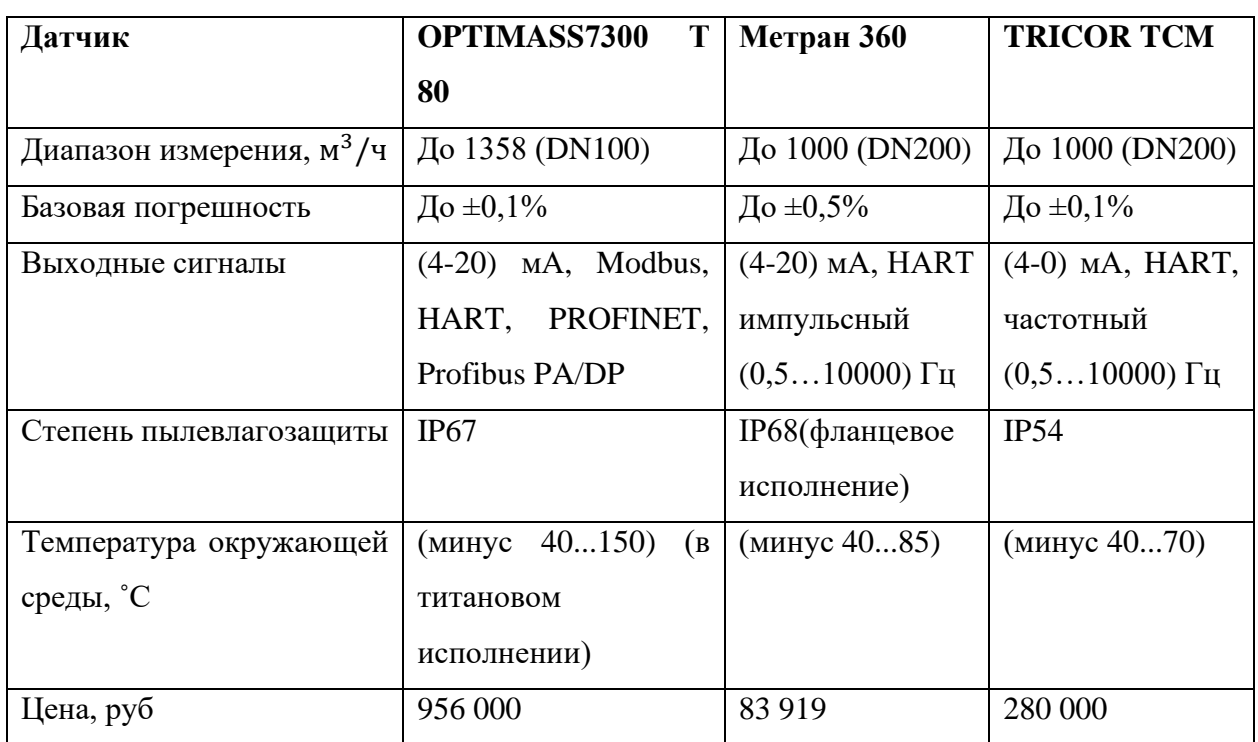

Таблица 5 – Сравнение характеристик преобразователей расхода

Для установки в систему автоматизации выберем расходомер OPTIMASS7300 Т 80 (рисунок 4). Кориолисовый массовый расходомер данного типы подходит для высокотехнологичного коммерческого учета и является единственным массовым расходомером с одинарной прямой измерительной трубой, благодаря своему устройству в ходе измерений практически полностью отсутствует потеря давления. Выбор данного преобразователя определяется возможностью его работы в агрессивных и взрывоопасных средах, отсутствие движущихся частей и возможностью измерения температуры среды.

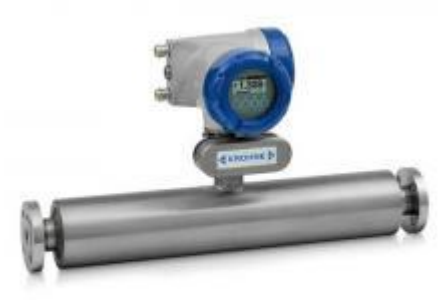

Рисунок 4 – Массовый расходомер OPTIMASS7300 Т 80

Принцип работы расходомера состоит в использовании эффекта Кориолиса. В прямолинейном массовом расходомере имеется две трубки для обеспечения потока жидкости или газа, между двумя трубками установлен возбудитель, сообщающий колебания этим трубам, а сенсоры в начале расходомера и в конце измеряют отклонения от первичного положения трубок. При отсутствии потока сенсоры измеряют одинаковые колебания, однако, когда расход становится больше нуля, то инерция, вызванная массой потока, стремится сгладить колебания трубок на входе и изогнуть на выходе расходомера. Разница временного сдвига между сенсорами в входе и выходе устройства пропорциональна значению массового расхода (рисунок 5).

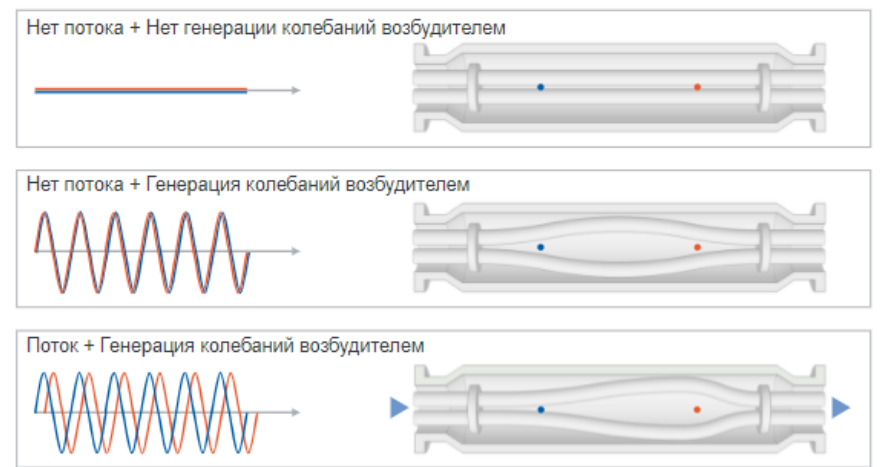

Рисунок 5 – Измерение массового расхода

Заказ расходомера следует осуществлять в фланцевом исполнении. Спецификации фланца будут указаны на наружной кромке фланца.

## **2.5.3 Выбор датчиков температуры**

Выбор датчиков температуры основывался на оценке следующих показателей:

- ‒ диапазон измерений;
- ‒ допускаемая погрешность;
- ‒ выходные сигналы;
- ‒ степень пылевлагозащиты;
- ‒ температура окружающей среды;
- ‒ цена датчика температуры.

В качестве вариантов для монтажа в трубопровод системы выберем три варианта датчиков температуры: Rosenmount-2240, WIKA ДТСхх5 и RTD THERMOMETER TR10. Сравнение характеристик приведено в таблице 6.

Таблица 6 – Сравнение характеристик датчиков температуры

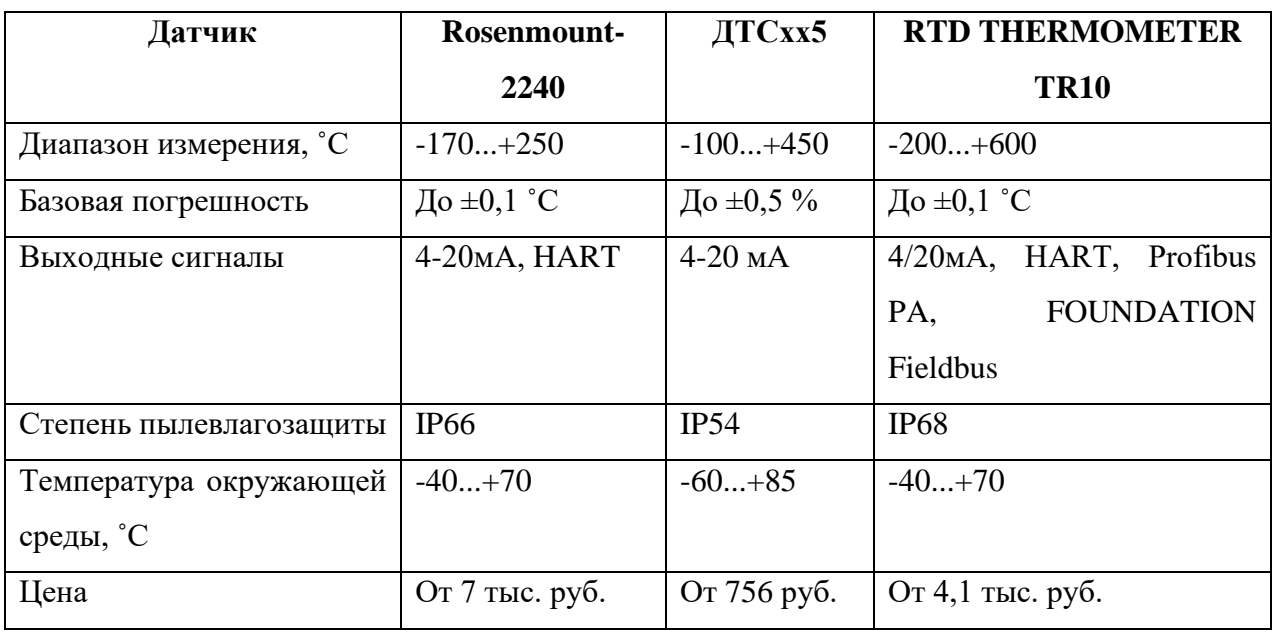

Выберем термопреобразователь сопротивления RTD THERMOMETER TR1010, который может быть применен в любых отраслях промышленных и

имеет самый широкий диапазон измерения среди анализируемых датчиков (рисунок 6).

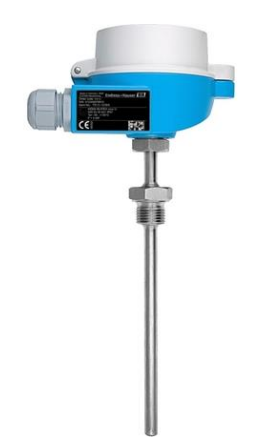

Рисунок 6 – Термопреобразователь сопротивления платиновый RTD THERMOMETER TR10

Работа термометра сопротивления основана на явлении изменения электрического сопротивления проводника в зависимости от его температуры (от температуры исследуемого термометром объекта). В ходе увеличения температуры увеличивается сопротивление датчика, значение которого можно измерить, подав на чувствительный элемент определенные значения тока и напряжения. Существует несколько схем подключения термопреобразователей сопротивления, однако самая точная ‒ четырехпроводная схема, позволяющая компенсировать сопротивление проводки.

### **2.5.4 Выбор датчиков давления**

Выбирать датчики давления следует по следующим характеристикам:

- ‒ диапазон измерений;
- требуемая точность измерений;
- тип выходного сигнала;
- ‒ степень пылевлагозащиты;
- температура окружающий среды;
- ‒ средний срок службы;

44

‒ цена оборудования.

Для выбора оптимального датчика давления были проанализированы следующие преобразователи давления отечественного и зарубежного производства: ИВЭ-50-3, DMD 331-A-S и Cerabar M PMP41. Сравнение параметров приведено в таблице 7.

Таблица 7 – Сравнение характеристик датчиков давления

| Датчик              | ИВЭ-50-3       | <b>DMD 331-A-S</b>    | <b>Cerabar M PMP41</b> |
|---------------------|----------------|-----------------------|------------------------|
| Диапазон измерения, | $(0, 25-10)$   | $(0-32)$              | $(0-40)$               |
| Мпа                 |                |                       |                        |
| Базовая погрешность | До $\pm 0.5\%$ | До $\pm 0,5%$         | До $\pm 0.2\%$         |
| Выходные сигналы    | $(4-20)$ MA    | $(4-0)$ MA, HART 0-20 | $(4-20)$ MA, HART      |
|                     |                | мA                    | $(0-20)$ MA, Profibus  |
|                     |                |                       | PA                     |
| Степень             | IP67           | IP65-68               | IP65-68                |
| пылевлагозащиты     |                |                       |                        |
| рабочих<br>Диапазон | $-40+50$       | $-40+125$             | $-40+125$              |
| температур, °С      |                |                       |                        |
| Средний<br>срок     | 10             | 12                    | 12                     |
| службы, лет         |                |                       |                        |
| Цена, руб           | 1 300          | 31 100                | 5 600                  |

Остановим свой выбор на Cerabar M PMP41, который предназначен для измерения давления агрессивных сред (рисунок 7). Принцип работы данного преобразователя основан на изгибе мембраны или диафрагмы (чувствительный элемент датчика), вызванном давлением жидкости или газа. Пропорциональное действующему давлению изменение электрической емкости измеряется между электродами на керамической основе и диафрагме. Диапазон измерения определяется толщиной керамической диафрагмы.

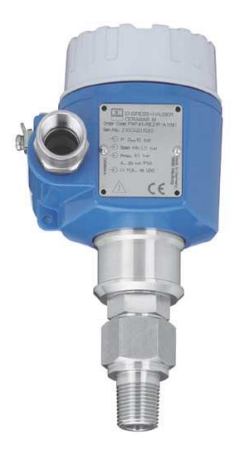

Рисунок 7 – Датчик давления Cerabar M PMP41

Преимущества данного преобразователя давления:

- − высокая точность;
- сенсоры, устойчивые к перегрузкам, гидроударам и вакуумам;
- наличие аналоговой и цифровой электроники;
- − корпус из нержавеющей стали;
- унифицированный способ подключения.

## **2.5.5 Выбор термометра**

Термометр предназначен для точных измерений температуры и поверки показаний других измеряющих температуру устройств. Термометр показывающий ТЛ-4 подойдет для установки, так как имеет цену деления шкалы не менее 0,1°С и диапазон изменения в исполнении 2 0...+55 ºC (рисунок 8).

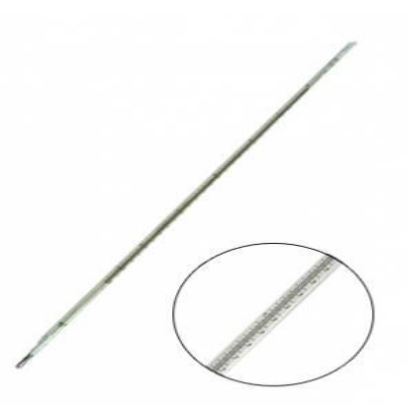

Рисунок 8 – Термометр показывающий ТЛ-4

## **2.5.6 Выбор манометра**

Манометры позволяют измерить давление жидкости или газа по месту, с их помощью можно сверять показания датчиков давления и делать выводы о их точности и правильности. Для установки на рабочую и резервную ИЛ выберем манометр ТМ-521, эта модель имеет коррозионностойкий корпус, который выполнен из нержавеющей стали (рисунок 9).

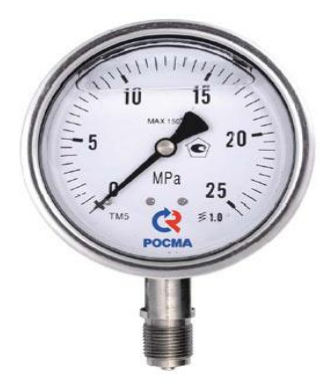

Рисунок 9 – Манометр ТМ-521

Применяется ТМ-521 для измерения давления агрессивных сред, точные его характеристики приведены в таблице 8.

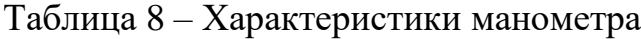

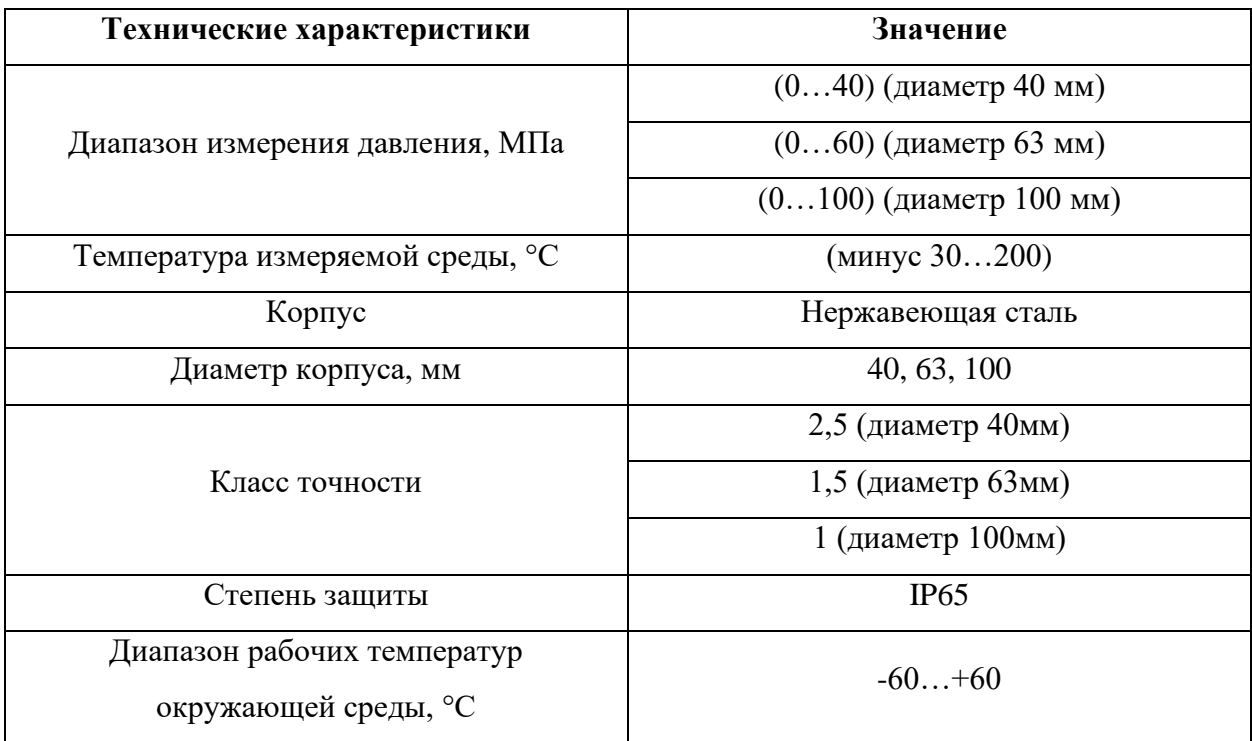

Остановим свой выбор на манометре с диаметром корпуса 100 мм, так как такой манометр имеет широкий диапазон измерений при наивысшей точности.

#### **2.5.7 Выбор исполнительного механизма**

Для управления давление на выходе СИКН требуется клапан с электроприводом. Для воздействия на объект управления, в качестве которого выступает трубопровод, выберем блок управления СОКРАТ-Р3 (рисунок 10).

Электрический привод – это электромеханическая система для приведения в движение исполнительных механизмов рабочих машин и управления этим движением в целях осуществления технологического процесса [9]. Именно привод, в основе которого лежит трехфазный асинхронный двигатель, изменяет процент открытия или закрытия задвижки.

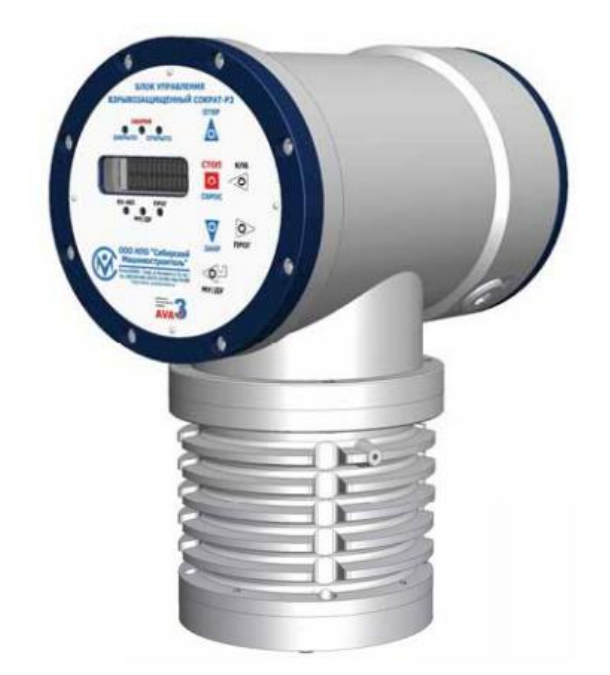

Рисунок 10 – Блок управления СОКРАТ-Р3

Блок управления работают совместно с электроприводами трубопроводной арматуры типа «ТОМПРИН» с применением взрывозащищенных трехфазных асинхронных электродвигателей (АД) переменного тока с короткозамкнутым ротором. Основные условия эксплуатации блока приведены в таблице 9.

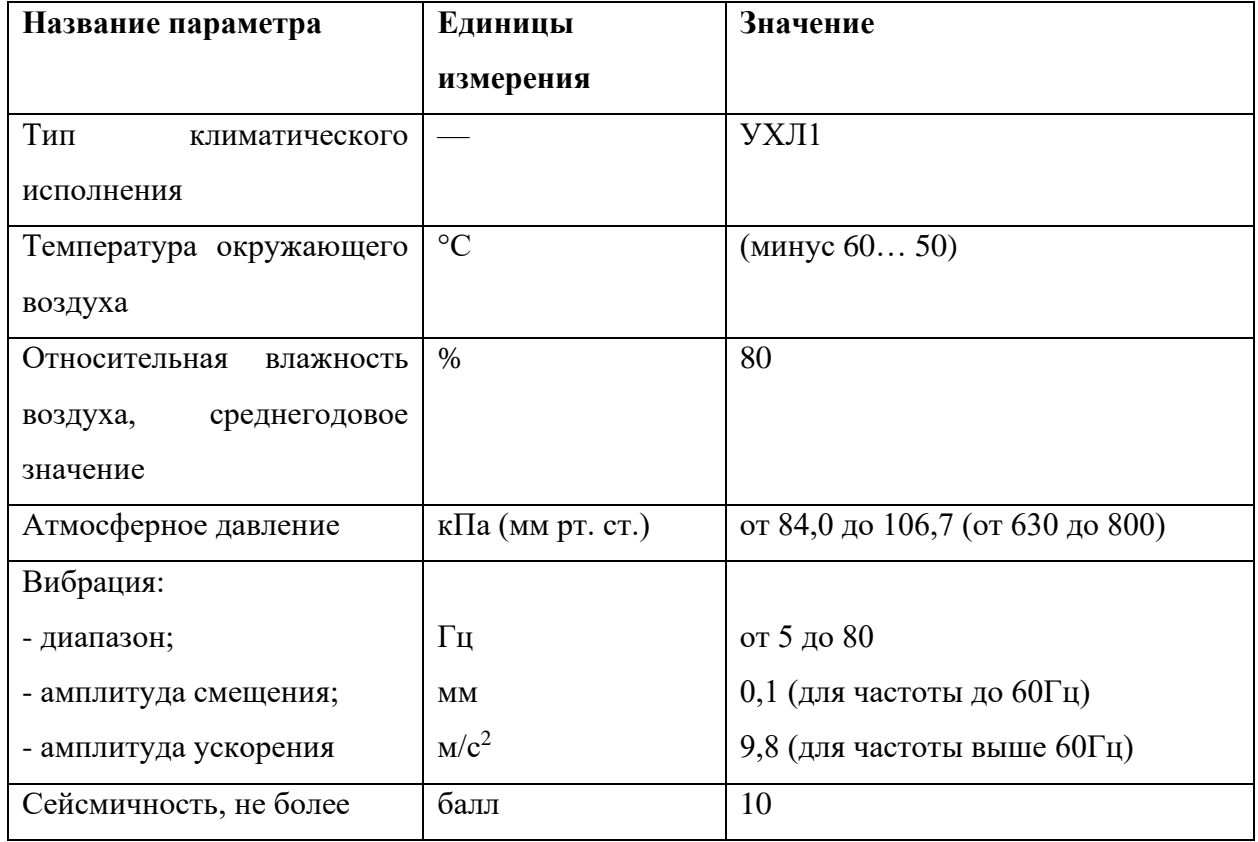

Таблица 9 – Параметры условий работы блока управления СОКРАТ-Р3

## **2.6 Разработка схемы внешних проводок**

Для снятия значений технологических параметров требуется монтаж преобразователей. Полный список датчиков, располагающихся на одной измерительной линии:

- ‒ массовый расходомер OPTIMAS7300 Т 80;
- датчик температуры RTD THERMOMETER TR10;
- ‒ датчик давления Cerabar M PMP41.

На рисунках 11-13 показаны схемы подключения расходомера, датчиков температуры и давления.

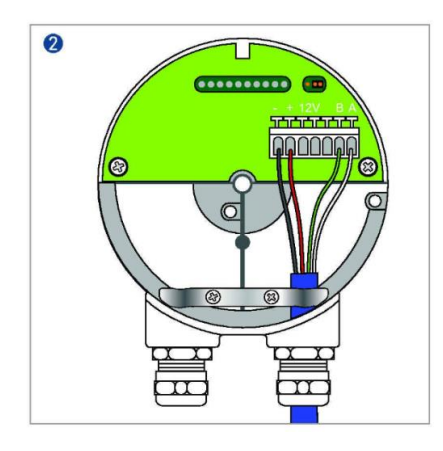

Рисунок 11 – Схема подключения массового расходомера

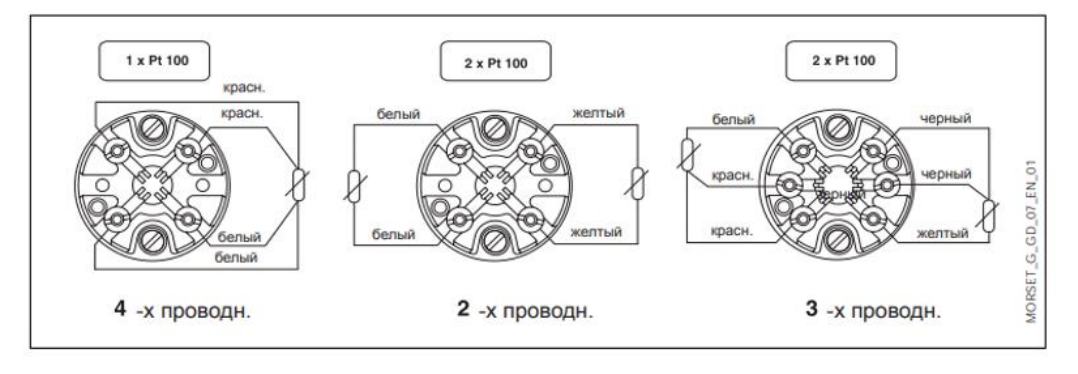

Рисунок 12 – Схема подключения термопреобразователя сопротивления

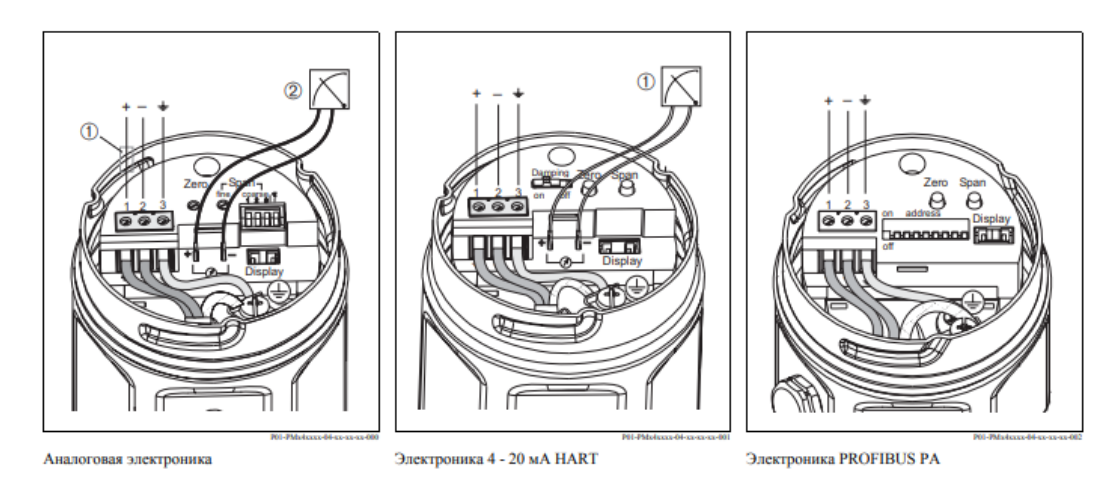

Рисунок 13 – Схема подключения датчика давления

На рабочей линии установлен также клапан с электроприводом Сократ-Р3, а на выходном коллекторе СИКН стоит датчик температуры RTD THERMOMETER TR10 и датчик давления Cerabar M PMP41. Схема подключения блока управления показана на рисунке 14.

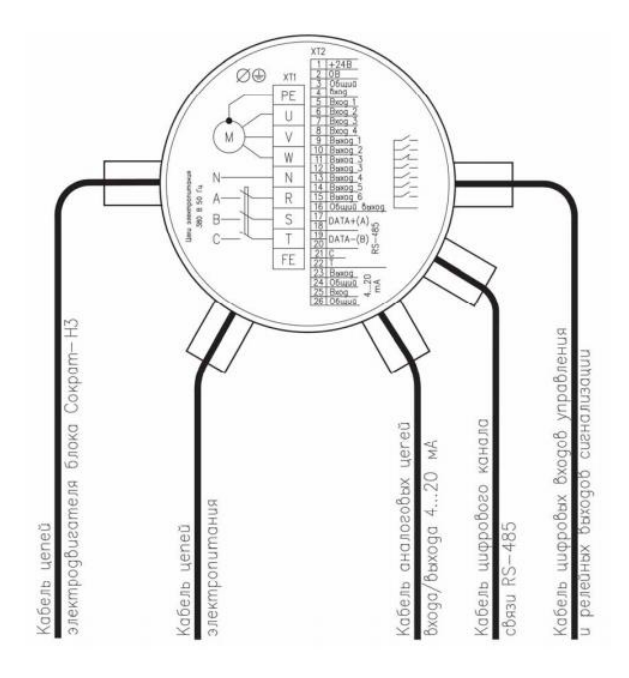

Рисунок 14 – Схема подключения блока управления клапаном

Силовой экранированный кабель ВВГЭнг используется для питания электродвигателя. ВВГЭнг имеет от 1 до 5 медных жил с изоляцией и оболочкой из ПВХ пониженной пожарной опасности. В таблице 10 указаны основные характеристики кабеля ВВГЭнг.

Таблица 10 – Характеристики кабеля ВВГЭнг

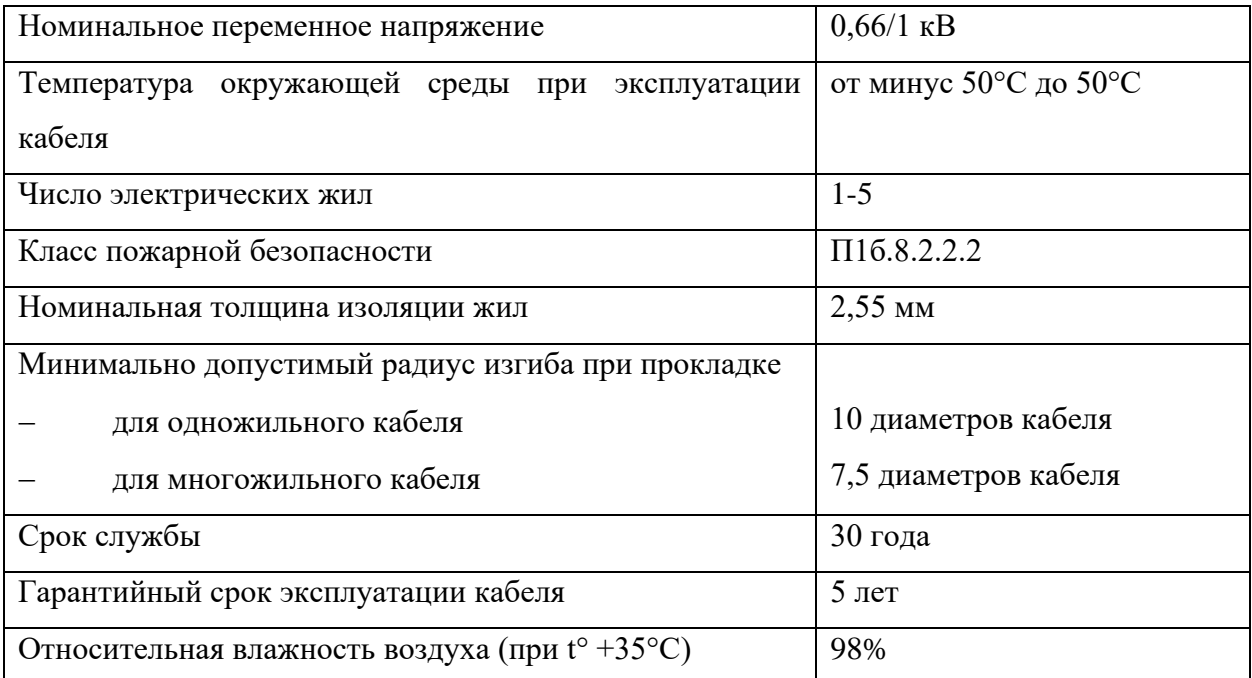

Преобразователи давления и температуры будут подключаться кабелем КВВГЭнг, который применяется для прокладки в каналах, туннелях в условиях агрессивной среды, в помещениях, при отсутствии механических воздействий на кабель. Данный кабель имеет медные жилы и экранированную оболочку для защиты данных от помех и нежелательных сигналов (рисунок 15).

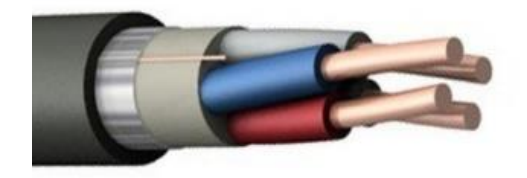

Рисунок 15 – Кабель КВВГЭнг

Расшифровка обозначения кабеля КВВГЭнг:

- − К кабель контрольный;
- − В внутренняя изоляция из поливинилхлоридного пластиката;
- − В внешняя изоляция из поливинилхлоридного пластиката;
- − Г гибкий класс жилы;
- − Э экранированный;
- − нг не поддерживающий горения.

Экранирование позволяет защитить полезный сигнал от шумов и помех, возникающих на высоких частотах.

В таблице 11 указаны основные характеристики кабеля КВВГЭнг.

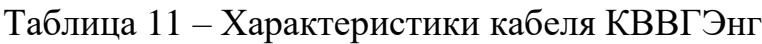

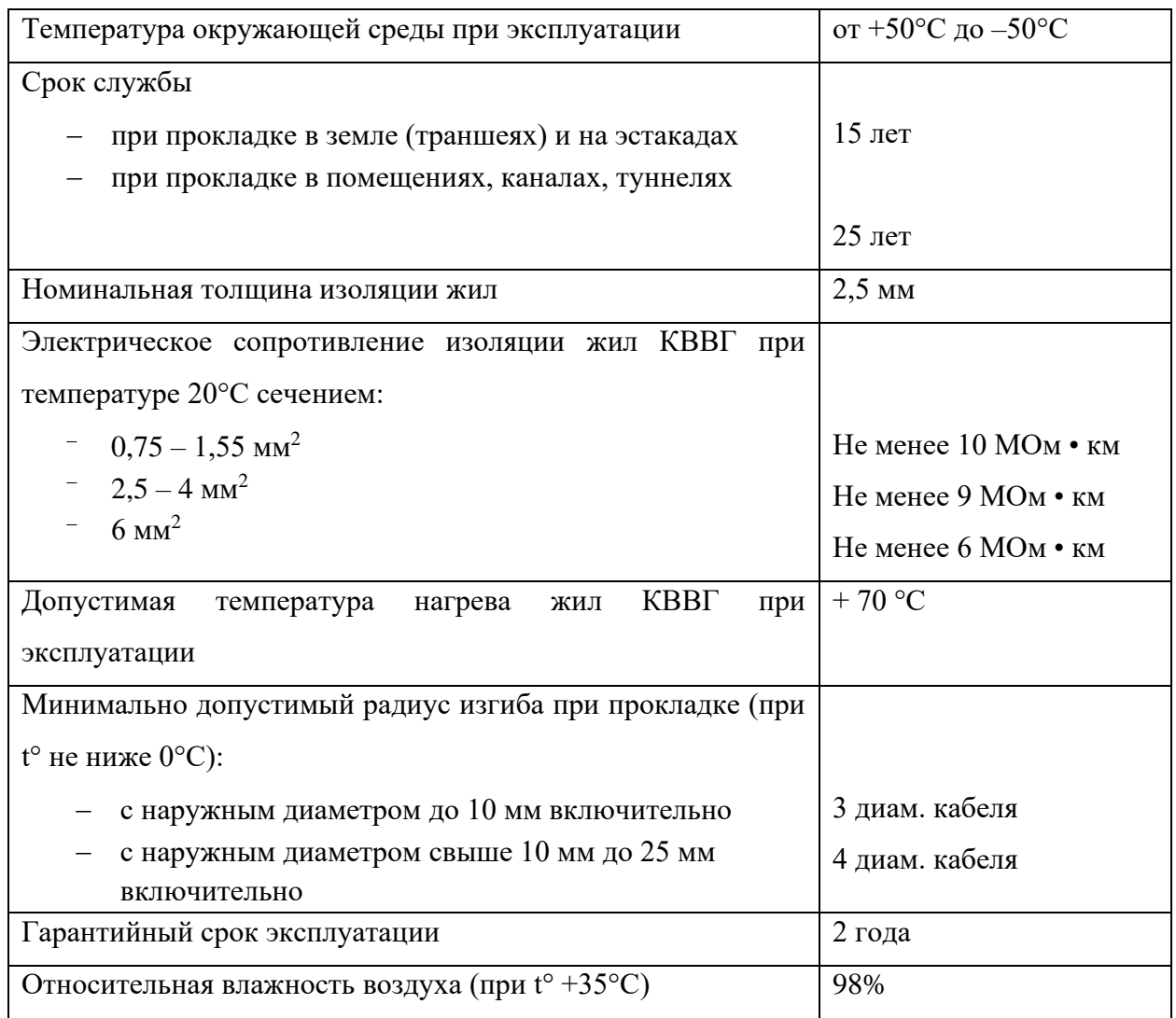

Для заземления устройств следует использовать провод ПВ-З (рисунок 16). Кабель силовой в желто-зеленой изоляции с медной жилой применяют в сетях до 750 В, зачастую в силовых и осветительных системах. Выбрана данная модель кабеля, поскольку ПВ-З имеет повышенную гибкость и способность выдерживать высокое напряжение.

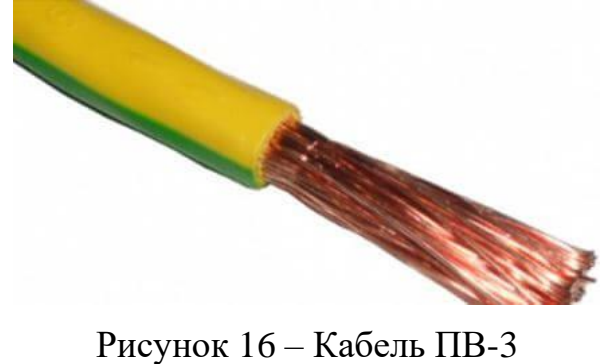

Датчики давления и температуры будут проходить через искробезопасный преобразователь ЕТ-420, который преобразует входной сигнал постоянного тока от 0 до 20 мА в выходной непрерывный сигнал напряжения или постоянного тока 4-20 мА.

Схема внешних проводок представлена в приложении Е

#### **2.7 Разработка алгоритмов управления**

В автоматизированных системах управления существуют разные уровни управления. В соответствии с этим, существуют разные алгоритмы управления:

– алгоритмы защиты;

– релейные/ПИД алгоритмы для регулирования параметров технологического оборудования, например, управление положением рабочего органа клапана и т.д.;

– запуск либо остановка технологического оборудования (реализуются на ПЛК и в SCADA-системе);

– другие алгоритмы.

#### **2.7.1 Алгоритм сбора данных измерений**

Суть алгоритма заключается в циклическом автоматическом опросе датчиков через равные промежутки времени. При этом циклический опрос может прервать оператор АСУ ТП, запросив данные в любое время.

Снятие показаний датчиков начинается с рабочей ИЛ. В первую очередь программа сравнивает показания массового расходомера с верхней границей расхода, если показание не превышает границу, то система переходит к сравнению расхода с нижней границей. При соответствии расхода указанным нормам программа начинает опрос второго датчика, аналогично сравнивая его показания с лимитами. В случае если датчик выдал показание выше или ниже границы, то на мнемосхему SCADA-системы верхнего уровня передается сигнал о нарушении соответствия параметров установки СИКН.

Реализация данного алгоритма позволяет:

– повышение качества технологического процесса за счет более точного контроля за параметрами системы;

– повышение информированности персонала о состоянии установки и технологического процесса;

– увеличение надежности и безопасности системы за счет предупреждения о выходе параметров за аварийную границу.

#### **2.7.2 Алгоритм управления технологическим параметром**

Управление давление на выходе системы осуществляется по средствам регулирующего клапана PCV. На выходе давление трубопровода должно быть ниже его несущей способности, для избежание протечек и аварий. Именно поэтому важно внедрить системы автоматического регулирования давления (САРД). Для системы управления давлением объектом управления будет являться трубопровод, процент открытия вертикального сечения которого напрямую влияет на выходную величину давления.

Схема САУ, показанная на рисунке 17, содержит ПИД-регулятор, выход которого поступает на частотный преобразователь (ЧП). ЧП регулирует частоту напряжение, подаваемого на обмотку асинхронного двигателя (АД), от частоты напряжения зависит момент и скорость вращения ротора двигателя. АД открывает или закрывает клапан, тем самым меняя давление в трубопроводе. Измеряемое датчиком давление, вычитается из заданного значения и поступает на вход ПИД-регулятора.

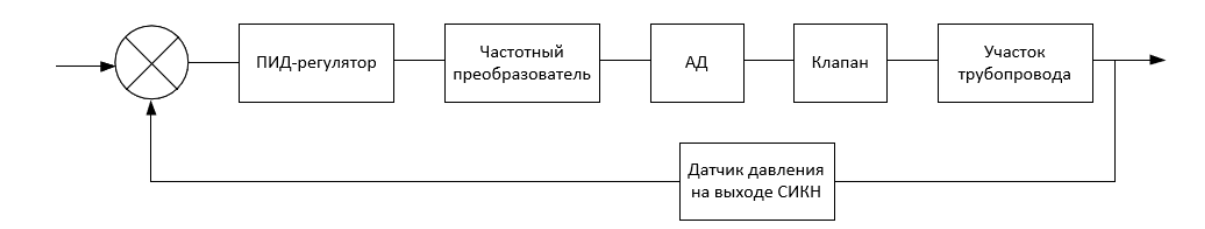

Рисунок 17 – Схема системы управления давлением на выходе СИКН

Таким образом, передаточная функция динамики участка трубопровода описывается апериодическим звеном первого порядка по формуле (1):

$$
W_{oy}(s) = \frac{1}{T_{oy}s + 1} e^{-\tau_0 s}
$$
 (1)

где  $T_{ov}$  – постоянная времени, вычисляемая по формуле (2);

 $\tau_0$  – время запаздывания, вычисляемое по формуле (3).

$$
T_{\rm oy} = \frac{2Lfc}{Q},\tag{2}
$$

где  $L$  – длина участка трубопровода;

 $f$  – площадь поперечного сечения трубопровода;

– пропускная способность;

 $c$  – величина, вычисляемая по формуле (4).

$$
\tau_0 = \frac{Lf}{Q},\tag{3}
$$

$$
c = \frac{\gamma}{2\Delta pg'},\tag{4}
$$

где  $\gamma$  – удельный массовый расход нефти.

Регулирующий клапан описывается интегральным звеном:

$$
W_{\kappa}(s) = \frac{1}{T_{\kappa}s} \tag{5}
$$

где  $T_{\rm K}$  – постоянная времени, вычисляемая по формуле (6)

$$
T_{\rm K} = 0.5 \rho L f r^2. \tag{6}
$$

где  $\rho$  – плотность нефти,

r – радиус трубопровода.

А также блоком saturation для ограничения процента открытия и усилительным звеном со значением максимального уровня в метрах.

Передаточная функция электропривода может быть представлена в упрощенном виде с помощью апериодического звена первого порядка:

$$
W_{\rm 3H}(s) = \frac{k_{\rm 3H}}{T_{\rm 3H}s + 1},\tag{7}
$$

где  $k_{\text{an}}$  – коэффициент усиления, рассчитываемый по формуле (8);

 $T_{\rm 3II}$  – постоянная времени, вычисляемая по формуле (9).

$$
k_{\rm 3H} = \frac{\omega}{f_{\rm max}},\tag{8}
$$

где  $\omega$  – скорость вращения асинхронного двигателя;

 $f_{max}$  – частота управляющего сигнала от ЧП.

$$
T_{\rm 3H} = \frac{\omega J}{M_k},\tag{9}
$$

где *–* момент инерции вращающихся частей;

 $M_k$  – момент силы.

Как и электропривода, частотный преобразователь в упрощенном виде определяется апериодическим звеном первого порядка (10):

$$
W_{\rm q_{II}}(s) = \frac{k_{\rm q_{II}}}{T_{\rm q_{II}}s + 1},\tag{10}
$$

где  $k_{\text{4n}}$  – коэффициент усиления, рассчитываемый по формуле (11);

 $T_{\text{4H}}$  – постоянная времени, вычисляемая по формуле (12).

$$
k_{\rm qn} = \frac{f_{\rm max}}{I_{\rm max}},\tag{11}
$$

где  $I_{max}$  – управляющий токовый сигнал.

$$
T_{\rm qn} = \frac{T_{\rm 3n}}{5},\tag{12}
$$

Датчик давления, расположенный в обратной связи, в данном случае будет безынерционным звеном с коэффициентом, равным передаточному коэффициенту измерительной мембраны.

$$
W_{\rm qn}(s) = k_{\rm qA} = 0.022. \tag{13}
$$

Значения параметров передаточных функций (ПФ) системы представлены в таблице 12.

| $f, M^2$                                 | 0.0314         |
|------------------------------------------|----------------|
| d, M                                     | 0.159          |
| L, M                                     | $\overline{4}$ |
| $Q$ , $M^3$ / час                        | 430            |
| Др, МПа                                  | 0.2            |
| $g, M/c^2$                               | 9.8            |
| $\gamma$ , $\kappa$ 2 / $c$              | 75             |
| $\rho$ , $\kappa$ 2 / $\mu$ <sup>3</sup> | 900            |
| $\omega$ , pa $\partial/c$               | 157            |
| $M_{\kappa}$ , $H \cdot \mathcal{M}$     | 50             |
| $J,H\cdot M$                             | 0,45           |
| $I_{\max}$ , A                           | 20             |
| $f_{max}$ , $\Gamma$ u                   | 75             |

Таблица 12 – Значения параметров передаточной функции

Полученная модель системы регулирования с рассчитанными коэффициентами усиления и постоянными времени, представлена на рисунке 18. Моделирование работы алгоритма осуществлялась в ПО Matlab Simulink.

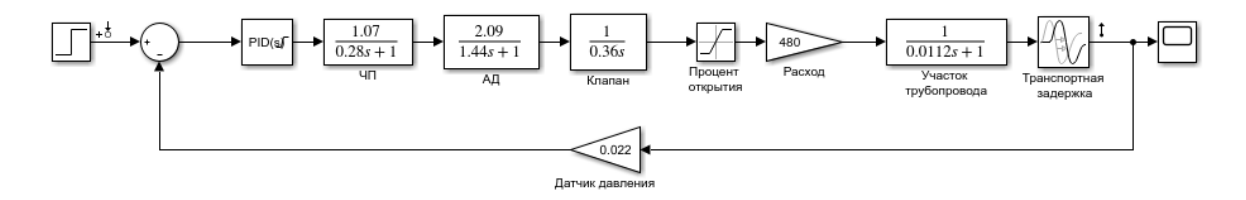

Рисунок 18 – Модель управления давлением в Simulink

Настройка ПИД-регулятора была выполнена с помощью автоматических алгоритмов Matlab, так как без регулятора система является

неустойчивой. Переходный процесс полученной модели представлен на рисунке 19.

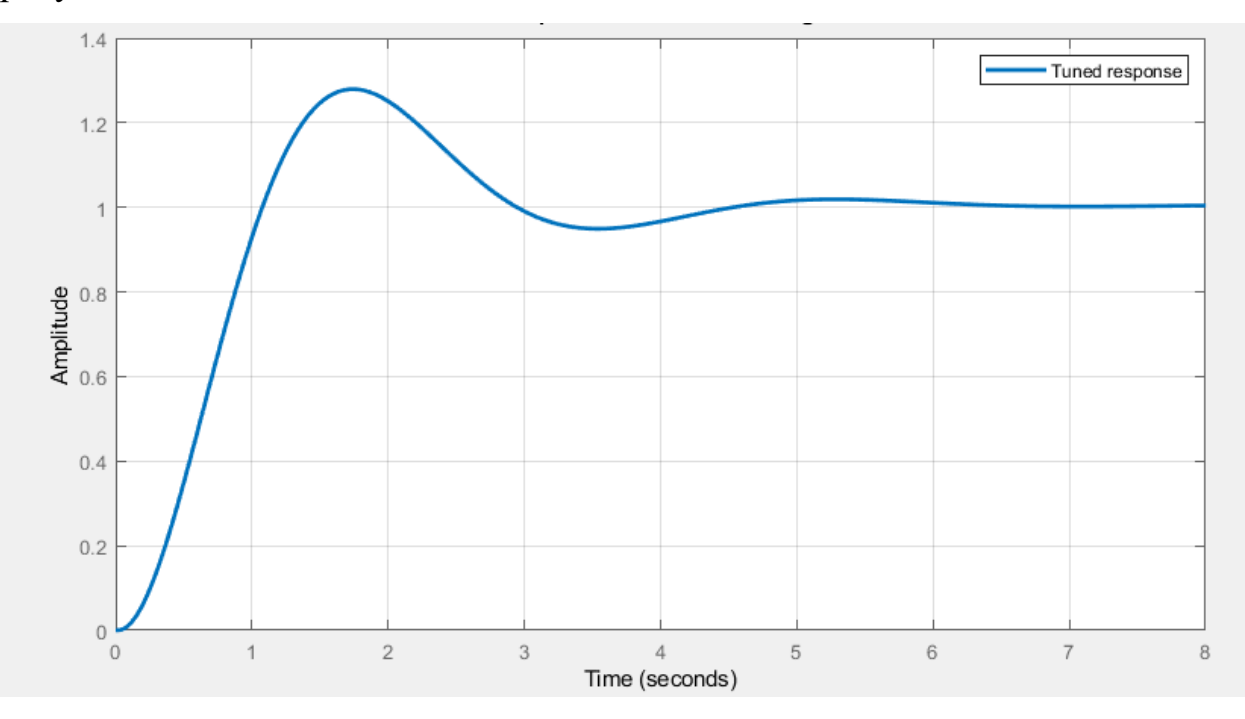

Рисунок 19 – Переходная характеристика системы

Найденные коэффициенты ПИД-регулятора представлены в таблице 13.

Таблица 13 – Значения коэффициентов ПИД-регулятора

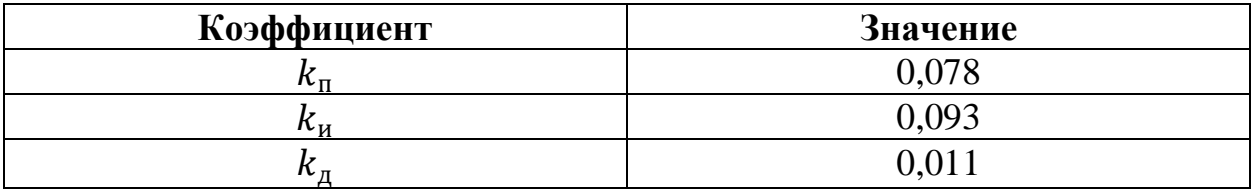

Коэффициенты из таблицы 13 позволяют получить время переходного процесса равное 4,2 секунды при перерегулировании в 28 %.

### **2.8 Разработка экранных форм**

Для наблюдения за состояние СИКН в режиме реального времени на верхнем уровне структуры системы присутствует внешнее АРМ, позволяющее оператору удаленно контролировать установку. Упрощает работу оператора АСУ ТП так называемая SCADA-система.

SCADA - программный пакет, предназначенный для разработки или обеспечения работы в реальном времени систем сбора, обработки, отображения и архивирования информации об объекте мониторинга или управления». Любая SCADA-система имеет рад функциональных возможностей:

– наличие средств сбора данных с устройств нижнего уровня;

– обработка информации с контроллеров нижних уровней;

– наличие средств управления и регистрации сигналов об аварийных ситуациях;

– возможность управления технологическими параметрами за счет взаимодействия с устройствами управления;

– формирование отчетной документации согласно требованиям;

– графическое представление хода технологического процесса, а также принятой и архивной информации в удобной для восприятия форме и тд.

Для разработки мнемосхемы была выбрана SCADA – программа отечественного производства TRACE MODE IDE 6. Сигналы от аналоговых и дискретных датчиков заменены программами-имитаторами. Показания датчиков давления, температуры и расхода имитируются с использованием случайной составляющей. При помощи центральной предельной теоремы, из комбинации четырех генераторов случайных чисел в диапазоне (0,1) с равномерным распределением

Разработанная мнемосхема представлена в приложении З.

60

# **3 Финансовый менеджмент, ресурсоэффективность и ресурсосбережение**

В ВКР рассматривается проектирование автоматизированной системы коммерческого учета сырой или товарной нефти. Автоматизация блока измерительных линий позволяет осуществлять технологические процессы без непосредственного участия обслуживающего персонала, а только за счет команд оператора.

Цель работы: уменьшить затраты на блок измерительных линий за счет подбора оборудования, которое будет иметь требуемые характеристики при наименьшей цене, и оптимизации графика работы над проектом.

Для достижения поставленной цели выявлен ряд задач:

– поиск основных потребителей результатов исследования;

– организация работ по научно-исследовательскому проекту;

анализ конкурентных технических решений, выявление сильных сторон проекта;

– планирование научно-исследовательских работ;

– определение суммарного бюджета.

# **3.1 Оценка коммерческого потенциала и перспективности проведения научных исследований с позиции ресурсоэффективности**

#### **3.1.1 Потенциальные потребители результатов исследования**

Система измерений количества и показателей качества нефти позволяет нефтедобывающей или нефтеперерабатывающей организации производить автоматизированный коммерческий и качественный учет товарной или сырой нефти, поэтому потенциальными потребителями разработки могут быть крупные и средние компании нефтегазовой отрасли.

Для более точного определения первичного целевого рынка следует произвести разделение по основным характеристикам. Произведем исследование сегментов рынка по следующим критериям: размер предприятия и его виды деятельности. Сокращенные названия компаний: «НГИ» - ООО «Нефтегазинжиниринг», «НИПИ» - ОАО «ТомскНИПИнефть», «ЭЛ» - ЗАО «ЭлеСи». Результаты сегментирования рынка представлены в таблице 1. Таблица 1 ‒ Карта сегментирования рынка

|          |         | Вид деятельности |               |                |            |  |
|----------|---------|------------------|---------------|----------------|------------|--|
|          |         | Проектная        | Строительство | Проектирование | Пуско-     |  |
|          |         | деятельность     | и монтаж      | <b>ACY TII</b> | наладочные |  |
|          |         |                  |               |                | работы     |  |
| компании | Мелкая  | НГИ,             | НГИ, ЭЛ       | НИПИ, ЭЛ       | НГИ, ЭЛ    |  |
|          |         | НИПИ, ЭЛ         |               |                |            |  |
|          | Средняя | НГИ,             | НГИ, ЭЛ       | ЭЛ             | НГИ, ЭЛ    |  |
|          |         | НИПИ, ЭЛ         |               |                |            |  |
| Размер   | Крупная | НГИ,             | НГИ           | $\partial \Pi$ | $J\!H$     |  |
|          |         | НИПИ, ЭЛ         |               |                |            |  |

Исходя из карты сегментирования можно сделать вывод, что наименьшая конкуренция в сегменте проектирования АСУ ТП, что включает в себя выбор устройств управления и вводно-распределительных устройств, создание программ управления технологическим процессом и интегрирование SCADA-систем для средних и крупных компаний.

### **3.1.2 Анализ конкурентных технических решений**

Данный анализ проводится с помощью оценочной карты для сравнения конкурентных технических решений. Каждая позиция оценивается по десятибалльной шкале, где 1 – слабая позиция, 10 – наиболее сильная. В представленной таблице  $E_{\phi}$ ,  $K_{\phi}$  – баллы и конкурентоспособность текущей разработки,  $E_{k1}$ ,  $K_{k1}$  – баллы и конкурентоспособность существующего технического решения, а  $E_{k2}$ ,  $K_{k2}$  – баллы и конкурентоспособность проекта сторонней компании.

Таблица 2 – Оценочная карта

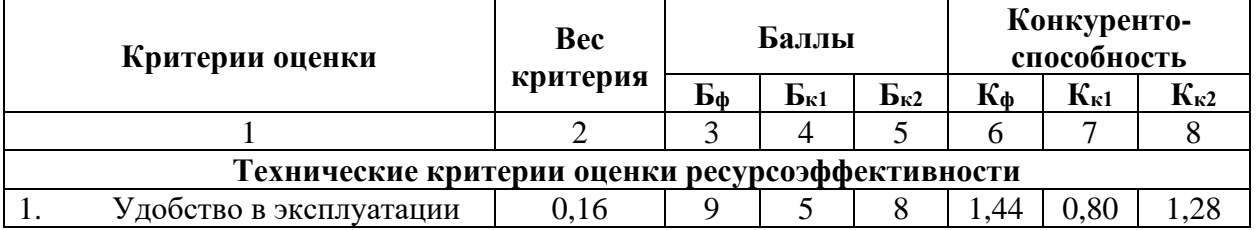

#### Продолжение таблицы 2

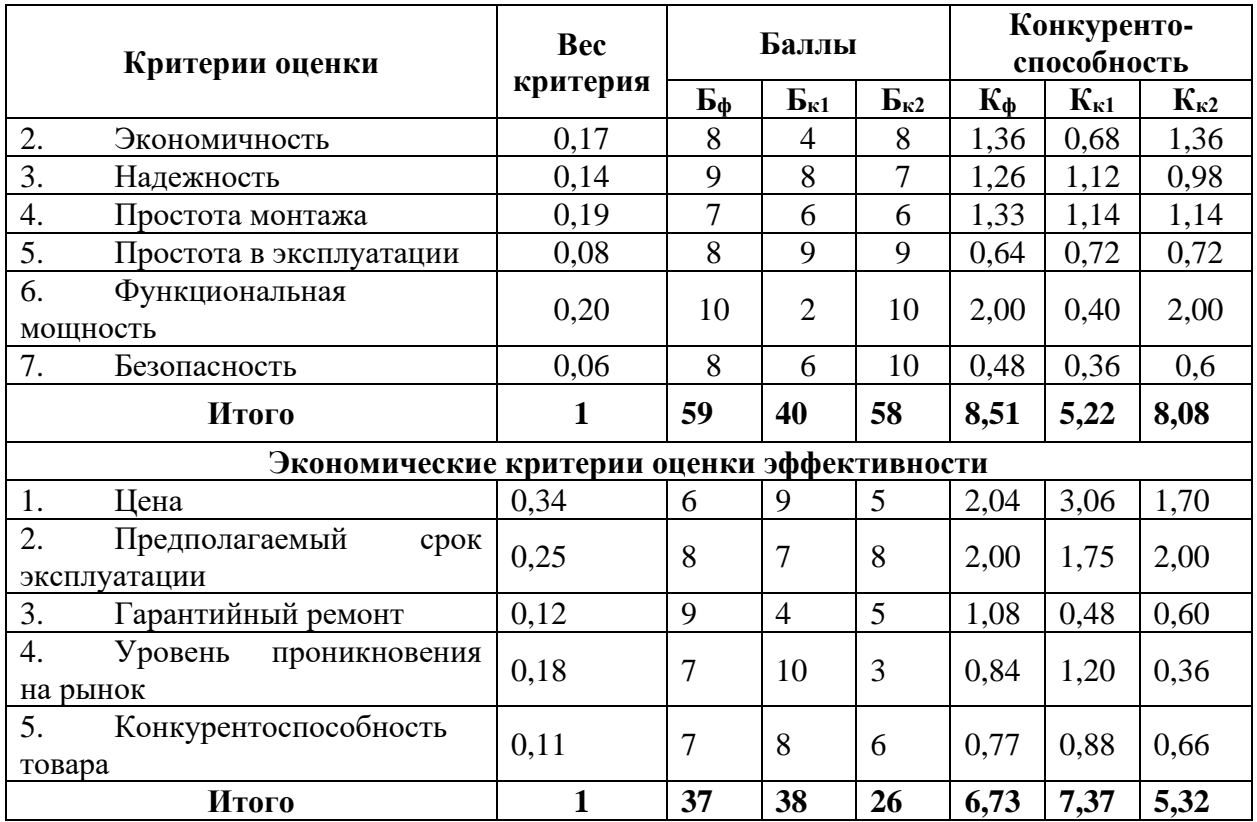

Анализируя оценочную карту, можно прийти к заключению, что текущий проект хоть и уступает в экономической эффективности проекту существующему, однако превосходит своих конкурентов по техническим характеристикам. Можно выделить следующие конкурентные преимущества разработки: удобство в эксплуатации, надежность и предполагаемый срок эксплуатации.

#### **3.1.3 SWOT-анализ проекта**

SWOT – Strengths (сильные стороны), Weaknesses (слабые стороны), Opportunities (возможности) и Threats (угрозы) – представляет собой комплексный анализ научно-исследовательского проекта. SWOT-анализ применяют для исследования внешней и внутренней среды проекта.

Для начала процесса SWOT-анализа на первом этапе требуется выделить сильные, слабые стороны проекта, возможности и угрозы, которые проявились или могут появиться в его внешней среде, и занести их в таблицу

3.

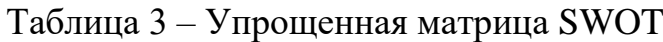

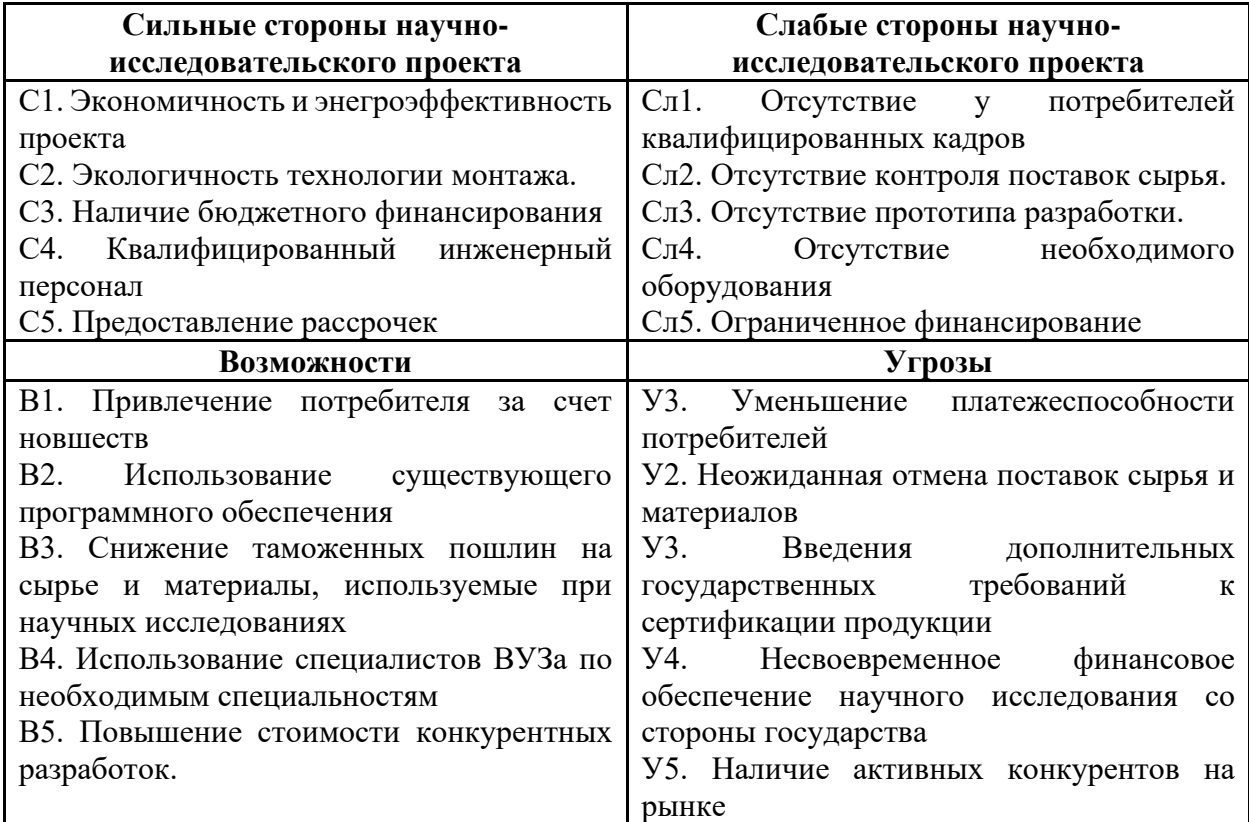

Найдем соответствие различных сторон между собой и выделить знаком «+» сильное соответствие, знаком «-» слабое, а «0» – если есть сомнения в том, что поставить. Результаты второго этапа занесем в таблицы 4-7.

Таблица 4 – Интерактивная матрица проекта (сильные стороны и возможности)

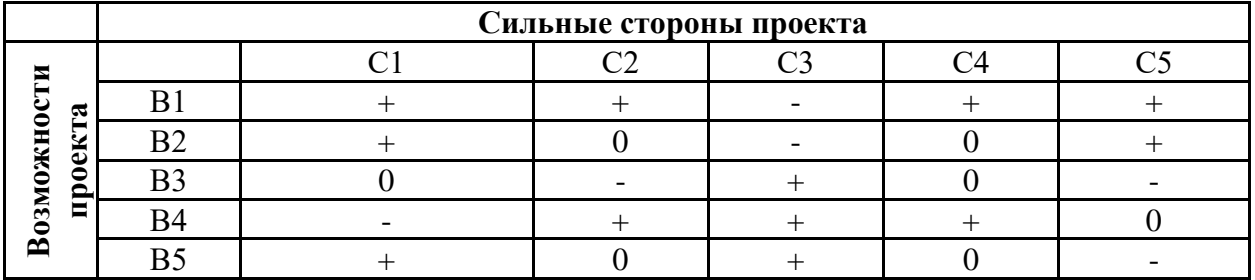

Сильно коррелирующие сильные стороны и возможности проекта: B1C1C2С4С5, В2С1С5, В3С3, В4С2С3С4, В5С3.

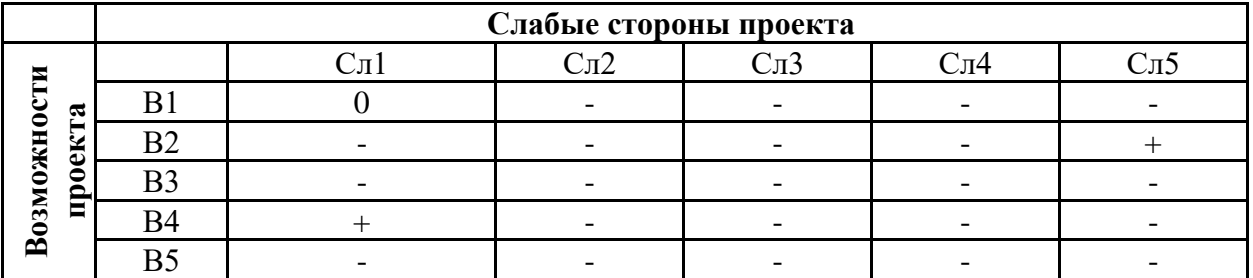

Таблица 5 – Интерактивная матрица проекта (слабые стороны и возможности)

Сильно коррелирующие слабые стороны и возможности проекта: B2Cл5, B4Cл1.

Таблица 6 – Интерактивная матрица проекта (сильные стороны и угрозы)

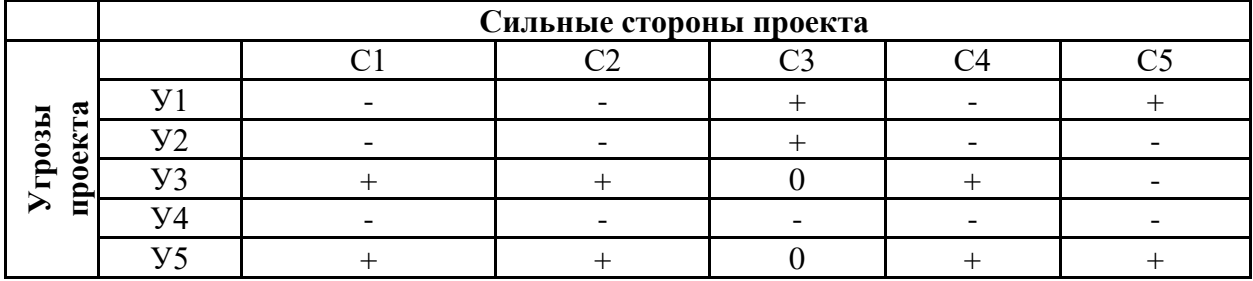

Сильно коррелирующие сильные стороны и угрозы проекта: У1C3, У2С3С5, У3С1С2С4, У5С1С2С4С5.

Таблица 7– Интерактивная матрица проекта (слабые стороны и угрозы)

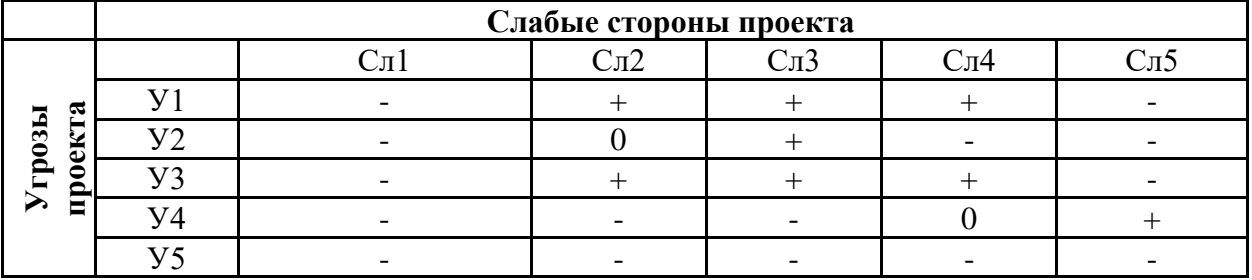

Сильно коррелирующие слабые стороны и угрозы проекта: У1Cл2Cл3Сл4, У2Сл3, У3Сл2Сл3Сл4, У4Сл5.

Для последнего этапа составим итоговую матрицу SWOT-анализа. Представим результаты в виде таблицы 8.

# Таблица 8 – SWOT-анализ

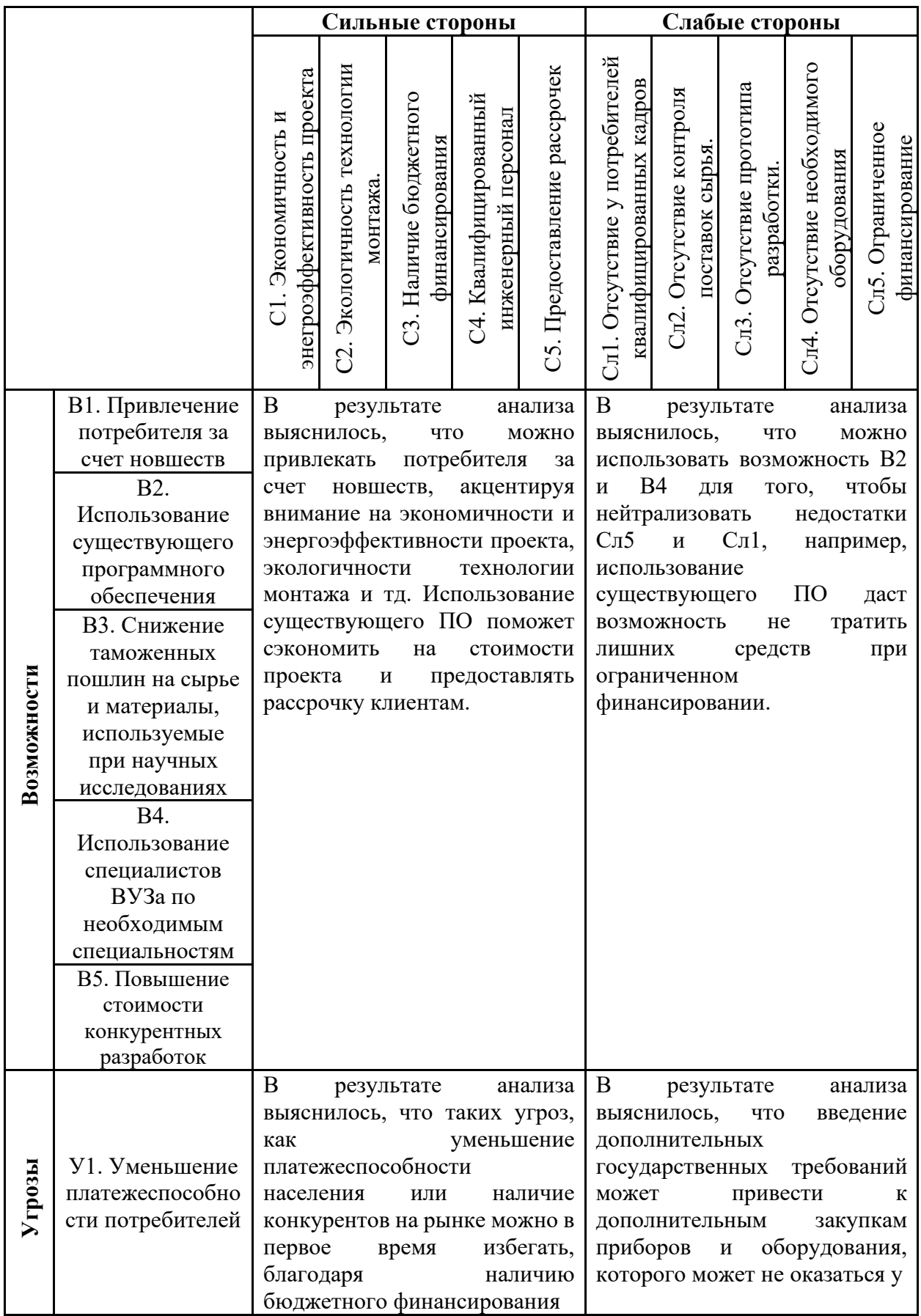

# Продолжение таблицы 8

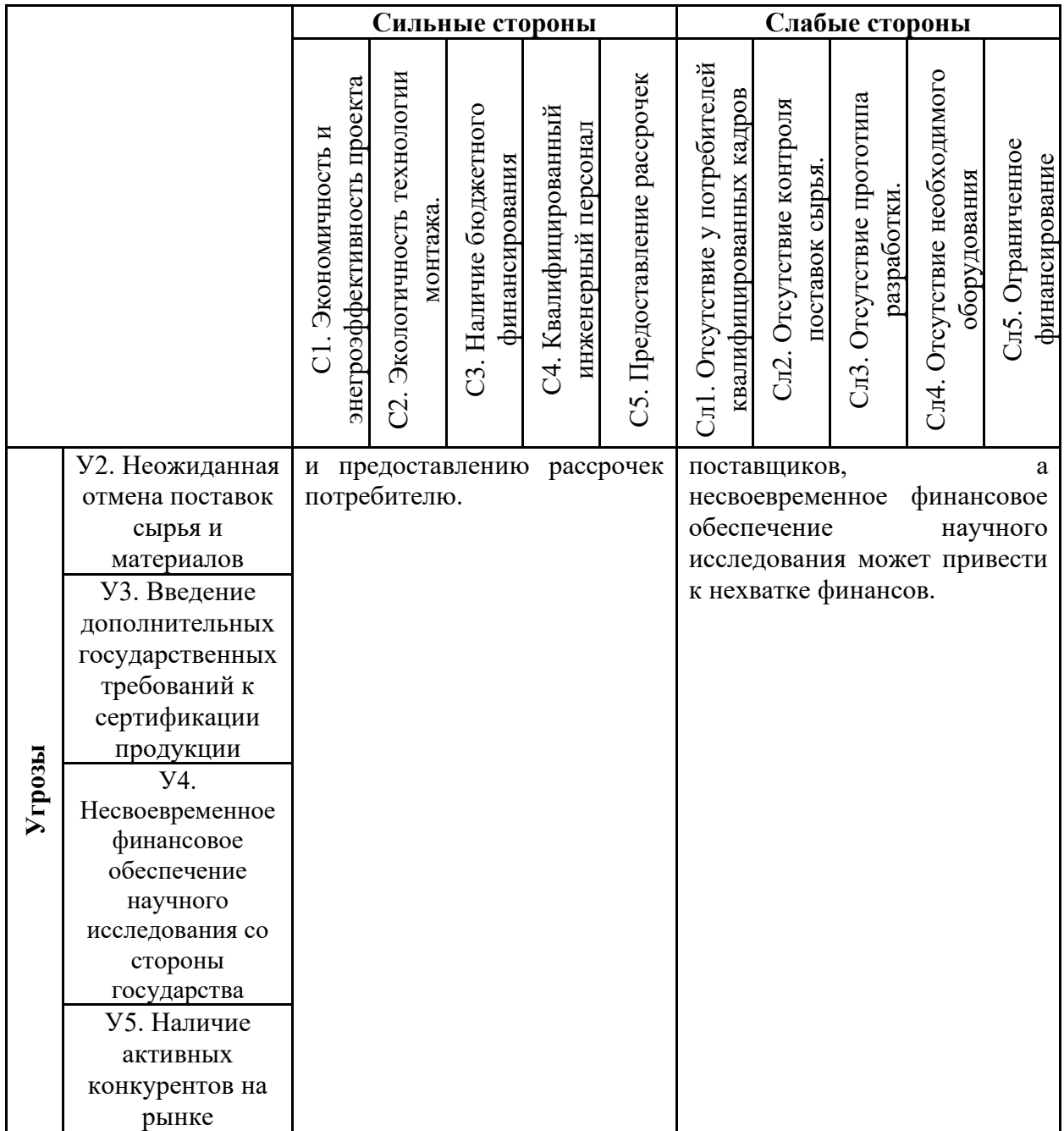

# **3.1.4 Технология QuaD**

Для определения перспективности разработки на рынке воспользуемся технологией QuaD, представленной в таблице 9.

| Критерии оценки                                       | Вес критерия | Баллы | Максимальный<br>балл | <b>Относительное</b><br>значение | Средневзвешенное<br>значение |
|-------------------------------------------------------|--------------|-------|----------------------|----------------------------------|------------------------------|
| Показатели оценки качества разработки                 |              |       |                      |                                  |                              |
| 1. Энергоэффективность                                | 0,1          | 75    | 100                  | 0,75                             | 7,5                          |
| 2. Помехоустойчивость                                 | 0,05         | 60    | 100                  | 0,6                              | $\overline{3}$               |
| 3. Надежность                                         | 0,06         | 95    | 100                  | 0,95                             | 5,7                          |
| 4. Унифицированность                                  | 0,02         | 70    | 100                  | 0.7                              | 1,4                          |
| 5. Уровень материалоемкости разработки                | 0,02         | 65    | 100                  | 0,65                             | 1,3                          |
| 6. Уровень шума                                       | 0,01         | 50    | 100                  | 0,5                              | 0,5                          |
| 7. Безопасность                                       | 0,14         | 95    | 100                  | 0,95                             | 13,3                         |
| 8. Функциональная мощность                            | 0,08         | 90    | 100                  | 0,9                              | 7,2                          |
| 9. Простота эксплуатации                              | 0,03         | 85    | 100                  | 0,85                             | 2,55                         |
| 10. Качество интеллектуального интерфейса             | 0,02         | 70    | 100                  | 0,7                              | 1,4                          |
| 11. Ремонтопригодность                                | 0,04         | 85    | 100                  | 0,85                             | 3,4                          |
| Показатели оценки коммерческого потенциала разработки |              |       |                      |                                  |                              |
| 12. Конкурентоспособность продукта                    | 0,03         | 75    | 100                  | 0,75                             | 2,25                         |
| 13. Уровень проникновения на рынок                    | 0,05         | 60    | 100                  | 0,6                              | 3                            |
| 14. Перспективность рынка                             | 0,02         | 55    | 100                  | 0,55                             | 1,1                          |
| 15.Цена                                               | 0,07         | 70    | 100                  | 0,7                              | 4,9                          |
| 16. Послепродажное обслуживание                       | 0,09         | 85    | 100                  | 0,85                             | 7,65                         |
| 17. Срок выхода на рынок                              | 0,05         | 70    | 100                  | 0,7                              | 3,5                          |
| 18. Наличие сертификации разработки                   |              | 100   | 100                  | 1                                | 10                           |
| 19. Предполагаемый срок эксплуатации                  | 0,02         | 90    | 100                  | 0,9                              | 1,8                          |
| Итого:                                                | $\mathbf{1}$ |       |                      |                                  | 81,45                        |

Таблица 9 – Оценочная карта QuaD

Средневзвешенное значение позволяет говорить о перспективах разработки и качестве проведенного исследования. Средневзвешенное значение получилось равным 81,45, что говорит о том, что перспективность разработки выше среднего.

# **3.2 Планирование научно-исследовательских работ**

## **3.2.1 Структура работ в рамках научного исследования**

В рамках проектирования автоматизированного блока учета количества нефти лабораторной установки «СИКН» составим перечень этапов и работ, который представлен в таблице 10.

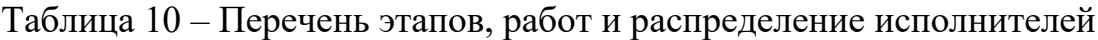

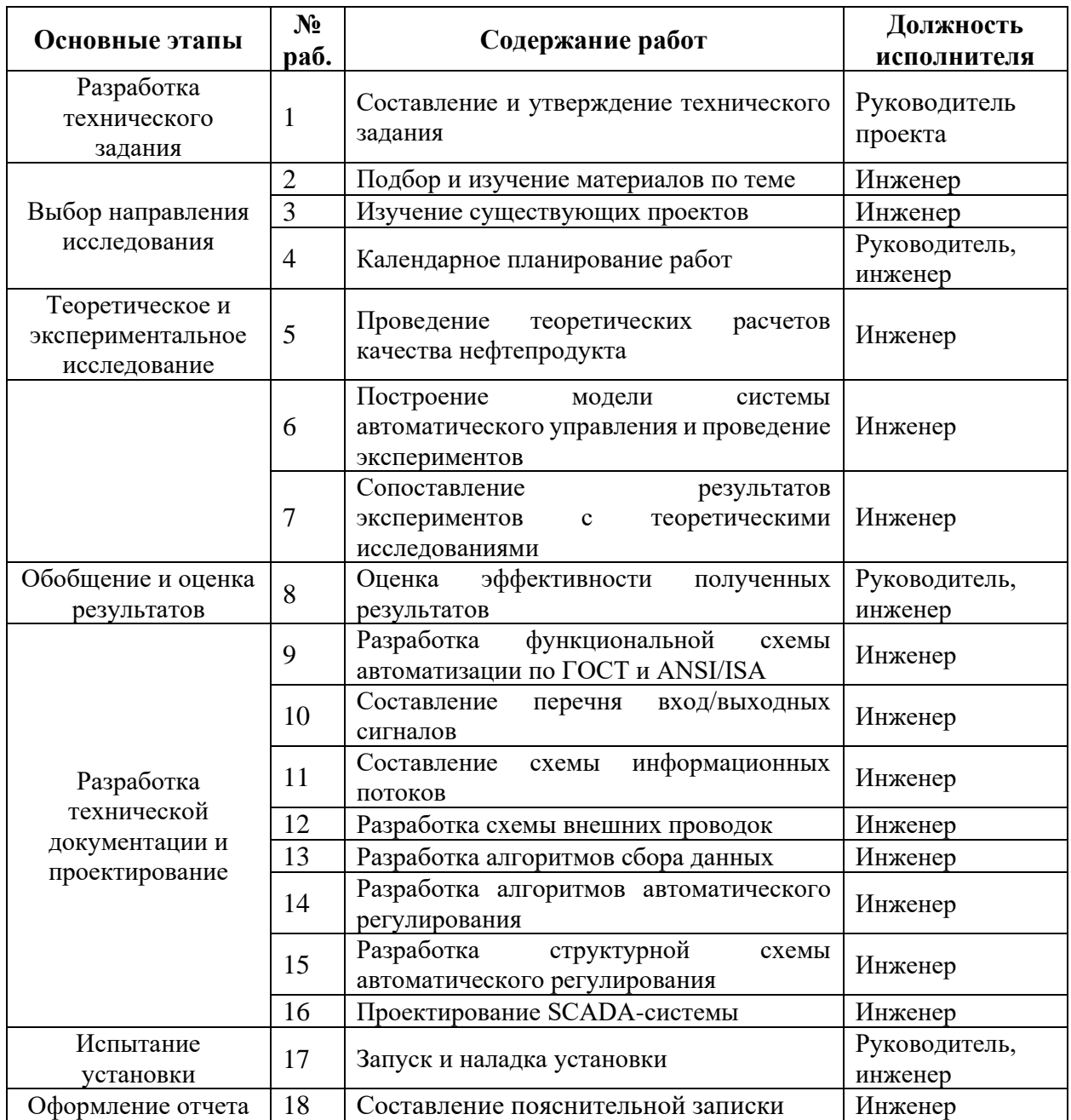

### **3.2.2 Разработка графика проведения научного исследования**

Для построения календарного плана графика необходимо найти трудоёмкость каждого этапа работы. Значения ожидаемой трудоемкости выполнения каждого этапа, длительность работ в рабочих и календарных для представлены в таблице 11. При этом коэффициент календарности  $k_{\text{kan}}$ , c помощью которого находим длительность этапа в календарных днях, будет равен:

$$
k_{\text{KaJ}} = \frac{365}{365 - 118} = 1,48. \tag{14}
$$

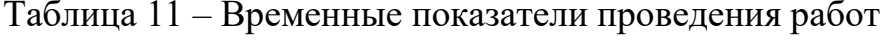

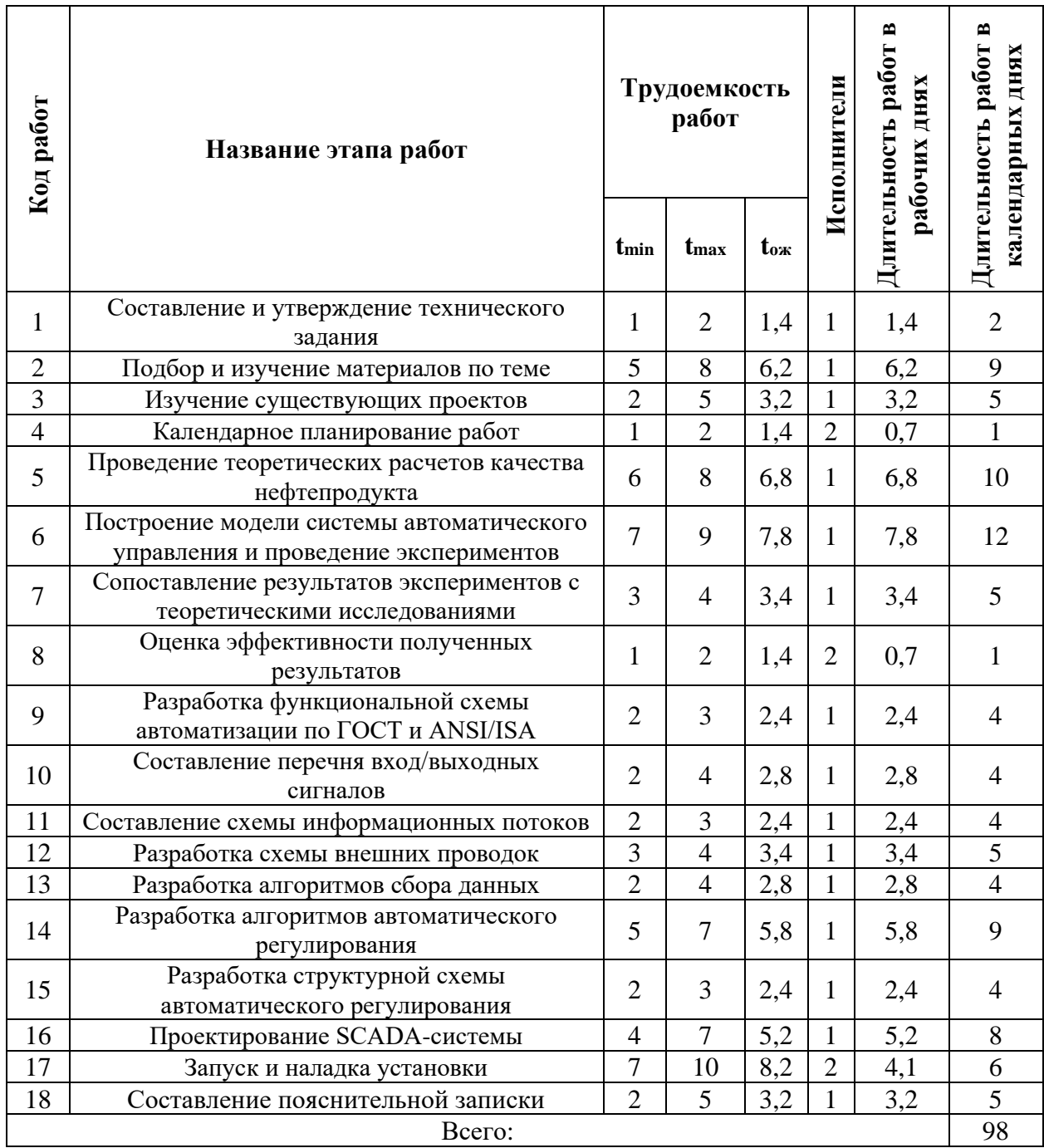

На основе таблицы 11 построим календарный график план (таблица 12), где штриховкой помечены дни работы руководителя проекта, а черным цветом – дни работы инженера (дипломника).

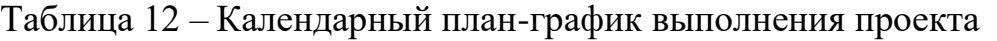

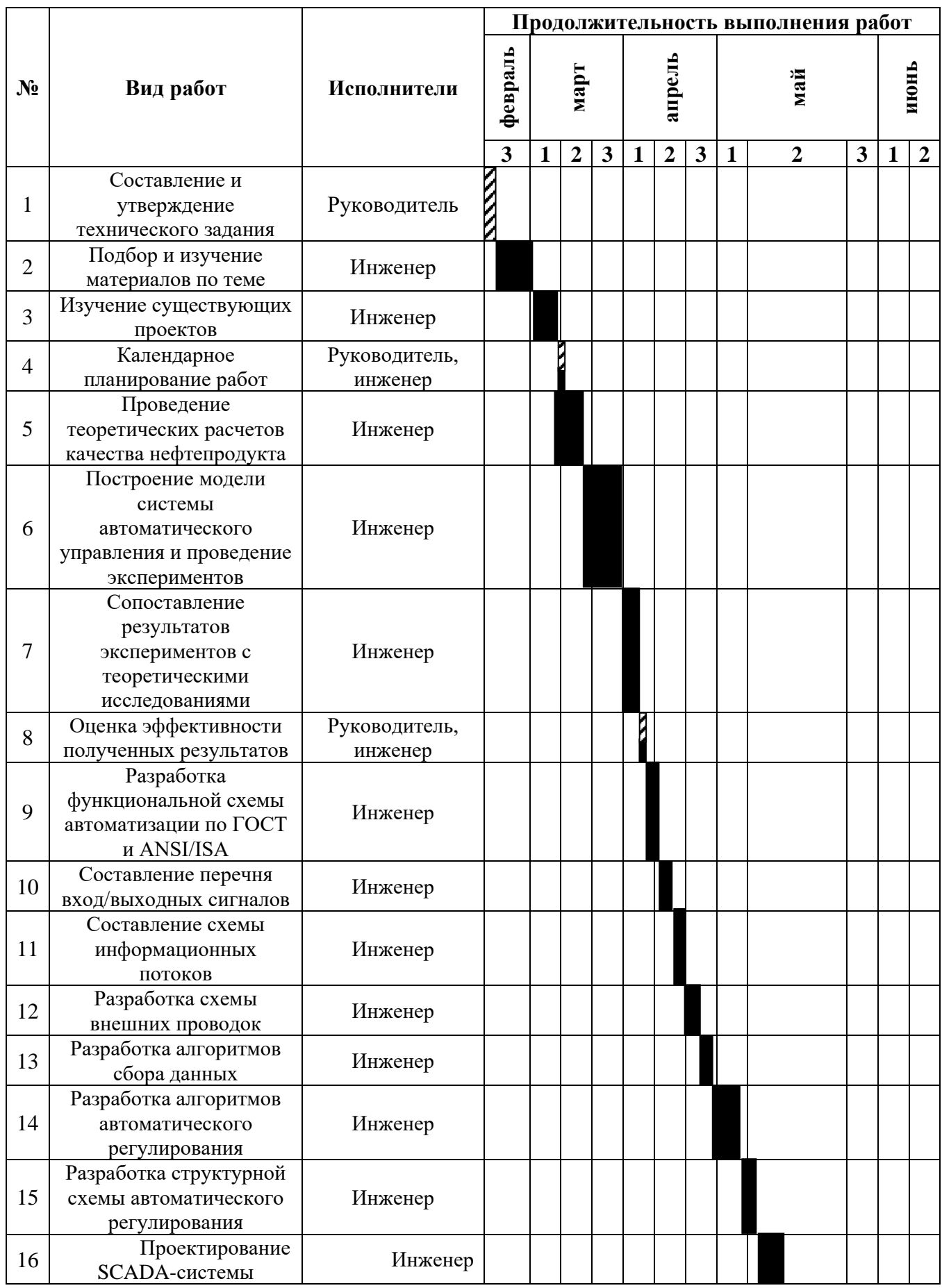

## Продолжение таблицы 12

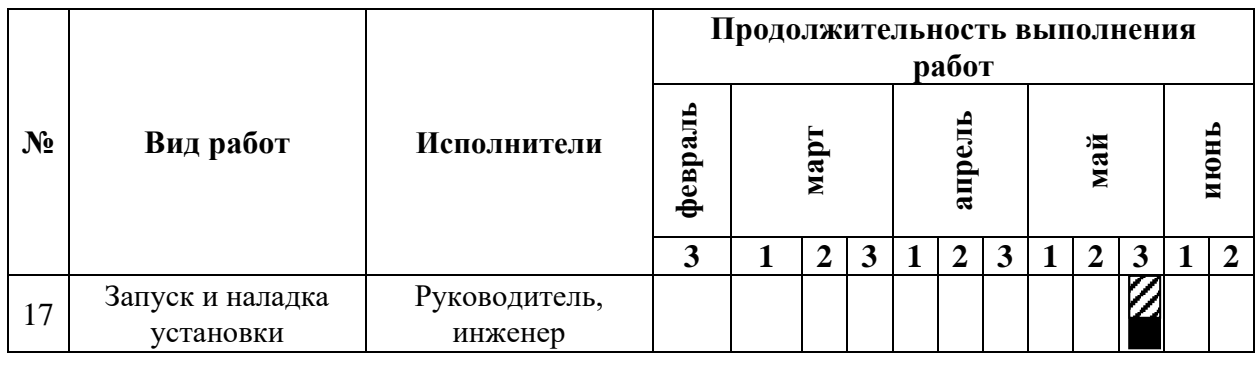

 $\mathbb Z$  – руководитель  $\blacksquare$  – инженер

#### **3.3 Бюджет научно-технического исследования**

## **3.3.1 Расчет материальных затрат**

Данная статья включает стоимость всех материалов, используемых при разработке проекта. В таблице 13 приведены материальные затраты. В расчете материальных затрат учитывается транспортные расходы и расходы на установку оборудования в пределах 15-25% от стоимости материалов.

Таблица 13 – Расчет материальных затрат

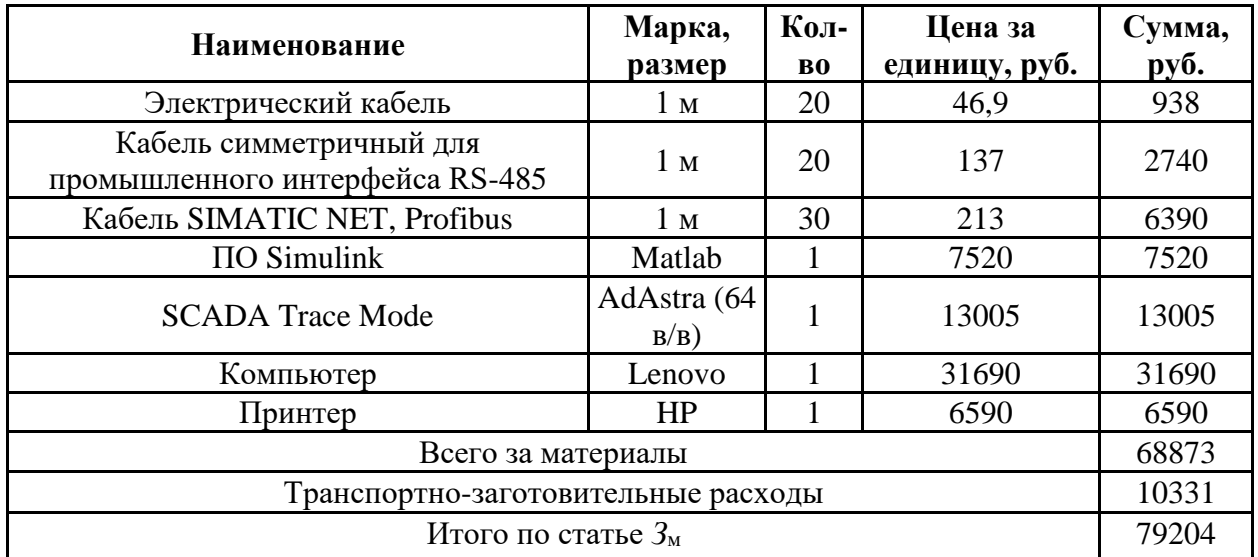

Итоговые затраты на сырье, материалы, комплектующие изделия и покупные полуфабрикаты *З*<sup>м</sup> составляют 79204 руб.
### **3.3.2 Расчет затрат на специальное оборудование**

Произведем необходимые расчеты расходов на оборудование, устанавливающееся на блок измерительных линий (таблица 14). В общей стоимости оборудования стоит учесть как количество единиц оборудования, так и затраты на доставку в размере 15% от цены на оборудование.

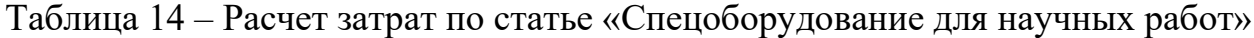

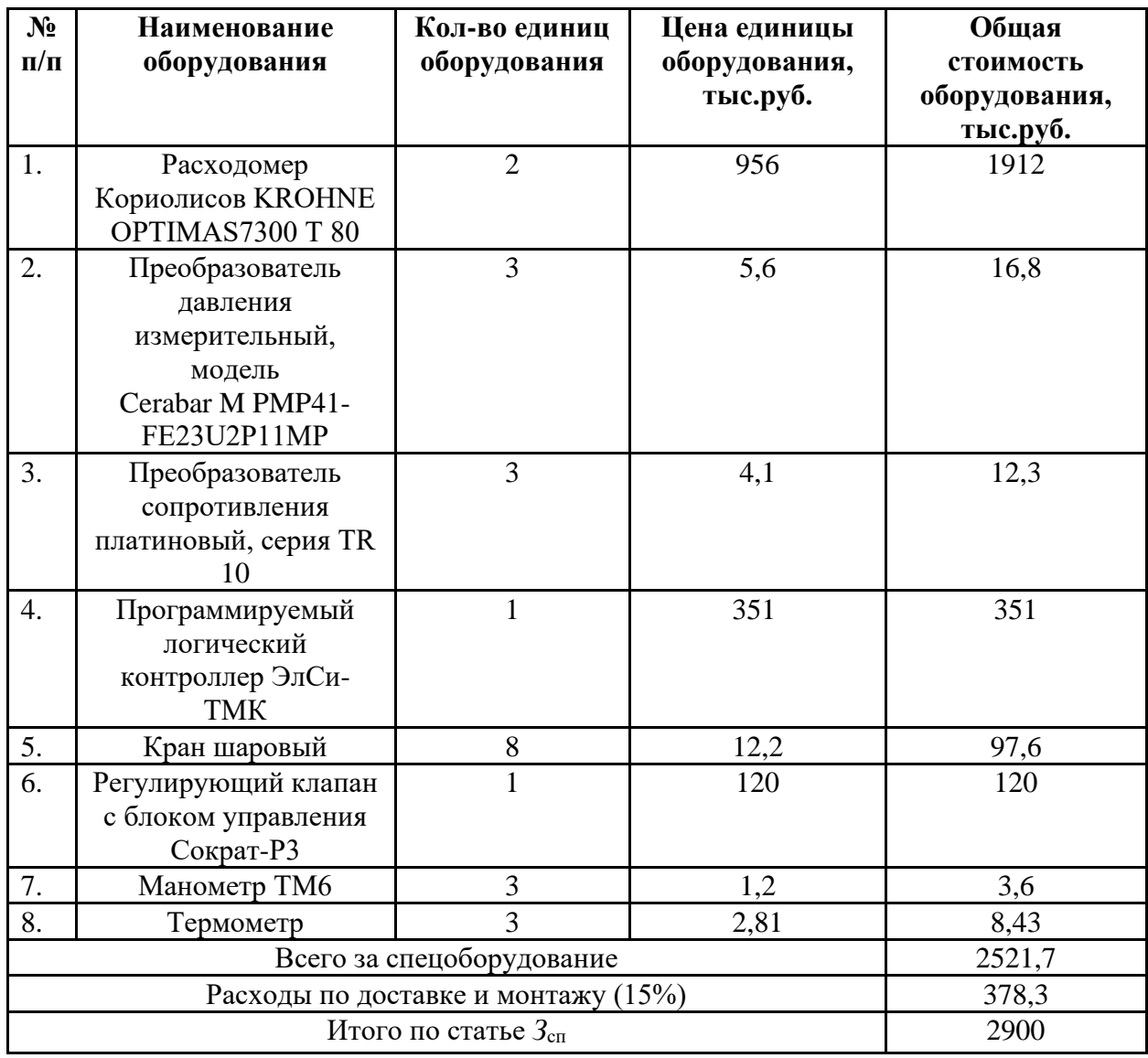

Затраты на спецоборудование *З*сп составляют 2 900 000 руб. Стоимость оборудования, используемого при выполнении конкретного НТИ и имеющегося в данной научно-технической организации, учитывается в калькуляции в виде амортизационных отчислений. В таблице 15 найдена амортизация для каждого пункта таблицы 14, учитывая, что срок реализации проекта составляет порядка 4 месяцев.

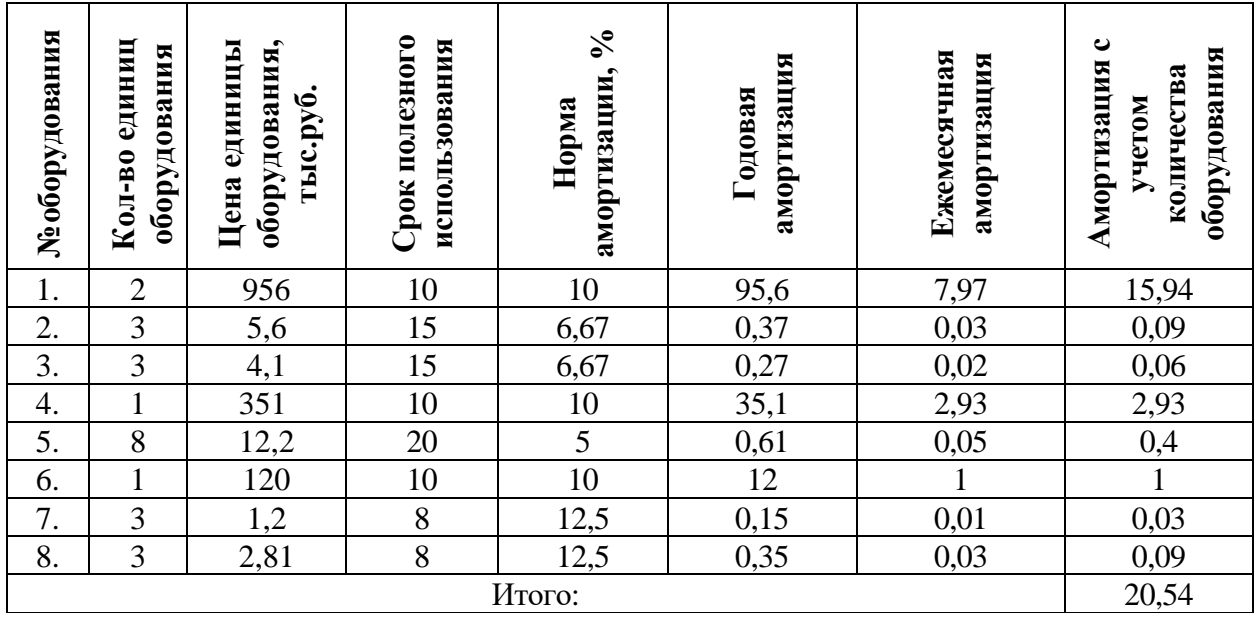

Таблица 15 – Амортизация оборудования

Тогда стоимость оборудования, исходя из амортизации составляет 20540 руб.

# **3.3.3 Основная заработная плата исполнителей темы**

Для расчета среднедневной заработной платы понадобится величина действительного годового фонда рабочего времени персонала (таблица 16), при этом учитывается 5-дневная рабочая неделя.

Таблица 16 – Баланс рабочего времени

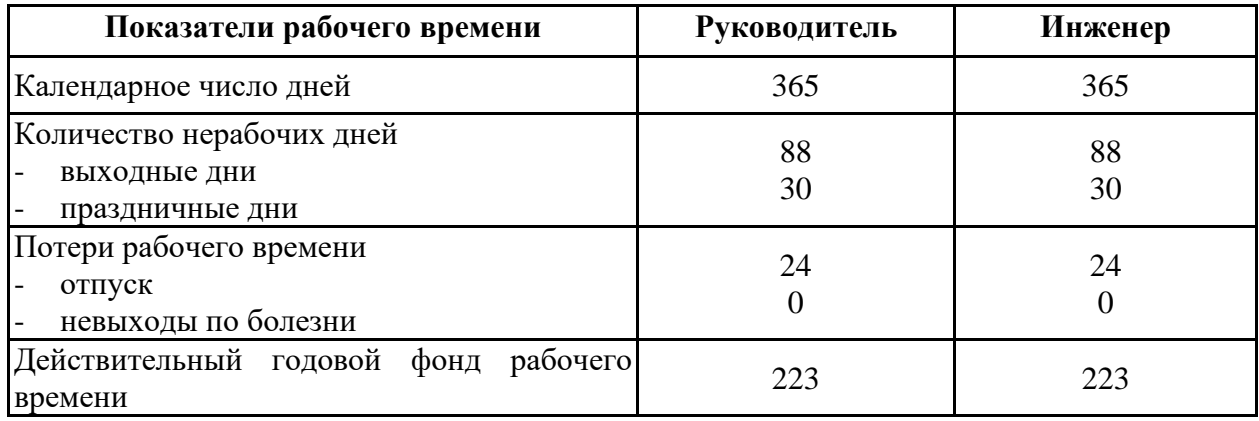

Для руководителя проекта от ТПУ основная заработная плата рассчитывается на основании отраслевой оплаты труда. Расчёт основной заработной платы руководителя, инженера приведён в таблице 17.

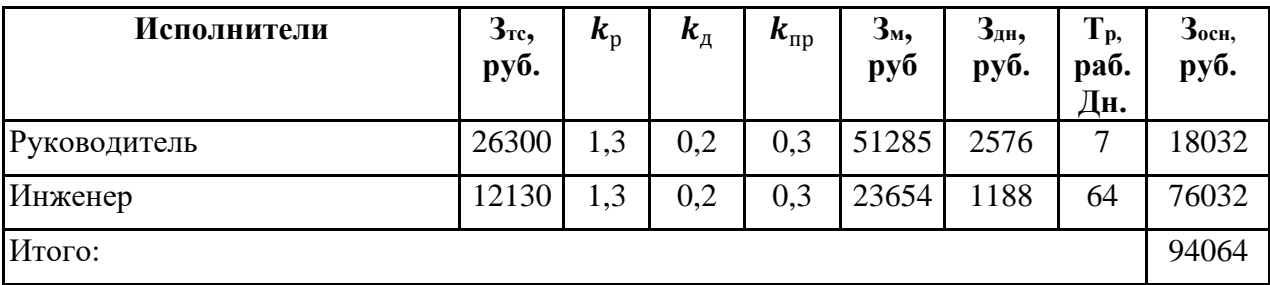

Таблица 17 – Расчёт основной заработной платы руководителя и инженеров

Суммарные затраты по основной заработной плате *З*осн составляют 94064 руб.

### **3.3.4 Дополнительная заработная плата исполнителей**

Затраты по дополнительной заработной плате исполнителей НТИ учитывают величину предусмотренных Трудовым кодексом РФ доплат за отклонение от нормальных условий труда, а также выплат, связанных с обеспечением гарантий и компенсаций (при исполнении государственных и общественных обязанностей, при совмещении работы с обучением, при предоставлении ежегодного оплачиваемого отпуска и т.д.).

Коэффициент дополнительной заработной платы примем равным 0,12. Тогда дополнительная зарплата представлена в таблице 18 вместе с общим расчетом суммарной заработной платы исполнителей НТИ, выраженной в рублях.

| Заработная плата                  | Руководитель | Инженер |
|-----------------------------------|--------------|---------|
| Основная зарплата                 | 18032        | 76032   |
| Дополнительная зарплата           | 2164         | 9124    |
| Зарплата исполнителя              | 20196        | 85156   |
| Итого по статье $3_{\text{non}}$  | 11288        |         |
| Итого расходы на заработную плату | 105352       |         |

Таблица 18 – Заработная плата исполнителей НТИ

Расходы на дополнительную заработную плату исполнителей З<sub>доп</sub> равны 11288 руб.

### **3.3.5Отчисления во внебюджетные фонды (страховые отчисления)**

Отчисления во внебюджетные фонды представлены в таблице 19. Таблица 19 – Отчисления во внебюджетные фонды

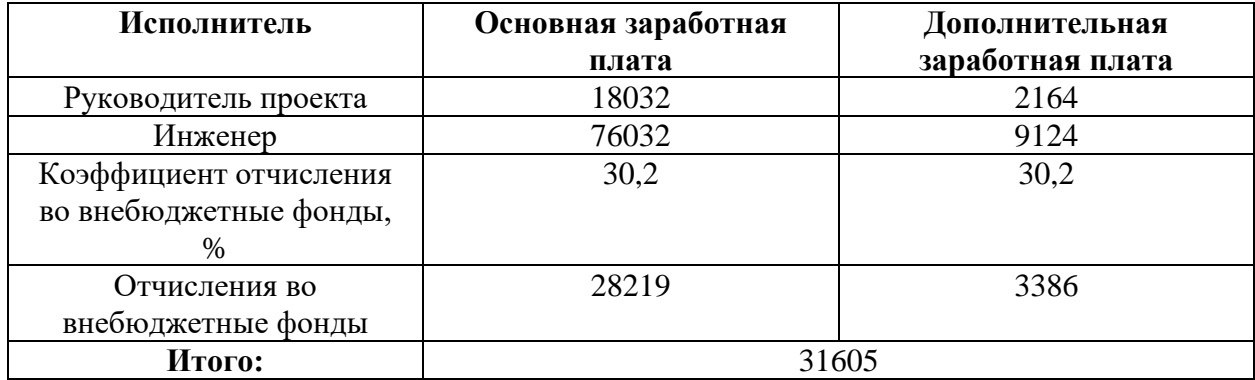

Суммарные отчисления во внебюджетные фонды *З*вн составляют 31605 руб.

### **3.3.6 Накладные расходы**

Примем коэффициент накладных расходов равным 16 %, тогда, учитывая суммарные затраты на статьи, накладные расходы представлены в таблице 20.

Таблица 20 – Расчет накладных расходов

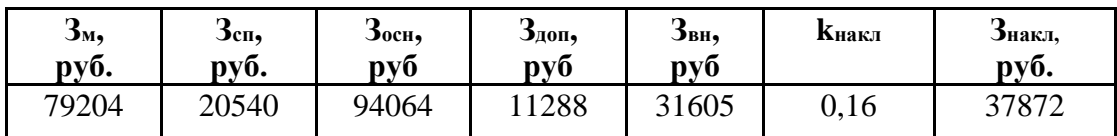

**3.3.7Формирование бюджета затрат научно-исследовательского проекта**

Определение бюджета затрат на проект приведено в таблице 21.

### Таблица 21 – Расчет бюджета затрат НТИ

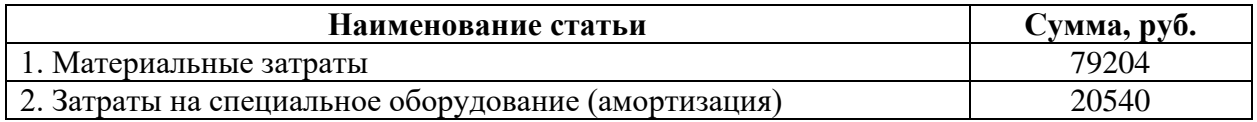

Продолжение таблицы 21

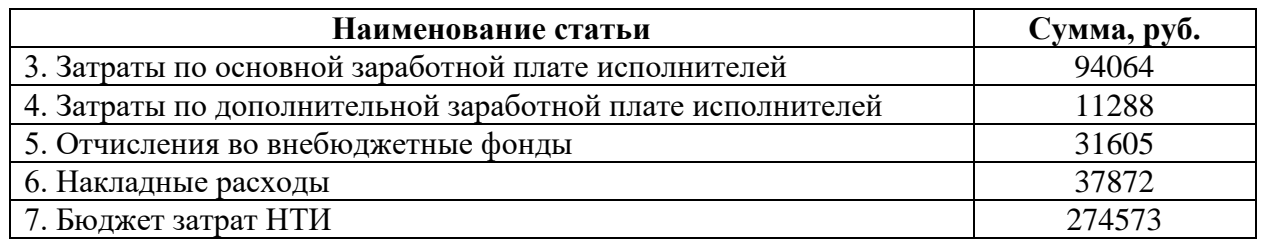

#### $\overline{\mathbf{4}}$ Социальная ответственность

#### 4.1 Введение к разделу

Одной из задач автоматизации является не только функционирование технологического процесса с наименьшим участием человека, но и сохранение производительности труда и эффективности процессов путем улучшения рабочих условий персонала и минимизации воздействия производственных мощностей на окружающую природную среду. С одной стороны безопасность жизнедеятельности производстве позволяет обеспечить на защиту трудящегося, благодаря соблюдению норм и правил, устанавливающих оптимальные значения температуры, влажности, вибрации и других параметров, с другой - экологический инжиниринг, который посредством организационных и правовых действий старается уменьшить число вредоносных факторов, влияющих на природу.

Соблюдение техники безопасности при работе с установками поможет уберечь сотрудника от опасностей и рисков, которые могут возникнуть на рабочем месте. Особенно, если технологический процесс происходит с участием взрывоопасных жидкостей и газов, которые могут повлиять на возникновение пожаров, взрывов, загазованности.

В ВКР рассматривается система автоматизации блока учета количества нефти лабораторной установки «СИКН», которая располагает на территории 20 корпуса НИ ТПУ. Основной объем работ выполняется оператором АСУ ТП, роль которого заключается в наблюдение за работой оборудования, настройкой и наладкой аппаратуры.

В данном разделе выпускной квалификационной работы дается характеристика рабочему месту и рабочей зоне. Основная часть работы оператора осуществляется с использованием персонального компьютера, поэтому основной целью данного раздела является обнаружение и анализ вредных и опасных факторов, влияющих на работу оператор АСУ, а также методов защиты от них. Основными факторами являются шум, освещение, микроклимат помещения, электромагнитное излучение. Поэтому в данном разделе целью является создание оптимальных условий труда.

# **4.2 Правовые и организационные вопросы обеспечения безопасности**

В трудовом кодексе РФ содержатся основные положения отношений между организацией и сотрудниками, включая оплату и нормирование труда, выходных, отпуска и так далее.

Степень тяжести работы оператора АСУ ТП относится ко второй, то есть работа выполняется при оптимальных условиях внешней производственной среда и при оптимальной величине физической, умственной и нервно-эмоциональной нагрузке. Нормальная продолжительность рабочего времени не может превышать 40 часов в неделю. Оператор исходя из трудового кодекса имеет право на сокращенную продолжительность рабочего времени, для работников в возрасте от шестнадцати до восемнадцати лет - не более 35 часов в неделю. При непрерывном функционировании установки имеется ночная смена с 22 до 6 часов [17].

Согласно ГОСТ 22269-76. Система «человек-машина». При создании рабочего места оператора следует учитывать:

‒ рабочую позу человека-оператора;

‒ пространство для размещения человека-оператора;

‒ возможность обзора элементов рабочего места;

‒ возможность обзора пространства за пределами рабочего места;

‒ возможность ведения записей, размещения документации и материалов, используемых человеком-оператором.

Также стоит принимать во внимание, что рабочее место должно иметь достаточное пространство для осуществления всех необходимых движений и перемещений для эксплуатации и технического обслуживания оборудования [2]. Все требуемые органы управления и индикаторы автоматизированного

рабочего места должны быть группированы и полностью расположены в зоне досягаемости рабочего.

В соответствии с ГОСТ 12.2.032-78. «Система стандартов безопасности труда». Рабочее место при выполнении работ сидя» рабочий стол может быть любой конструкции, отвечающей современным требованиям эргономики и позволяющей удобно разместить на рабочей поверхности оборудование с учетом его количества, размеров и характера выполняемой работы . Так как, основная работа оператора заключается в управлении процессом с помощью SCADA-системы, поэтому экран монитора следует располагать в вертикальной плоскости под углом  $\pm 15^{\circ}$  от нормальной линии взгляда и в горизонтальной плоскости под углом ±15° от сагиттальной плоскости. Часто используемые источники информации должны быть расположены под углами  $30^{\circ}$ , а редко используемые – 60° [19].

Рассматривая вышеприведенные ГОСТы составим требования для рабочего места оператора АСУ ТП и сравним их с текущим рабочим местом (таблица 1).

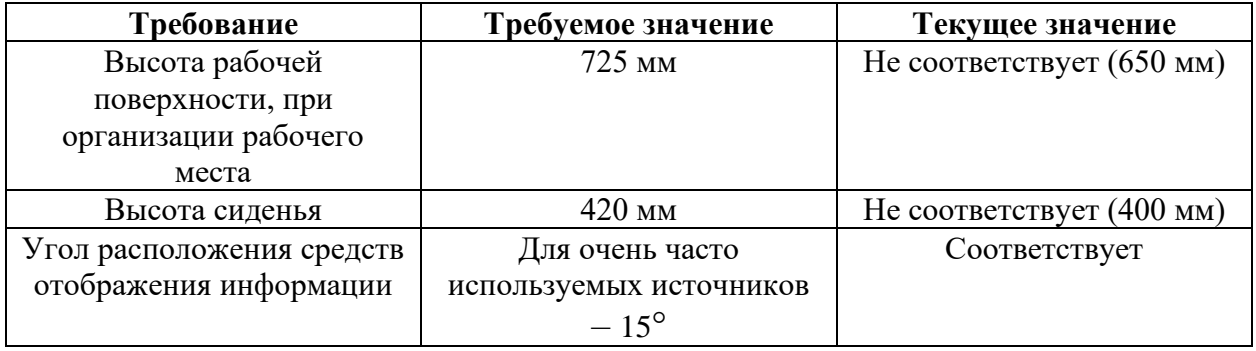

Таблица 1 – Требования к организации рабочего места оператора АСУТП

Исходя из таблицы 1 следует сменить нерегулируемый стул на эргономичное рабочее кресло так, чтобы высота сиденья соответствовала требованиям. Также стоит поменять рабочую поверхность, а именно приобрести стол, позволяющий разместить источники информации на требуемой высоте.

### **4.3 Производственная безопасность**

Управление установкой «СИКН» осуществляется оператором АСУТП с автоматизированного рабочего места. Перечень опасных и вредных факторов, присутствующих при работе оператора АСУ ТП согласно ГОСТ 12.0.003-2015 представлен в таблице 2 [20].

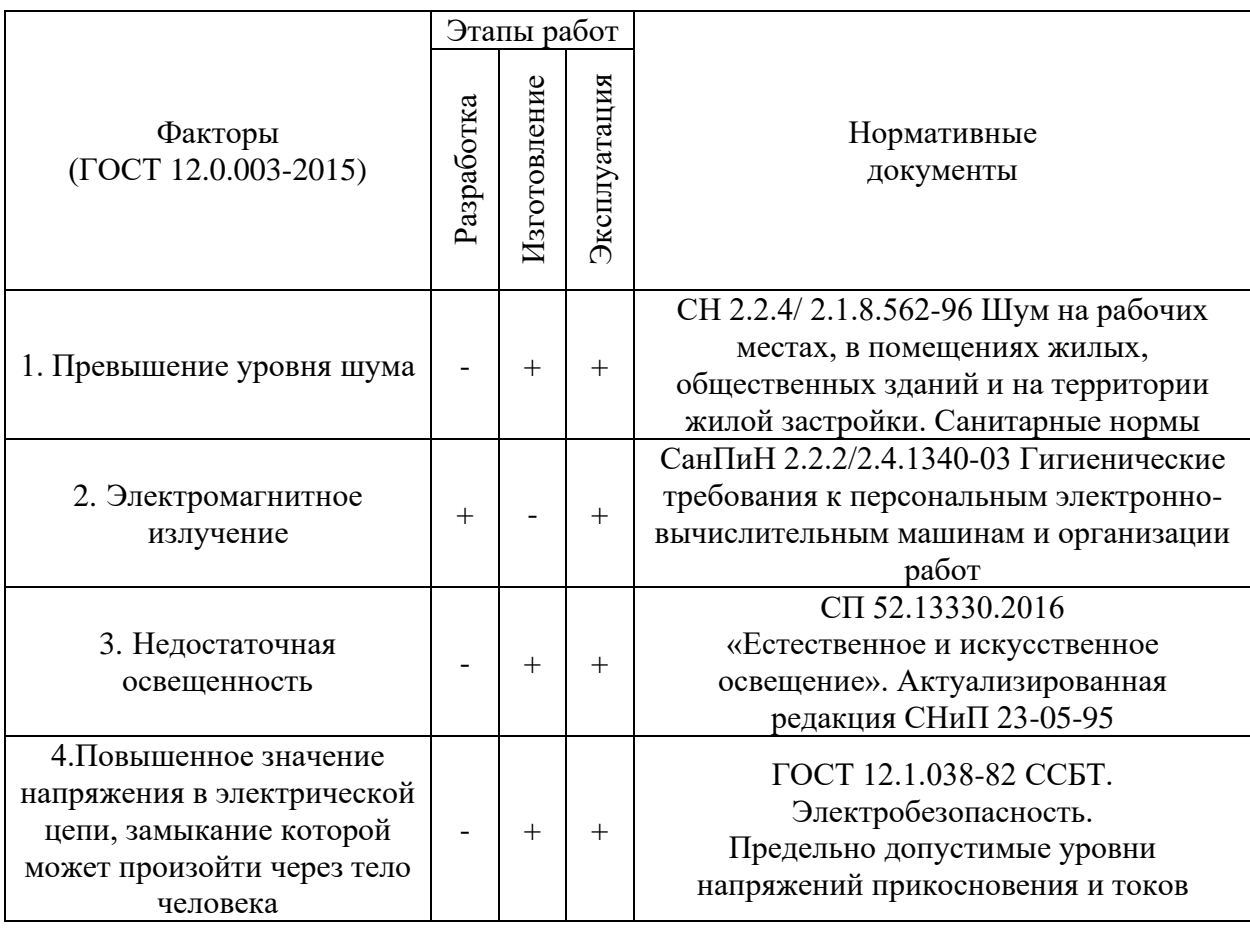

Таблица 2 – Возможные опасные и вредные факторы

### **4.3.1 Анализ опасных и вредных производственных факторов**

### **4.3.1.1 Превышение уровня шума**

Повышенный уровень шума при работе установки причисляют к группе физических опасных и вредных производственных факторов. Возникает он за счет движения жидкости через трубопроводы, при открытии или закрытии задвижек, но главным источником шума является электродвигатель насосного агрегата. Существует ряд негативных последствий шума, например, он неблагоприятно действуют на организм человека, вызывают головную боль, под его влиянием развивается раздражительность, снижается внимание, замедляются сенсомоторные реакции, повышаются, а при чрезвычайно интенсивном действии понижаются возбудительные процессы в коре головного мозга. Долгое нахождение рабочего в зоне действия повышенного уровня шума может привести к появлению гипертонической или гипотонической болезни, развитию профессиональных заболеваний – тугоухости и глухоте.

При выполнении работ с повышенными требованиями к процессам наблюдения и дистанционного управления производственными циклами, 69 рабочие места за пультами в кабинах наблюдения и дистанционного управления без речевой связи по телефону предельно допустимое звуковое давление равно 75 дБА [21].

Для уменьшения воздействия повышенного уровня шума на организм оператора АСУ ТП следует:

‒ использовать звуко и шумоизоляционные материалы;

рационально планировать производственное помещение, снижая уровень шума (экранирование рабочего места);

своевременно смазывать движущие части механизмов.

До модернизации на рабочем месте установки блока измерительных линий уровень шума достигал не более 55 дБ. После модернизации блока, путем замены устаревшего оборудования, уровень шума снизился до 50 дБ.

Стоит отметить, что использование специальных защитных средств при обслуживании работником «СИКН» не требуется.

### **4.3.1.2 Электромагнитное излучение**

Работа оператора АСУ ТП в основном связана с работой за персональным компьютером. В следствие чего на него оказывается воздействие электромагнитного излучения, источниками которого являются системный блок и кабели, соединяющие электрические цепи. Электромагнитные излучения оказывают негативное влияние на сердечнососудистую, нервную и эндокринную систему, а также могут привести к раковым заболеваниям. Для того чтобы избежать негативного воздействия от электромагнитного излучения необходимо следовать основным нормам, описанным в СанПиН 2.2.2/2.4.1340-03 [6]. Требования к уровням электромагнитных полей на рабочих места, оборудованных ПВМ представлены в таблице 3.

Таблица 3 – Временные допустимые уровни ЭМП, создаваемых ПЭВМ на рабочих местах

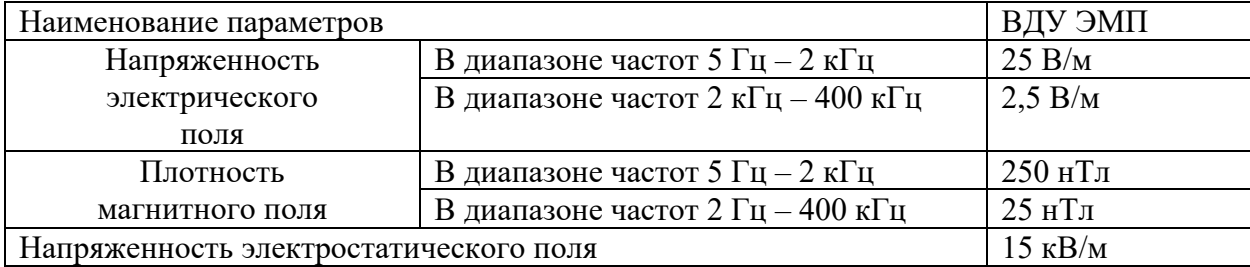

Для снижения воздействия данного типа излучения предпринимают меры:

‒ расстояние от монитора до работника должно составлять не менее 50 см;

‒ применение экранных защитных фильтров, а также средств индивидуальной защиты.

### **4.3.1.3 Недостаточная освещенность**

Недостаток естественного света возникает из-за расположения основной части установки в закрытом блок боксе без окон, поэтому важно правильно использовать искусственное освещение, чтобы работы велись при достаточной освещенности. Также причиной возникновения данного фактора может являться нерегулярная чистка плафонов или несвоевременная замена перегоревших ламп. Согласно ГОСТ 12.0.003.-2015 недостаточная освещенность рабочей зоны является вредным производственным факторам, который может вызвать ослепленность или привести к быстрому утомлению и снижению работоспособности [20].

Нормируемые естественного, искусственного показатели  $\mathbf{M}$ совмещенного освещения в соответствии с СанПиНом 2.2.1/2.1.1.1278-03 указаны в таблице 4 [23].

Таблица 4 - Нормируемые показатели естественного, искусственного и совмещенного освещения

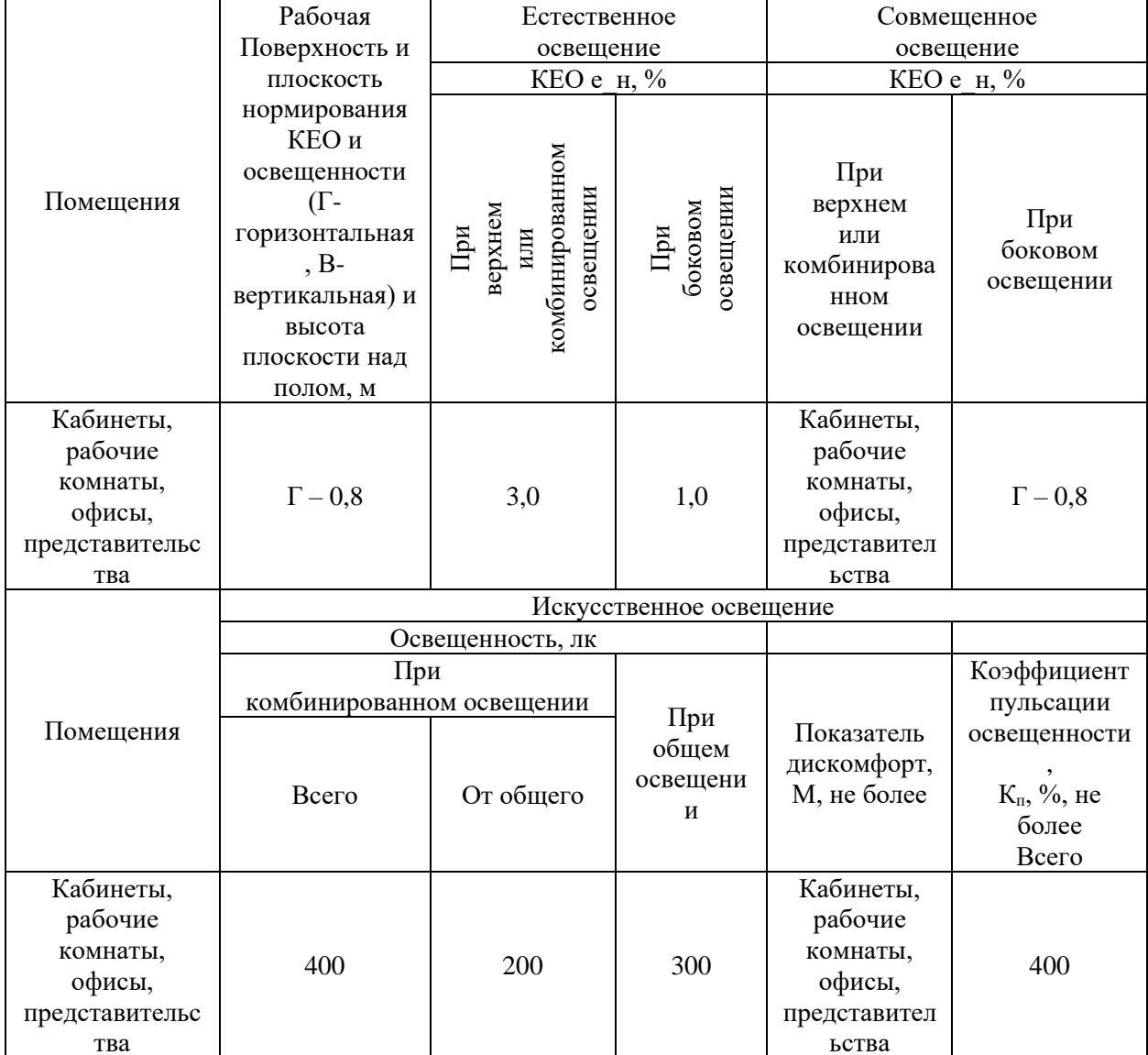

Для устранения данной проблемы следует спроектировать оконные отверстия, которые в помещениях, где эксплуатируется вычислительная техника, преимущественно должны быть ориентированы на север и северовосток или использовать комбинированное освещение, учитывая, что лампы должны быть правильно расположены, а их количество должно быть

рассчитано в зависимости от яркости, также стоит чаще вести обслуживание осветительных приборов.

# **4.3.1.4 Повышенное значение напряжения в электрической цепи, замыкание которой может произойти через тело человека**

Питание многих элементов установки, происходит от сетевого напряжения 220 В, некоторые модули питаются от 12 В или 24 В, поэтому существует вероятность поражения человека данным напряжением. Несоблюдение правил ГОСТ 12.1.038-82 ССБТ. «Электробезопасность. Предельно допустимые уровни напряжений прикосновения и токов» может привести к смертельному исходу [24]. Поражение зачастую происходит из-за контакта человека с оголенными проводами или частями цепей, в которых остался заряд, например, при работе с насосами в «СИКН» используется преобразователь частоты, в котором имеются конденсаторы, сохраняющие напряжение даже после отключения системы.

Действие электрического тока на организм человека может быть тепловым (ожоги), механическим (разрыв тканей, растрес-кивание костей), химическим (электролиз), и биологическим (нарушение функций нервной системы и управляемых ею процес-сов в живом организме). Для переменного тока частотой 50 Гц допустимое значение напряжения прикосновения составляет 2 В, а силы тока – 0,3 мА, для тока частотой 400 Гц, соответственно – 2 В и 0,4 мА, для постоянного тока – 8 В и 1 мА.

Чтобы избежать воздействия тока на организм следует:

‒ использовать изоляцию надлежащего качества, в некоторых случаях – двойную;

‒ использовать диэлектрические перчатки и прорезиненную обувь;

‒ проводить плановые проверки и ремонт электропроводки и электрооборудования;

‒ всё электрическое оборудование и составляющие электроустановок должны быть заземлены.

### **4.4 Экологическая безопасность**

*Атмосфера.* Источником загрязнения являются легкие фракции углеводородов, которые могут испаряться в окружающую среду при недостаточной герметичности частей установки. Основной метод предупреждения ‒ модернизация систем транспорта и поддержании их в оптимальном состоянии благодаря постоянной проверке всех основных узлов системы: резервуаров, трубопроводов и насосного оборудования. Добиться этого можно, если своевременно устранять неплотности в конструкциях и соединительных швах резервуаров, постоянно проверять наличие прокладок во всех соединениях труб, контролировать качество используемой аппаратуры.

*Литосфера.* Загрязнение почвы нефтехимическими вещества может возникать в случае аварийных ситуаций (разливов вдоль трасс трубопроводов и утечек нефти), при ремонте оборудования, при зачистке трубопроводов. Загрязненный грунт с нефтепродуктами вывозятся в места, согласованные с санитарной инспекцией, для нейтрализации и дальнейшего закапывания. Замазученная ветошь, тряпки собираются и сжигаются за территорией установки, в местах, согласованных с пожарным надзором для того, чтобы предотвратить загрязнение почв.

*Гидросфера*. Попадание нефти в водоемы может возникать в случае аварий, утечек или ремонта. С целью охраны водоемов от попадания загрязненных стоков, все промышленные стоки направляются по системе трубопроводов на очистные сооружения с последующей подачей их в систему поддержки пластового давления.

#### **4.5 Безопасность в чрезвычайных ситуациях**

Одним из возможный ЧС может стать взрыв или угроза взрыва. Резкий выброс большого количества газа или воспламенение резервуара с нефтью могут привести к взрыву. Установка газоанализатор позволяет определить высокий уровень содержания газа в воздухе блок-бокса БИР, тем самым позволяя предупредить взрыв.

Наиболее вероятным ЧС может являться пожар – это неконтролируемое горение вне специального очага [25]. Категория взрывоопасной смеси по ГОСТ Р 51330.11-99 [26], ГОСТ Р 52350.10-2005 [27], используемой при работе «СИКН» – ПА. Согласно СП 12.13130.2009 [28] категории по взрывопожарной и пожарной опасности помещений установки приведены в таблице 5.

Таблица 5 ‒ Категория по взрывопожарной и пожарной опасности

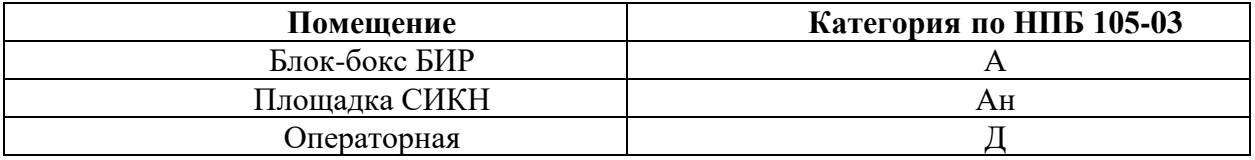

Источником возникновения пожара может послужить:

‒ короткое замыкание электрической цепи приборов;

‒ переполнение при наливе резервуара, что приводит к предельной концентрации взрывоопасной смеси под верхней крышей резервуара;

‒ несоблюдение правил пожарной безопасности;

‒ нагрев резервуаров в летний период.

Согласно требованиям, СНиП 2.11.03–93 «Склады нефти и нефтепродуктов. Противопожарные нормы» [28] пожарная безопасность должна обеспечиваться за счет:

‒ предотвращения разлива и растекания нефти;

‒ предотвращения образования на территории СИКН горючей паровоздушной среды и предотвращение образования в горючей среде источников зажигания;

‒ противоаварийной защиты, способной предотвратить аварийный выход нефти из резервуаров, оборудования, трубопроводов;

‒ организационных мероприятий по подготовке персонала, обслуживающего СИКН, к предупреждению, локализации и ликвидации аварий, аварийных утечек, а также пожаров и возгораний.

Управление работой установки СИКН производится с АРМ оператора, установленного в операторной. АРМ обеспечивает работу СИКН в следующих режимах: автоматическом, дистанционном и ручном. Автоматизация СИКН предполагает присутствие дежурного персонала, так как вывод СИКН на режим, установки и необходимые изменения параметров производятся оператором. Управлять пожарной сигнализацией можно с операторской или в ручном режиме по месту. При возникновении пожара система пожаротушения срабатывает автоматически.

В случае возникновения пожара в блоках СИКНС необходимо:

1. Покинуть место пожара СИКНС.

2. Прекратить подачу электроэнергии.

3. Прекратить подачу нефти в «СИКН».

4. Руководствоваться инструкциями по противопожарной безопасности, разработанными на эксплуатирующем предприятии.

Основными огнетушащими веществами являются пенные составы, имеющие меньшую с нефтепродуктами плотность, покрывающие поверхность горящей жидкости и блокирующие поступление кислорода в среду горения.

В ходе модернизации были подобраны преобразователи со взрывобезопасным исполнением.

#### **4.6 Выводы по разделу**

Любой проект не может существовать отдельно от общества и природы, поэтому важно, чтобы риски возникновения чрезвычайной ситуации или аварии были минимизированы.

Нормативные документы считаются едиными правдивыми источниками информации, которые должны соблюдаться без исключений, поэтому важно, чтобы оператор АСУ ТП знал правила поведения при пожарах или взрывах и умел правильно реагировать на сложившиеся обстоятельства. Также важно и состояние работника, чем меньше раздражителей действует на него, тем продуктивнее он может выполнять поставленные обязанности.

При внедрении установленных правил безопасности, требуемых норм и параметров заказчик понесет намного меньше финансовых потерь и сохранит жизнь и здоровье персонала.

#### **Заключение**

В процессе выполнения данной выпускной квалификационной работы был спроектирован автоматизированный блок учета количества нефти лабораторной установки «Система измерений количества и качества нефти». Были описаны основные принципы работы технологического процесса СИКН и разработаны функциональная, структурная схемы автоматизации СИКН (по ГОСТ, ANSI), позволяющие определить состав необходимого оборудования и количество каналов передачи данных и сигналов, а также структурная схема, схема информационных потоков, схема соединения внешних проводок.

В качестве практической части был разработан алгоритм управления давлением на выходе СИКН, основанный на ПИД-регулировании. Управление давлением реализовано в алгоритме работы SCADA-системы, которая выводит основные параметры на экран АРМ оператора. Также созданные экранные формы, предназначены для осуществления управления оператором технологическим процессом.

Построенные схемы внешних проводок, позволяющие понять систему передачи сигналов от полевых устройств на щит КИПиА и АРМ оператора и, в случае возникновения неисправностей, устранения ошибок. Для управления технологическим оборудованием и сбором данных были разработаны алгоритмы пуска/останова технологического оборудования и управления сбором данных. В заключительной части были разработаны дерево экранных форм и мнемосхема.

Спроектированная АСУ ТП удовлетворяет всем текущим требованиям к системе автоматизации. В дальнейшем будет продолжаться процесс пусконаладочных работ и модернизации установки, расположенной на территории 20 корпуса ТПУ.

### **Список публикаций студента**

1. А.А. Сидорова, А.И. Васин. Методы настройки ПИД-регулятора для горизонтального двухфазного сепаратора // Современные технологии, экономика и образование, 2020 (36).

2. А.В. Брейнерт, А.И. Васин. Разработка автоматизированной системы управления яркостью группы светодиодов с возможностью ручного регулирования // Молодежь и современные информационные технологии (МСИТ), 2018 (247).

3. А.А. Сидорова, А.И. Васин. Исследование и моделирование системы управления горизонтальным нефтегазовым сепаратором на основе ПИД–регулятора // Молодежь и современные информационные технологии (МСИТ), 2020 (146).

### **Список источников**

1. Громаков Е. И., Проектирование автоматизированных систем. Курсовое проектирование: учебно-методическое пособие: Томский политехнический университет. – Томск, 2009. – 156 с.

2. ГОСТ 24.104-85 «Автоматизированные системы управления. Общие требования» [Электронный ресурс]. – Режим доступа: https://docs.cntd.ru/document/1200008639. (Дата обращения: 21.05.2021).

3. ГОСТ 8009-84. «Государственная система обеспечения единства измерений. Нормируемые метрологические характеристики средств измерений» [Электронный ресурс]. – Режим доступа: https://docs.cntd.ru/document/1200004505. (Дата обращения: 21.05.2021).

4. ГОСТ 34602-89. «Информационная технология. Комплекс стандартов на автоматизированные системы. Техническое задание на создание автоматизированной системы» [Электронный ресурс]. – Режим доступа: https://docs.cntd.ru/document/1200006924. (Дата обращения: 22.05.2021).

5. ГОСТ Р МЭК 61131-3-2016 «Контроллеры программируемые. Языки программирования» [Электронный ресурс]. – Режим доступа: https://docs.cntd.ru/document/1200135008. (Дата обращения: 22.05.2021).

6. ГОСТ 21.408-2013 «Система проектной документации для строительства (СПДС). Правила выполнения рабочей документации автоматизации технологических процессов (с Поправками)» [Электронный ресурс]. – Режим доступа: https://docs.cntd.ru/document/1200108005. (Дата обращения: 23.05.2021).

7. РД 39-0137095-001-86 «Автоматизация и телемеханизация нефтегазодобывающих производств. Объекты и объемы автоматизации. Основные положения» [Электронный ресурс]. – Режим доступа: https://docs.cntd.ru/document/1200069569. (Дата обращения: 23.05.2021).

8. Каталог продукции фирмы «Katronic». Датчики расхода [Электронный ресурс]. – Режим доступа:

https://www.katronic.com/ru/products/ultrasonic-flow-measurement/. (Дата обращения: 23.05.2021).

9. Каталог продукции фирмы «Endress+Hauser». Датчики температуры [Электронный ресурс]. – Режим доступа: https://www.ru.endress.com/ru/Tailor-made-field-instrumentation/Temperaturemeasurement-thermometers-transmitters/TR10. (Дата обращения: 24.05.2021).

10. Каталог продукции фирмы «Endress+Hauser». Датчики давления [Электронный ресурс]. – Режим доступа: https://www.casc.endress.com/ru/Tailor-made-field-instrumentation/PMP41. (Дата обращения: 23.05.2021).

11. Каталог продукции фирмы «Krohne». Массовые расходомеры [Электронный ресурс]. – Режим доступа: https://ru.krohne.com/ru/pribory/izmerenie-raskhoda/raskhodomery/koriolisovyemassovye-raskhodomery/ (Дата обращения: 25.05.2021).

12. Каталог продукции фирмы «Emerson». Расходомеры [Электронный ресурс]. – Режим доступа: https://www.emerson.ru/ruru/automation/measurement-instrumentation/metran/catalogues.pdf. (Дата обращения: 24.05.2021).

13. Каталог продукции фирмы «ЭлеСи». Контроллеры [Электронный ресурс]. – Режим доступа: http://elesy.ru/products/products/plc.aspx. (Дата обращения: 23.05.2021).

14. Каталог продукции фирмы ООО НПО «Сибирский машиностроитель». Электропривод [Электронный ресурс]. – Режим доступа: https://www.nposibmach.ru/wp-content/uploads/2017/01/RE-blok-upravleniya-E32-SOKRAT-R3\_N3-TOMPRIN\_GUSAR.pdf. (Дата обращения: 23.05.2021). 1

15. Кабель КВВГ [Электронный ресурс]. – Режим доступа: https://kps.ru/spravochnik/kabeli-kontrolnyie/s-pvx-izolyacziej-(0,66kv)/kvvg/. (Дата обращения: 23.05.2021).

16. Кабель ВВГ [Электронный ресурс]. – Режим доступа: https://www.elcn.ru/inf/3764//. (Дата обращения: 25.05.2021).

17. Трудовой кодекс Российской Федерации» от 30.12.2001 N 197-ФЗ (ред. от 30.04.2021) [Электронный ресурс]. – Режим доступа: https://docs.cntd.ru/document/901807664. (Дата обращения: 23.05.2021).

18. ГОСТ 22269-76. Система «человек-машина». Рабочее место оператора. Взаимное расположение элементов рабочего места. Общие эргономические требования. [Электронный ресурс]. – Режим доступа: https://docs.cntd.ru/document/1200012834. (Дата обращения: 25.05.2021).

19. ГОСТ 12.2.032-78 ССБТ. «Рабочее место при выполнении работ сидя. Общие эргономические требования» [Электронный ресурс]. – Режим доступа: https://docs.cntd.ru/document/5200272. (Дата обращения: 23.05.2021).

20. ГОСТ 12.0.003-2015 ССБТ. «Опасные и вредные производственные факторы. Классификация» [Электронный ресурс]. – Режим доступа: https://docs.cntd.ru/document/1200136071. (Дата обращения: 23.05.2021).

21. ГОСТ 12.1.003-2014. «Система стандартов безопасности труда. Шум. Общие требования безопасности» [Электронный ресурс]. – Режим доступа: https://docs.cntd.ru/document/1200118606. (Дата обращения: 23.05.2021).

22. СанПиН 2.2.2/2.4.1340-03 «Гигиенические требования к персональным электронно-вычислительным машинам и организации работ» [Электронный ресурс]. – Режим доступа: https://ceut.ru/sanpin-2-2-2-2-4-1340- 03/. (Дата обращения: 24.05.2021).

23. СП 52.13330.2016 «Естественное и искусственное освещение». Актуализированная редакция СНиП 23-05-95 [Электронный ресурс]. – Режим доступа: https://docs.cntd.ru/document/456054197. (Дата обращения: 24.05.2021).

24. ГОСТ 12.1.038-82 ССБТ. Электробезопасность. Предельно допустимые уровни напряжений прикосновения и токов [Электронный ресурс]. – Режим доступа: https://docs.cntd.ru/document/5200313. (Дата обращения: 24.05.2021).

25. ГОСТ 12.1.004–91 ССБТ. Пожарная безопасность [Электронный ресурс]. – Режим доступа: https://docs.cntd.ru/document/9051953. (Дата обращения: 24.05.2021).

26. ГОСТ Р 51330.11-99. Электрооборудование взрывозащищенное. Классификация смесей газов и паров с воздухом по безопасным экспериментальным максимальным зазорам и минимальным воспламеняющим токам. [Электронный ресурс]. – Режим доступа: https://docs.cntd.ru/document/1200008226. (Дата обращения: 24.05.2021).

27. ГОСТ Р 52350.10-2005. Электрооборудование для взрывоопасных газовых сред [Электронный ресурс]. – Режим доступа: https://docs.cntd.ru/document/1200008226. (Дата обращения: 24.05.2021).

28. СП 12.13130.2009 «Определение категорий помещений, зданий и наружных установок по взрывопожарной и пожарной опасности» "[Электронный ресурс]. – Режим доступа: https://docs.cntd.ru/document/1200071156. (Дата обращения: 24.05.2021).

29. СНиП 2.11.03–93 «Склады нефти и нефтепродуктов. Противопожарные нормы» [Электронный ресурс]. – Режим доступа: https://docs.cntd.ru/document/871001020. (Дата обращения: 24.05.2021).

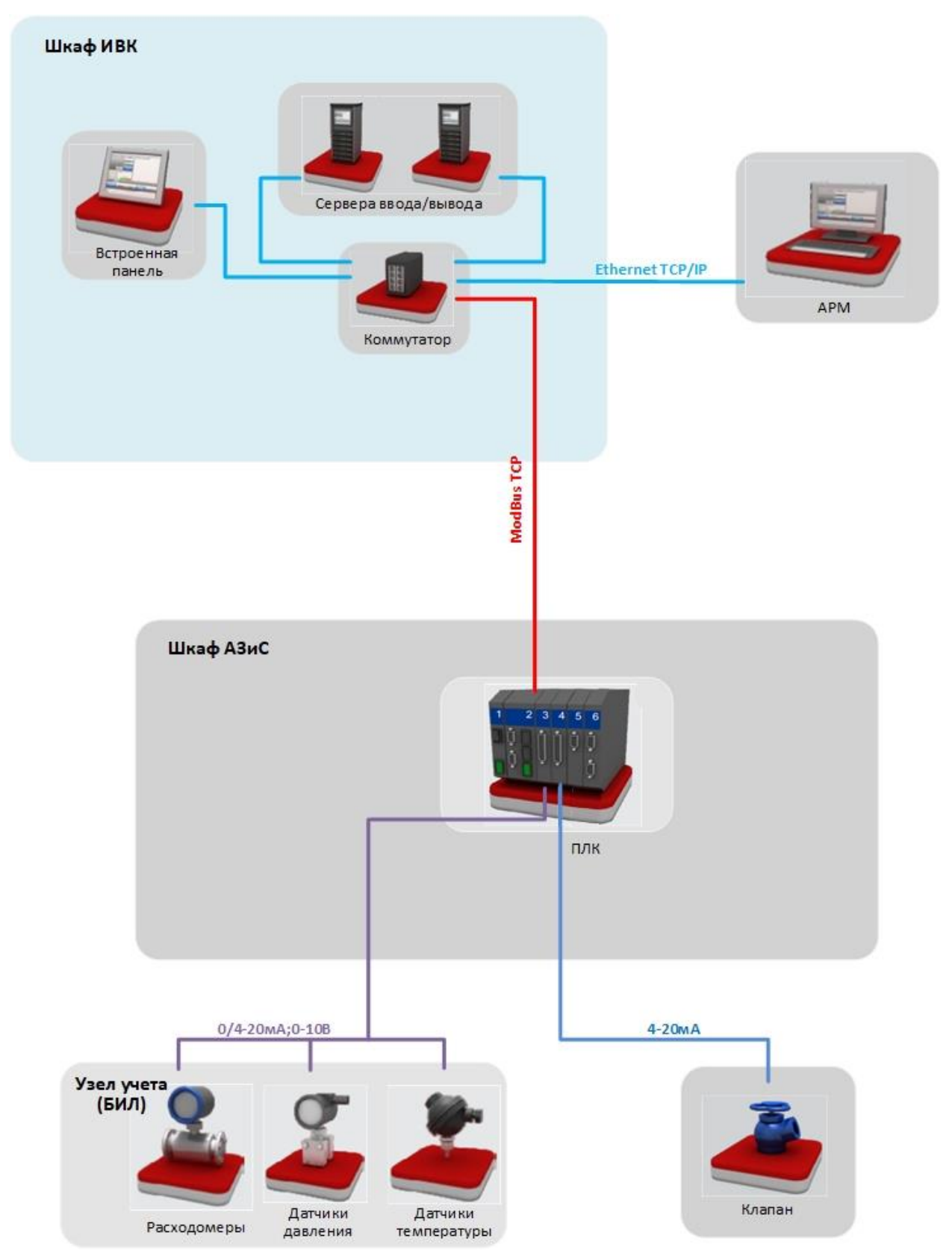

# **Приложение А (обязательное) Структурная схема**

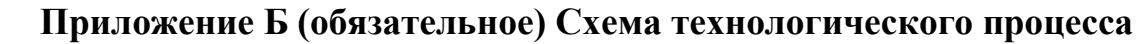

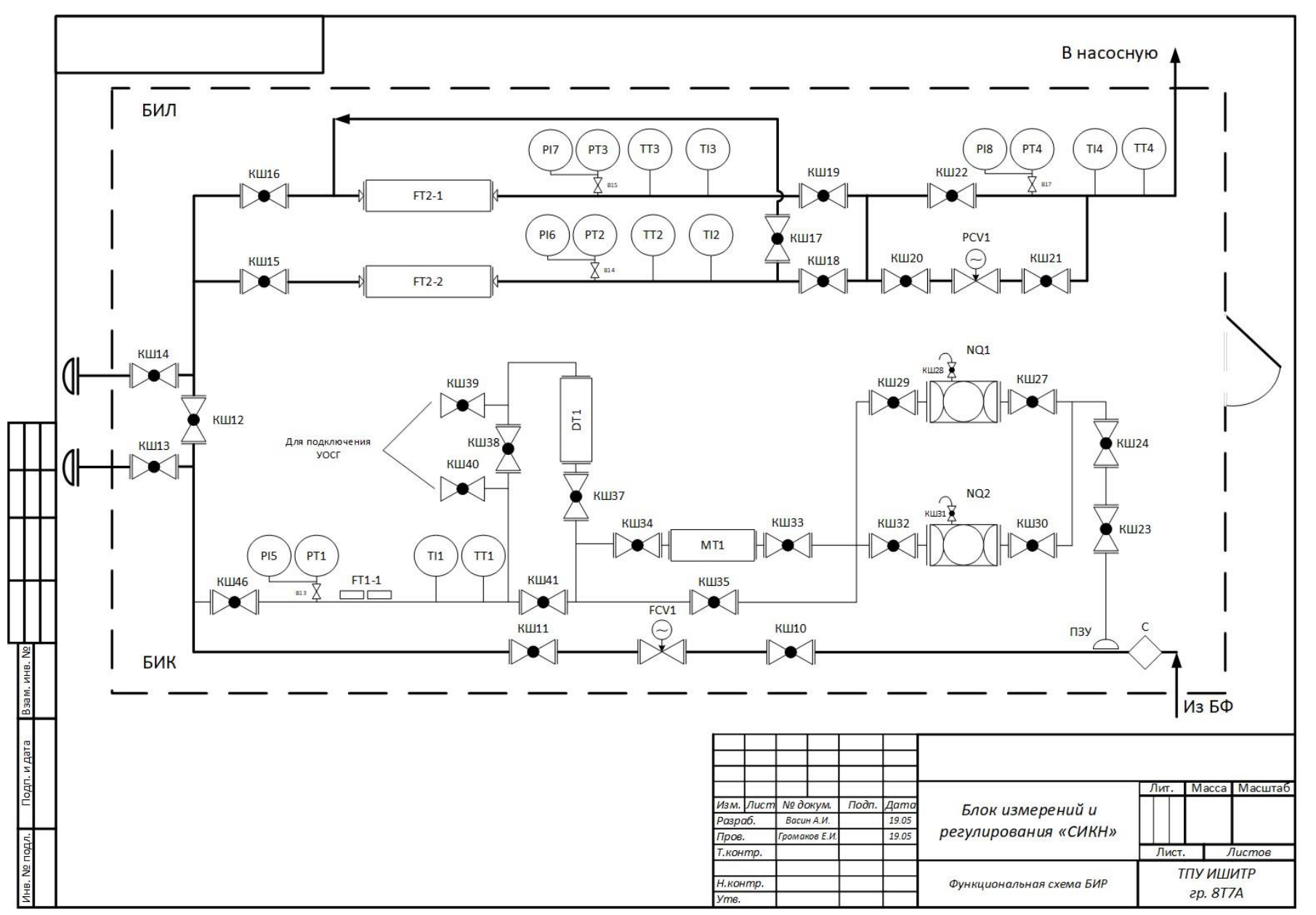

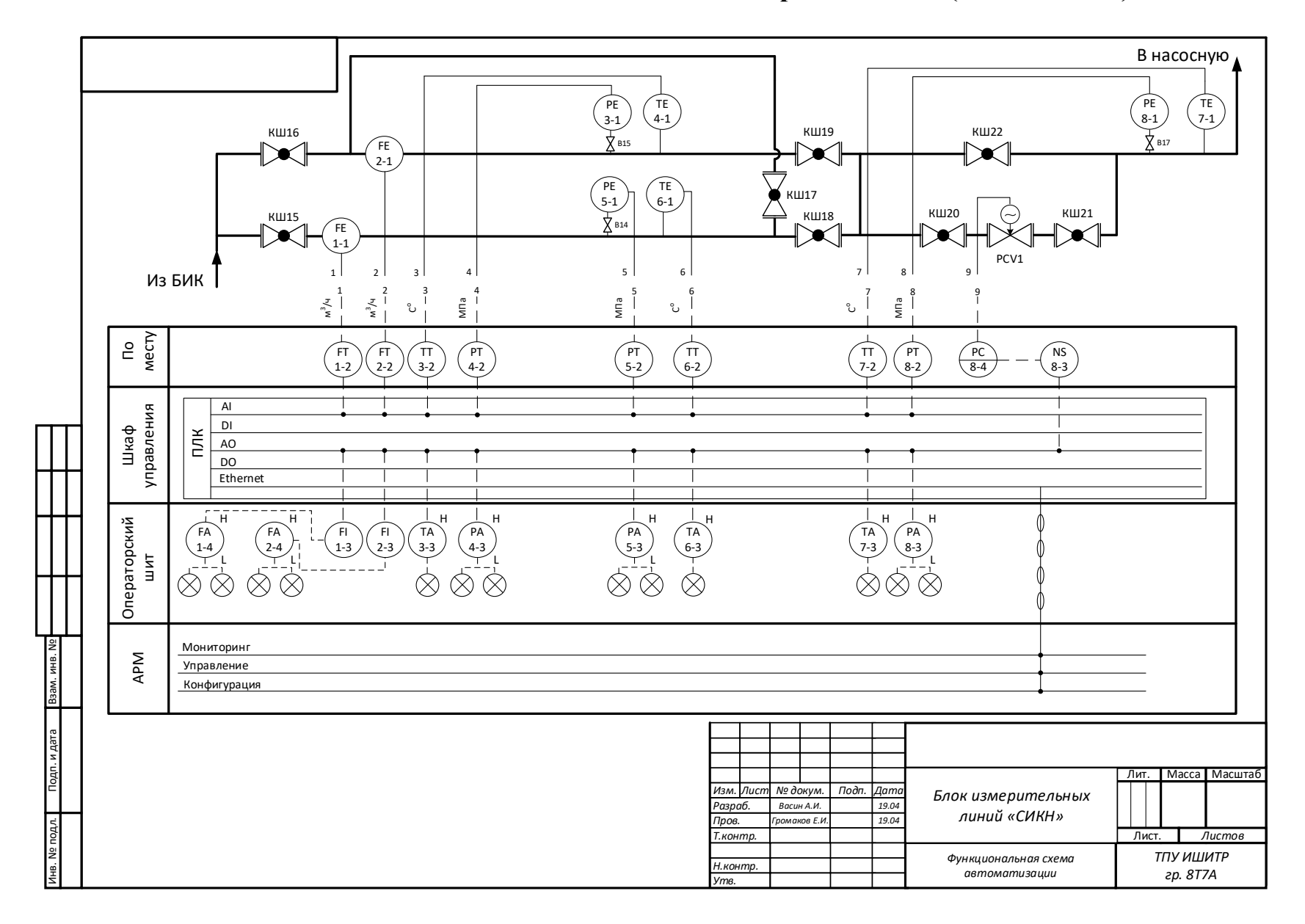

### Приложение В (обязательное) Схема автоматизации

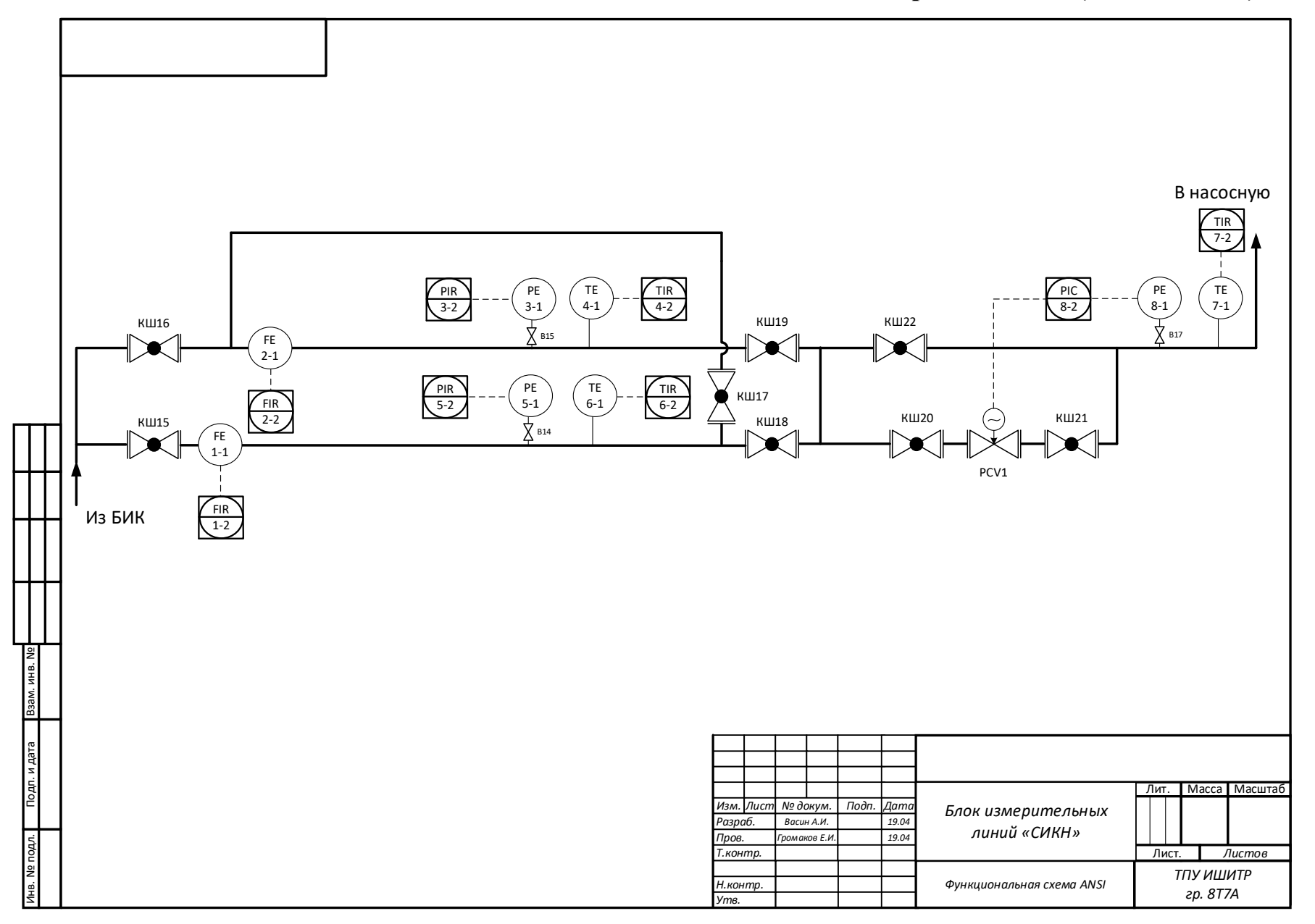

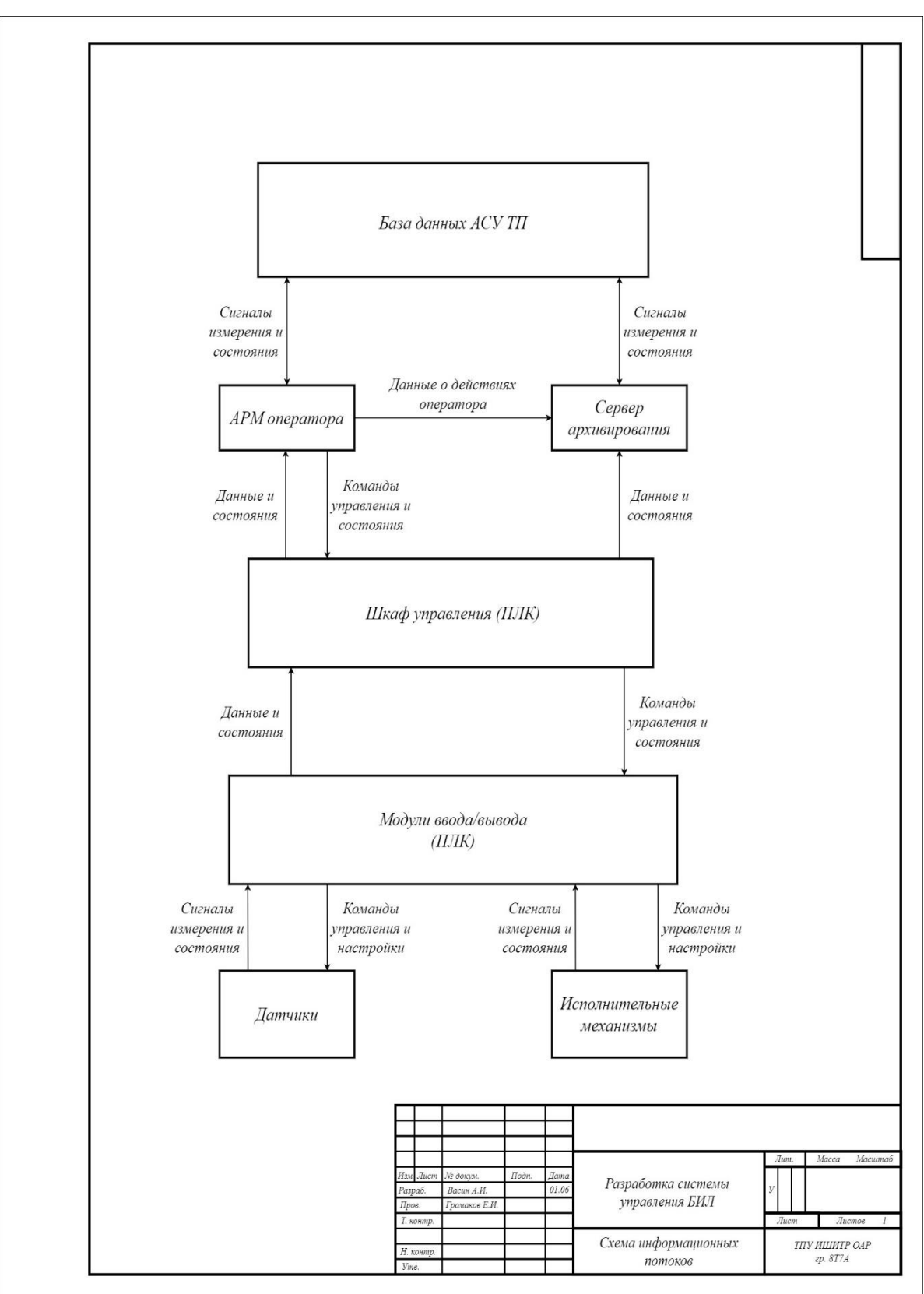

# **Приложение Д (обязательное) Схема информационных потоков**

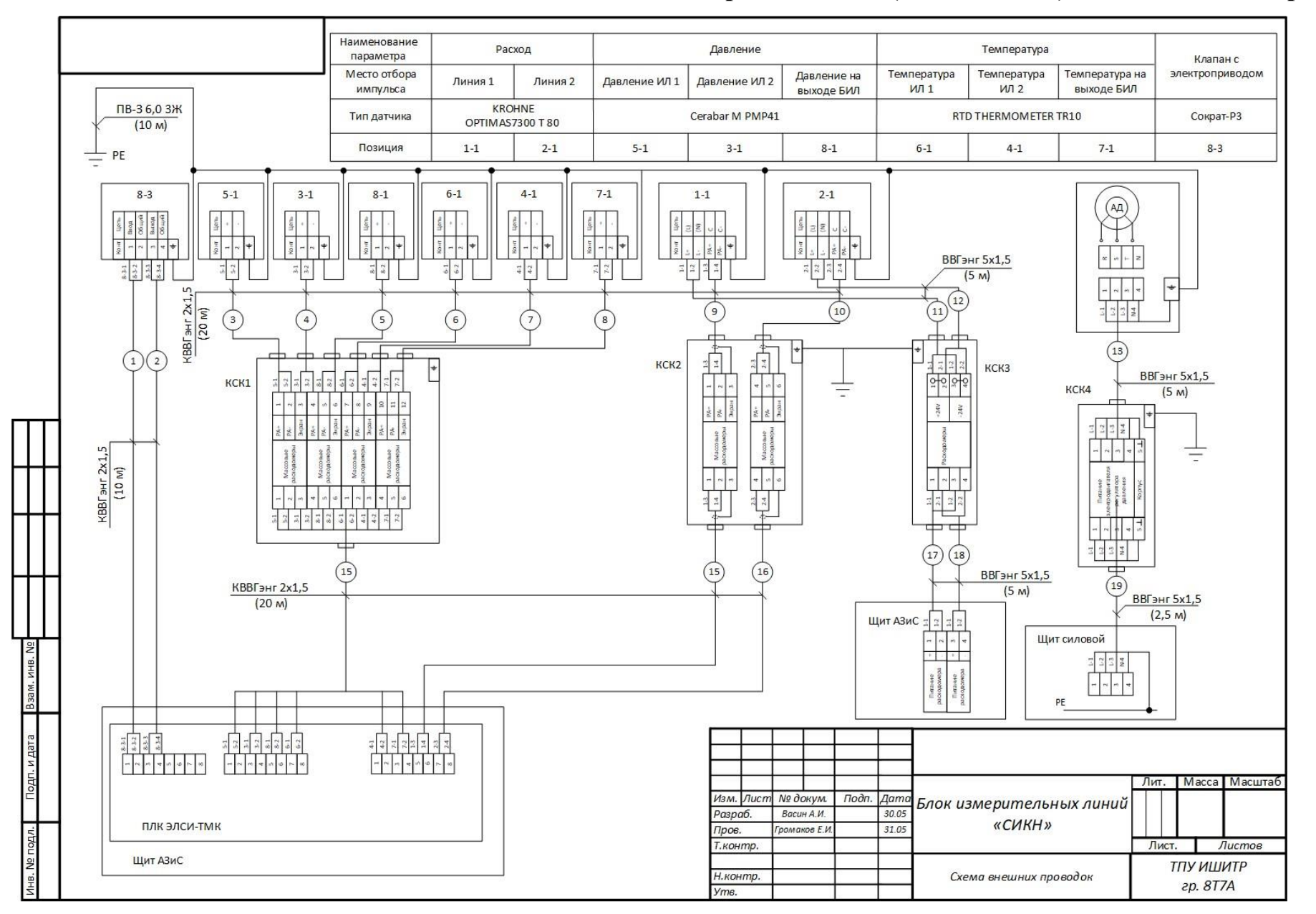

## **Приложение Е (обязательное) Схема внешних проводок**

# **Приложение Ж (обязательное) Алгоритм сбора данных**

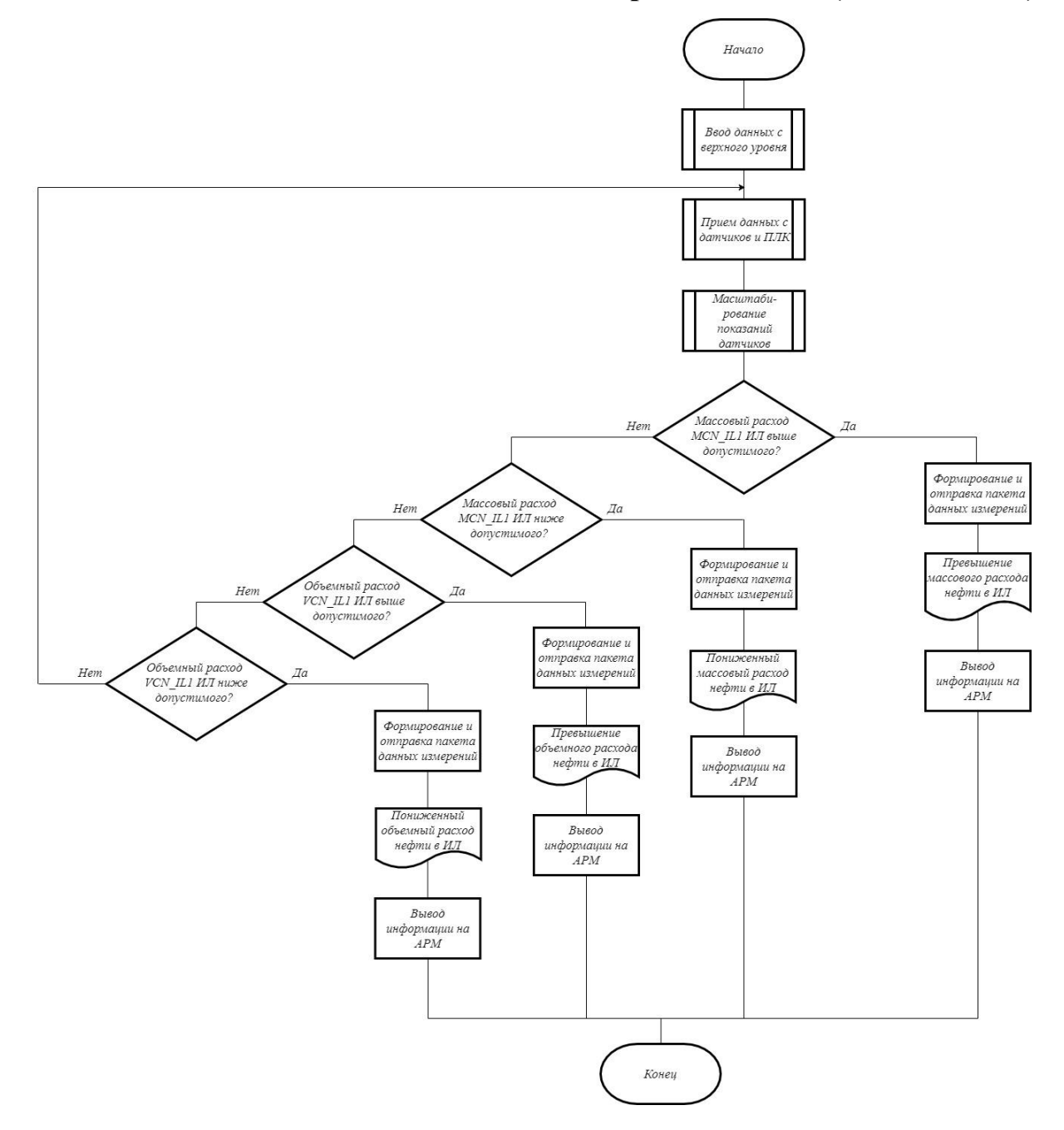

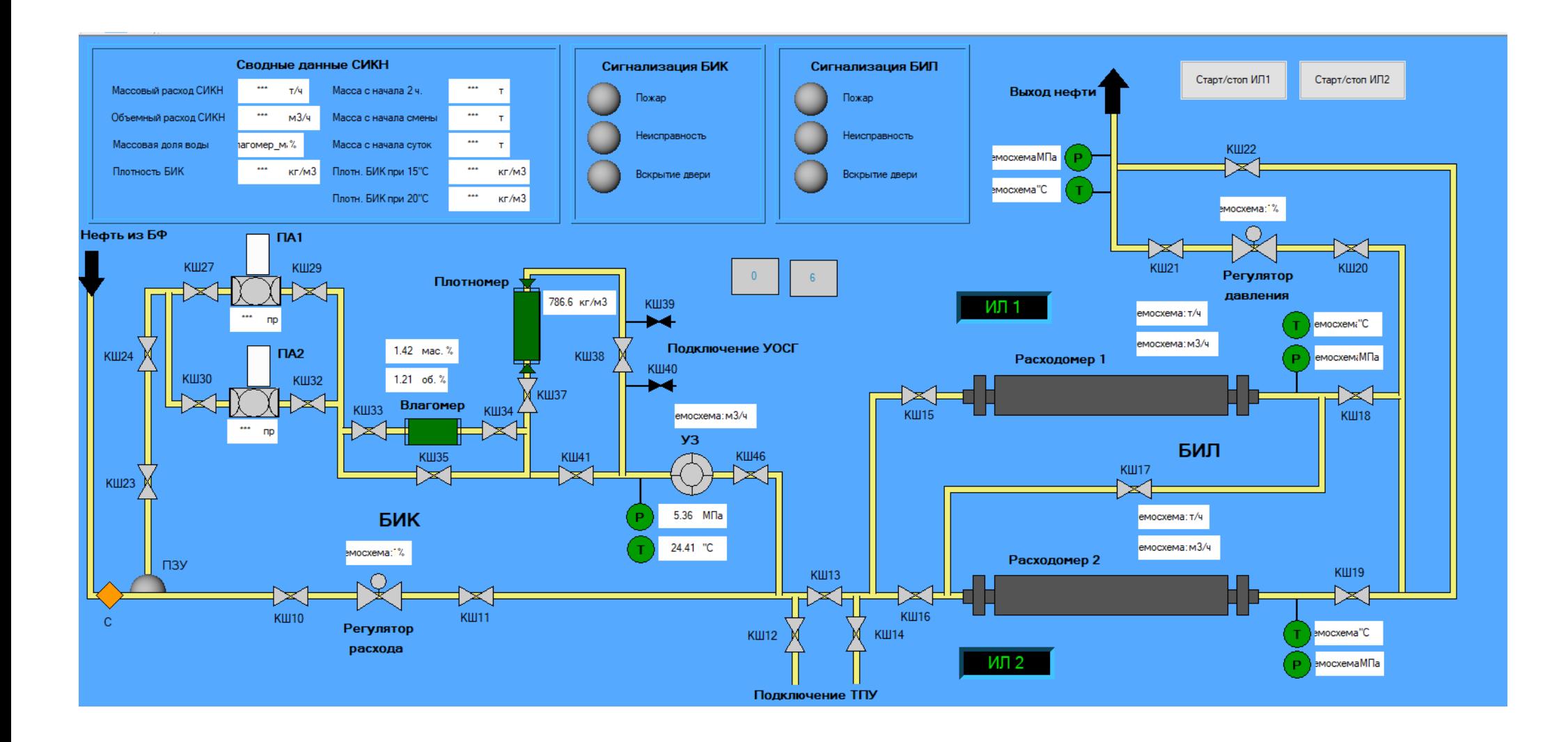